Objekttyp: **Issue**

Zeitschrift: **Die neue Schulpraxis**

Band (Jahr): **76 (2006)**

Heft 11

PDF erstellt am: **12.07.2024**

# **Nutzungsbedingungen**

Die ETH-Bibliothek ist Anbieterin der digitalisierten Zeitschriften. Sie besitzt keine Urheberrechte an den Inhalten der Zeitschriften. Die Rechte liegen in der Regel bei den Herausgebern. Die auf der Plattform e-periodica veröffentlichten Dokumente stehen für nicht-kommerzielle Zwecke in Lehre und Forschung sowie für die private Nutzung frei zur Verfügung. Einzelne Dateien oder Ausdrucke aus diesem Angebot können zusammen mit diesen Nutzungsbedingungen und den korrekten Herkunftsbezeichnungen weitergegeben werden.

Das Veröffentlichen von Bildern in Print- und Online-Publikationen ist nur mit vorheriger Genehmigung der Rechteinhaber erlaubt. Die systematische Speicherung von Teilen des elektronischen Angebots auf anderen Servern bedarf ebenfalls des schriftlichen Einverständnisses der Rechteinhaber.

# **Haftungsausschluss**

Alle Angaben erfolgen ohne Gewähr für Vollständigkeit oder Richtigkeit. Es wird keine Haftung übernommen für Schäden durch die Verwendung von Informationen aus diesem Online-Angebot oder durch das Fehlen von Informationen. Dies gilt auch für Inhalte Dritter, die über dieses Angebot zugänglich sind.

Ein Dienst der ETH-Bibliothek ETH Zürich, Rämistrasse 101, 8092 Zürich, Schweiz, www.library.ethz.ch

# **http://www.e-periodica.ch**

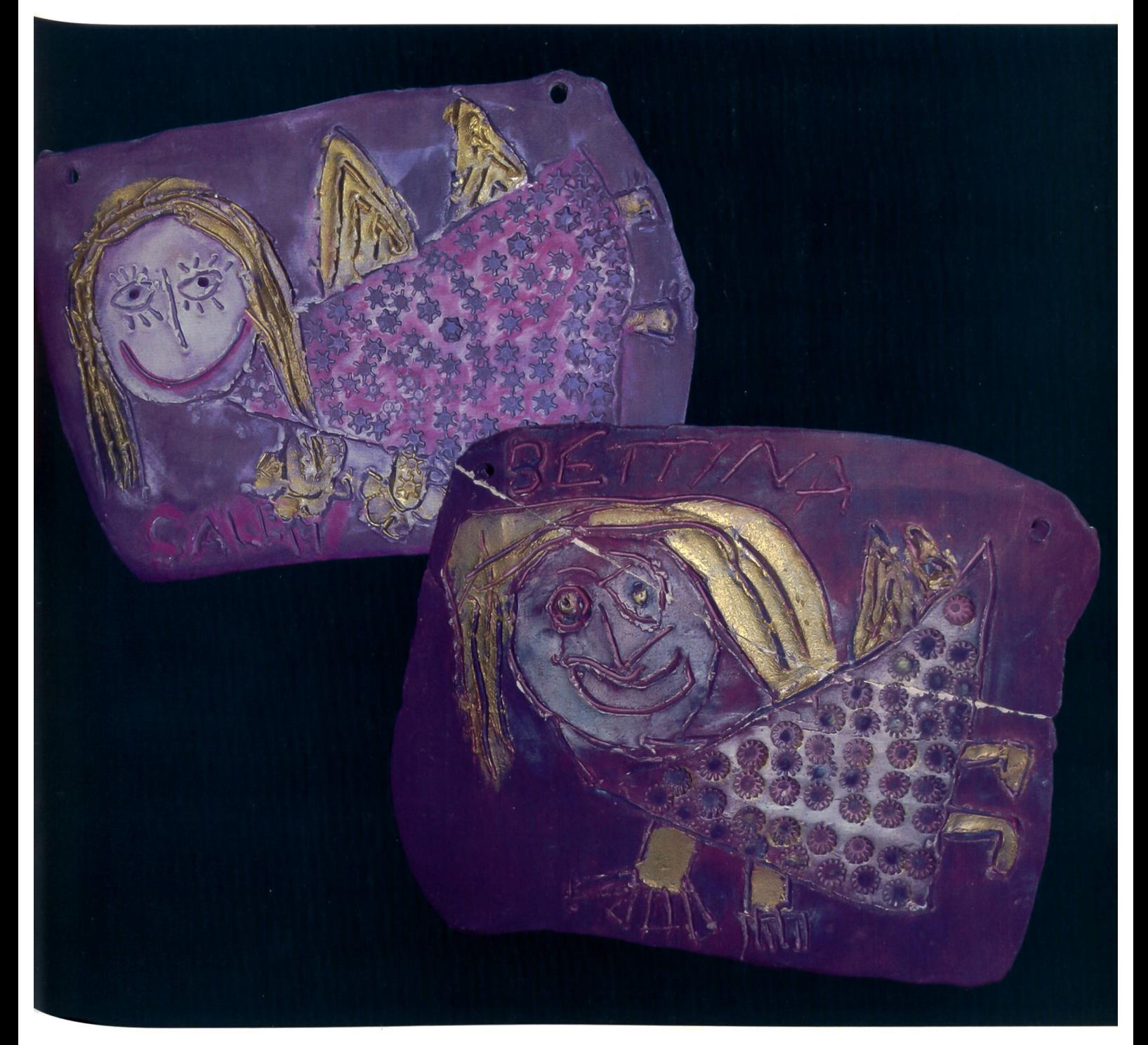

# Ein Engel kommt ins Schulhaus

UNTERRICHTSFRAGEN **E** Erfahrung macht klug

SCHULE GESTALTEN

**Ein Engel kommt ins Schulhaus** 

# UNTERRICHTSVORSCHLAG

Schwebende Magnete

Im Stall von Bethlehem

**Ein fast perfekter Bankraub** 

SCHNIPSELSEITEN

**Typisch Portfolio** 

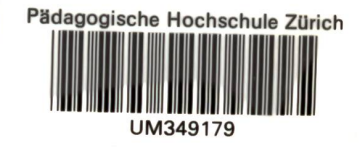

# Die Brücke zum Erfolg - auch in Mathematik 4

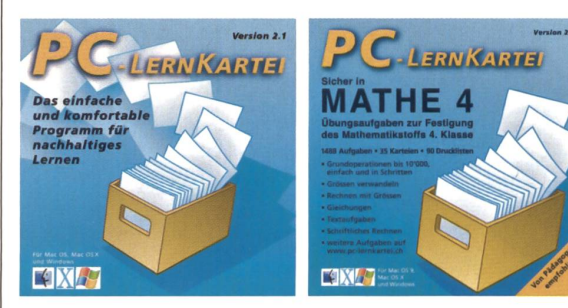

NEU in Version 2.1 erhältlich als leere Kartei sowie als Mathematikkartei Sicher in MATHE 4.

Neu: Sicher in MATHE 4 - Übungsaufgaben zum Mathematikstoff 4. Klasse

- $\bullet$ Programmversion 2.1 mit vielen Verbesserungen:
- Bildschirmtasten für Mathematikstoff
- Listendruck in Zufallsreihenfolge mit / ohne Antwortseite (Test- und Korrekturblätter)
- Verbesserter Kartenschutz
- Flexiblerer Umgang mit Klammern ... und weitere Verbesserungen

www.pc-lernkartei.ch oder schulverlag blmv AG, Güterstrasse 13, 3008 Bern, Tel. 031 380 52 80, www.schulverlag.ch

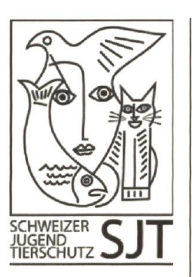

# Ferien im schönen Engadin

Seit 1953 organisiert der Schweizer Jugendtierschutz Ferienlager im Engadin mit dem Ziel, das Interesse an unserer Umwelt zu wecken.

Für das Lager 2007 in Ftan suchen wir Lagerleiter/innen

**Schweizer** Jugendtierschutz www.sjt.ch

Wir bieten: Schönes modern eingerichtetes Ferienhaus Volle Unterstützung bei den Vorbereitungen des Lagers Spesenentschädigung

Sie: verbringen gerne 2 Wochen mit ca. 40 Kinder im Alter von 9-13 Jahren haben Freude an der Natur arbeiten gerne in einem Team

Haben wir Ihr Interesse geweckt? Dann melden Sie sich bei unserem Lagerleiterobmann

Hans Peter Haering Landhausweg 40 4126 Bettingen Tel. 061 601 15 17 haefisch@freesurf.ch

# FACHHOCHSCHULE ZENTRALSCHWEIZ

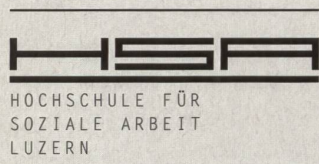

# Integrierte Mediation CAS Certificate of Advanced Studies

- Grundlagen der Integrierten Mediation
- Das Mediationsverfahren
- Anwendung mediativer Elemente in der Berufspraxis
- Mediatives Handeln im unfreiwilligen Kontext

Mediation ist ein anerkanntes Verfahren zur konstruktiven Konfliktbearbeitung. Die Denk- und Handlungsweisen der Mediation können in verschiedenste Praxisrealitäten integriert werden und tragen zu einem kompetenten Umgang mit schwierigen Situationen bei.

Details unter www.hsa.fhz.ch/casmu oder bei Barbara Käch, HSA Luzern, Tel. 041 367 48 57, bkaech@hsa.fhz.ch

HSA Luzern: Am Puls der sozialen Themen.

# Planen Sie ein spannendes und themenorientiertes Projekt oder Lager mit Ihrer Klasse?

# UND

Wollen Sie Interkulturalität mit Kopf, Herz und Hand erleben?

Herzlich Willkommen bei den Schulprojekten der Stiftung Kinderdorf Pestalozzi

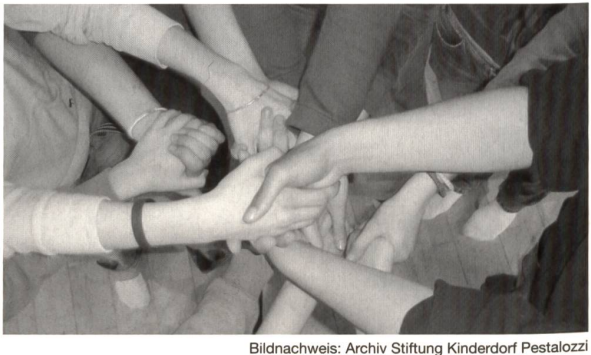

Kontakt: austausch@pestalozzi.ch oder Telefon 071 343 73 44

Mehr Infos unter: www.schulprojekte.org

10

24

30

40

Marc Ingber m. ingber@schulpraxis. ch

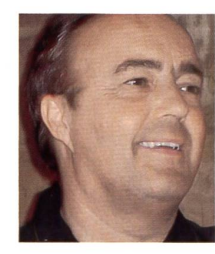

Im Regionalteil der Tageszeitung wurden vor den Sommerferien Lehrpersonen im Tal vorgestellt, die ins neue Schuljahr starten. Wie bereits ein Jahr davor ist mir dabei aufgefallen, dass ein sehr grosser Anteil davon schon über 35 Jahre alt ist. Offenbar wechseln immer mehr Lehrpersonen die Stelle und verharren nicht mehr für immer und ewig am ersten Schulort, obwohl der Stellenmarkt relativ ausgetrocknet ist. Auf den Stockzähnen könnte man dies dahingehend interpretieren, dass Mann und Frau sich mal eine neue leitung gönnen möchte.

Persönlich habe ich es sehr positiv erlebt, hin und wieder andere Struktuund neue Gesichter kennen zu lernen. Schülerinnen haben mir dabei wie folgt verdeutlicht, wie man in die Jahre kommt:

Am ersten Schulort: «Gell, Sie haben letzten Sonntag auf dem Fest mit meiner Schwester getanzt.» - Am zweiten Schulort: «Mein Mami ging einmal mit Ihnen in die gleiche Klasse.» - Und zu guter Letzt: «Ich muss einen Gruss von Oma sagen, die kennt dich von früher!» - Poing! (Es muss bestimmt eine sehr junge Oma sein.)

In die Vergangenheit zielt auch eine Frage eines Vaters nach dem Elternabend. Er möchte wissen, was sich für mich während meiner Lehrertätigkeit am meisten verändert habe. Ich erwähne unter anderem, dass Computer anfangs nur ganz spärlich vorkamen. Damit verbunden «boomte» die lische Welle: Aus dem Flughafen wurde «unique», aus der Nationalliga A und <sup>B</sup> die «super» und «challenge league», und im Eishockey spielen die «Lakers», «Tigers» und «Lions» auch darum, möglichst viele «Tickets» zu veräussern. Keine Angst, ich wettere nicht über das Frühenglisch.

Aber ich schmunzle über einen Zeitungsbericht mit dem Titel «Deutsch und einfach: Die Werbung». Welche Schlagwörter werden aktuell vor allem gebraucht?

# Wir - uns - mehr - einfach

sollen unsere Gefühle für bestimmte Marken neu wecken. Die Werbung entdeckt die deutsche Sprache wieder! Bei Rivella muss man «Farbe bekennen», Lancia wird gar philosophisch mit «Ich fahre, also bin ich». Sat <sup>1</sup> unter Schawinski wechselte von «powered by emotion» zum nüchternen «Sat <sup>1</sup> zeigts allen». Einen schlechten Stand haben neuerdings nicht nur englische Slogans, sondern auch erotische Bilder, offenbar besonders bei jüngeren Zielgruppen.

Und wieso erzähle ich das alles hier? - Mir würden die neuen Botschaften der Schlagwörter «Wir», «uns», «mehr» und «einfach» auch im Schulalltag gut gefallen. - Und Ihnen?

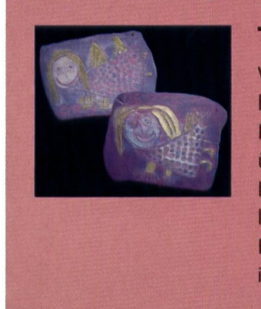

#### **Titelbild**

Wörtlich bedeutet Engel «Bote». Sowohl in der heidnischen Mythologie wie in der christlichen Religion wurden sie als körper- und geschlechtslose überirdische Wesen dargestellt. In der kirchlichen Lehre bilden sie den Hofstaat. Im Volksglauben kommen sie als Schutzengel vor. - Unsere Titelbild-Engel zieren die Eingangshalle der Sprachheilschule in Mannheim. Siehe Beitrag auf Seite 6. (min)

# UNTERRICHTSFRACEN

Erfahrung macht klug 4 Handlungsorientierter Unterricht gewinnt an Bedeutung Andi Zollinger

## SCHULE GESTALTEN

Ein Engel kommt ins Schulhaus 6 Vorbildliches Schülerverhalten belohnen Klaus Anton / Margrethe Weisbach

# UNTERRICHTSVORSCHLAG

Im Stall von Bethlehem Es Chrippespiel für d'Schuelwiehnacht Laura Ammann

#### U/M UNTERRICHTSVORSCHLAG

Geschnitztes Kristalllämpchen 16 Eine gute Weihnachtsgeschenkidee ab der 3. Klasse Noah Impekoven

#### U/M/O UNTERRICHTSVORSCHLAG

Ein fast perfekter Bankraub 22 Ein Weihnachts-Krimi Reto Schaub

## **U/M** UNTERRICHTSVORSCHLAG

Magnetkräfte: unsichtbar und wirkungsvoll Serie «Magnetkräfte» Teil <sup>1</sup> Christian Weber / Urs Heck

#### **M** UNTERRICHTSVORSCHLAG

Auf Schatzsuche Ein neues Lesespurheft Norbert Kiechler

## U/M UNTERRICHTSVORSCHLAG

Ein frohes Weihnachtsfest Traditionelles Spielstück in Reimform in sieben Bildern. Reto Schaub 32

#### U/M UNTERRICHTSVORSCHLAG

Eine Weihnachtsmappe als Weihnachtsgeschenk Werken und Sprache = Werkerlebnis Martha Frank

## **O** SCHULE + COMPUTER

Podcast mit GarageBand 48 Einsatz moderner Medien im Unterricht Dieter Baach

# U/M/O SCHNIPSELSEITEN

Typisch Portfolio Bruno Büchel

58

Museen 38 Freie Unterkünfte 53-57 Impressum und Ausblick 63

DIE NEUE SCHULPRAXIS 11/2006 3

Handlungsorientierter Unterricht

# Erfahrung macht klug!

In einer Welt, in der Kinder immer mehr Erfahrungen aus zweiter Hand machen, gewinnt der handlungsorientierte Unterricht wieder an Bedeutung. Deshalb gestalten Urs Heck und Christian Weber eine mehrteilige Serie zum Thema Magnetkräfte, die handlungsorientiert aufgebaut ist (siehe S. 24 bis 28). Mit der Unterrichtsidee «Das fliegende Ei» werden hier didaktische Grundsätze dieser Lehr- und Lernform aufgezeigt.

# Andi Zollinger

Stellen Sie ihrer Klasse folgende Aufgabe: Jede Gruppe erhält ein rohes Ei; zudem stehen A3-Kopierpapier und Maler-Klebstreifen zur Verfügung. Ziel der nächsten 50 Minuten ist es, ein Flugobjekt zu basteln oder das Ei so zu verpacken, dass es den freien Fall aus dem dritten Stock des Schulhauses heil steht. Gewonnen hat die Gruppe, deren Ei ganz bleibt und die am wenigsten Papier und Klebstreifen verwendet hat. (Wer diesen Auftrag ohne Eier durchführen möchte, kann auch leichte Trinkgläser aus dem Brockenhaus nehmen.) Zuerst skizziert jedes einzelne Kind eine Lösung und stellt sie anschliessend seiner Gruppe vor. Aus den besten Ideen wird dann das Flugobjekt konstruiert.

Auch wenn sich die Kinder mit grossem Eifer an diese Aufgabe machen, darf handlungsorientierter Unterricht nicht bei Spass und Aktivität stehen bleiben.

Das sind zwar wichtige Elemente, doch ein vollständiger Lernprozess umfasst folgende Schritte:

- 1. Das Handlungsziel wird der Klasse transparent gemacht und - je nach Thema - mit ihr ausgehandelt.
- 2. Die Kinder besprechen gruppenweise den Handlungsplan: Beurteilung der Ausgangslage, Bestimmung der einzel-Lösungsschritte, Festlegung der Reihenfolge.
- 3. Jetzt wird die eigentliche Handlung in Angriff genommen und das Vorhaben umgesetzt.
- 4. Bei der Handlungsbewertung überprüfen die Schülerinnen und Schüler das Ergebnis und leiten entsprechende Konsequenzen ab.
- 5. Schliesslich werden die Erkenntnisse festgehalten, dargestellt oder mündlich reflektiert und so verinnerlicht.

Dieses Vorgehen gewährleistet, dass handlungsorientierter Unterricht mehr als ein blosses «Do-it-yourself-Verfahren» ist: Das Erlebte wird zur bewussten Erfahrung mit hohem Erinnerungs- und Gebrauchswert. Denn es ist und bleibt eine Tatsache, dass Kinder durch die Tat an der Sache besonders gut und gern lernen!

## Was ist handlungsorientierter Unterricht?

Handlungsorientierter Unterricht ist ein Sammelbegriff für diverse methodische Praktiken: Freiarbeit, offener oder deckender Unterricht, Projektunterricht oder erfahrungsorientierter Unterricht gehören dazu. Gemeinsames Anliegen ist die eigentätige, viele Sinne umfassende und reflexive Auseinandersetzung mit einem Lerngegenstand.

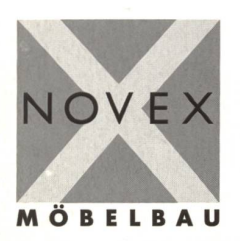

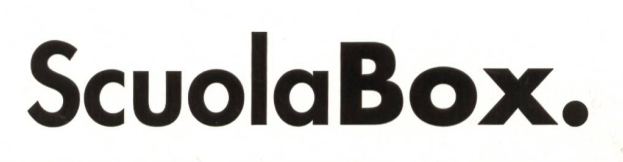

Büro- und Schuleinrichtungen<br>Baldeggstrasse 20, CH-6280 Hochdorf<br>Tel. 041 914 11 41, Fax 041 914 11 40<br>e-mail: info@novex.ch<br>www.novex.ch

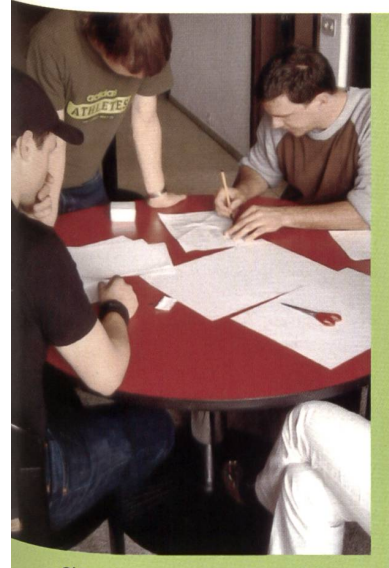

Skizzieren, entwickeln und diskutieren gehören zur Anfangsphase.

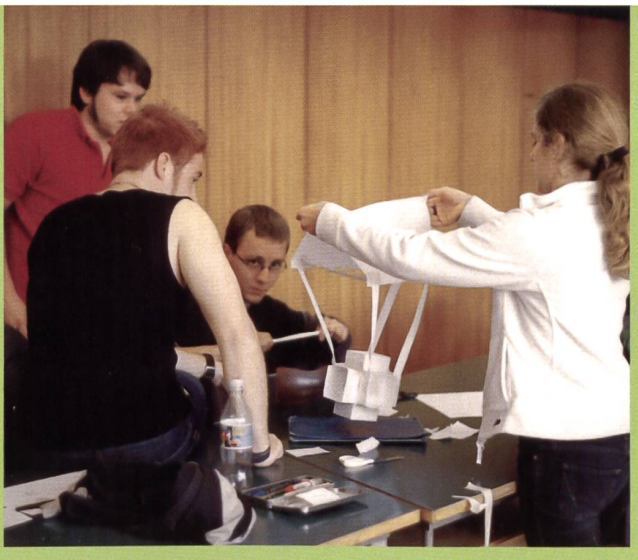

Kritische Prüfung kurz vor Schluss: Ob das wirklich gut geht? Stolz präsentieren die Seminaristinnen

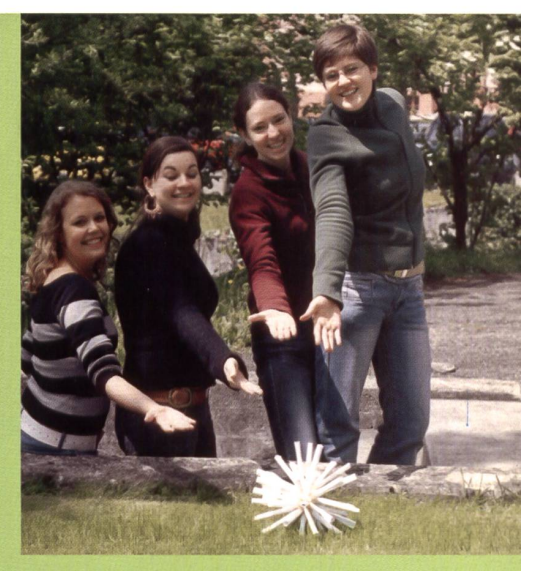

ihren originellen «fliegenden Igel».

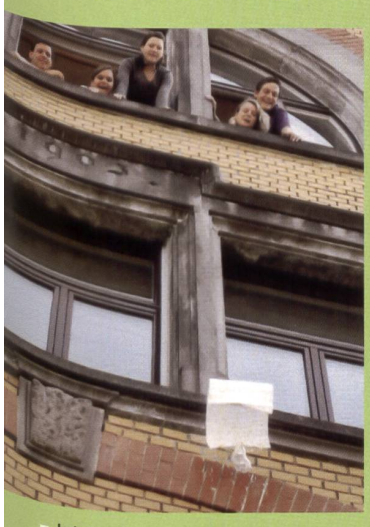

•letzt gilts ernst! Die Spannung erreicht den Höchststand!

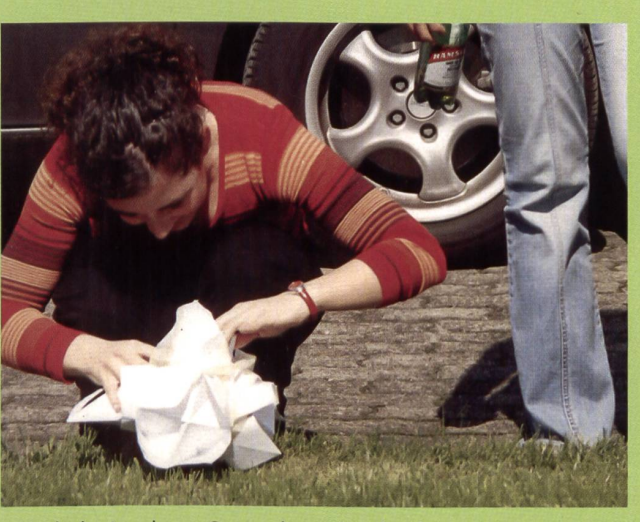

Nach der Landung: Ganz oder zerbrochen?

Die Fotos stammen vom Lehrerinnen- und Lehrerseminar der Kantonalen Mittelschule Seetal (LU); das Beispiel stösst aber auch in der Primarschule auf helle Begeisterung!

## Verwendete Literatur

Gasser, P. (2000). Lernpsychologie für eine wandelbare Praxis (S. 262ff). Aarau: Sauerländer. Gudjons, H. (2001). Handlungsorientiert lehren und lernen (6. Aufl.) (S. 10 und 51). Bad Heilbrunn: Klinkhardt.

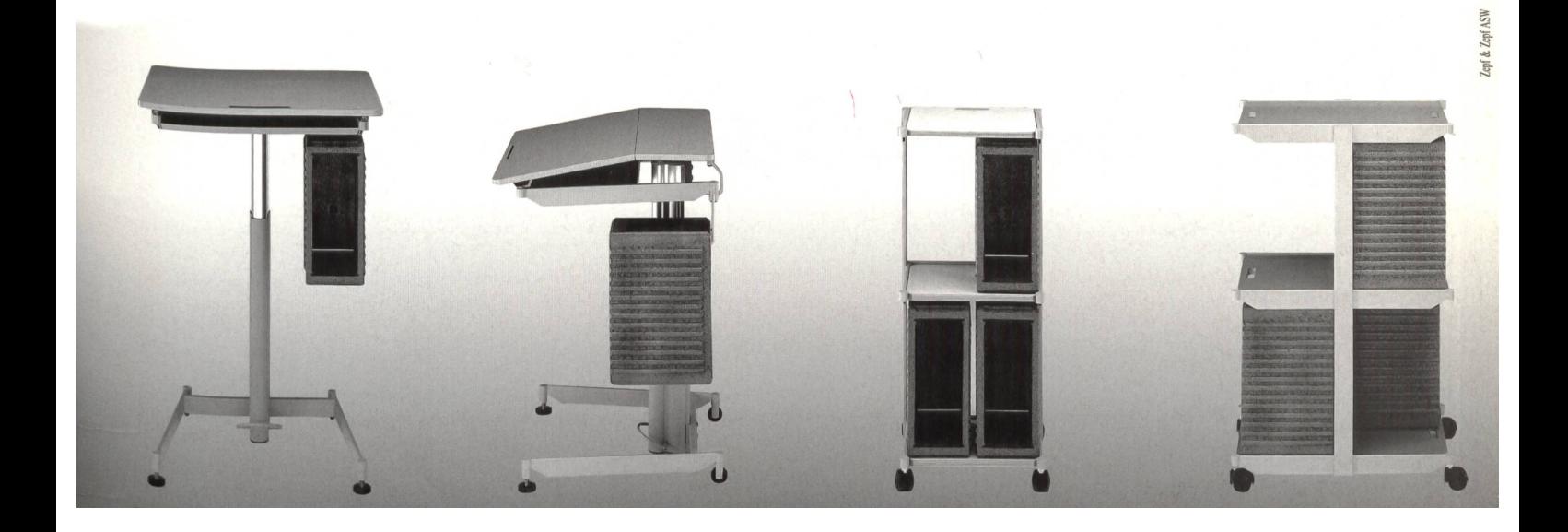

Vorbildliches Schûlerverhalten belohnen

# Ein Engel kommt ins Schulhaus

Im Basler Dreirosen-Schulhaus wurden erstmals Schüler für sozial vorbildliches Verhalten prämiert. Mit einem Wanderpreis, mit dem «Dreirosen-Engel». Der Gedanke, einen solchen Preis zu vergeben, kam aus den Reihen des Elternrats. Ihre Vertreter berichten hier über diese gelungene Einführung und die Initialwirkung auf weitere Schulen, (ki)

Dr. Klaus Anton/Margrethe Weisbach-Haag

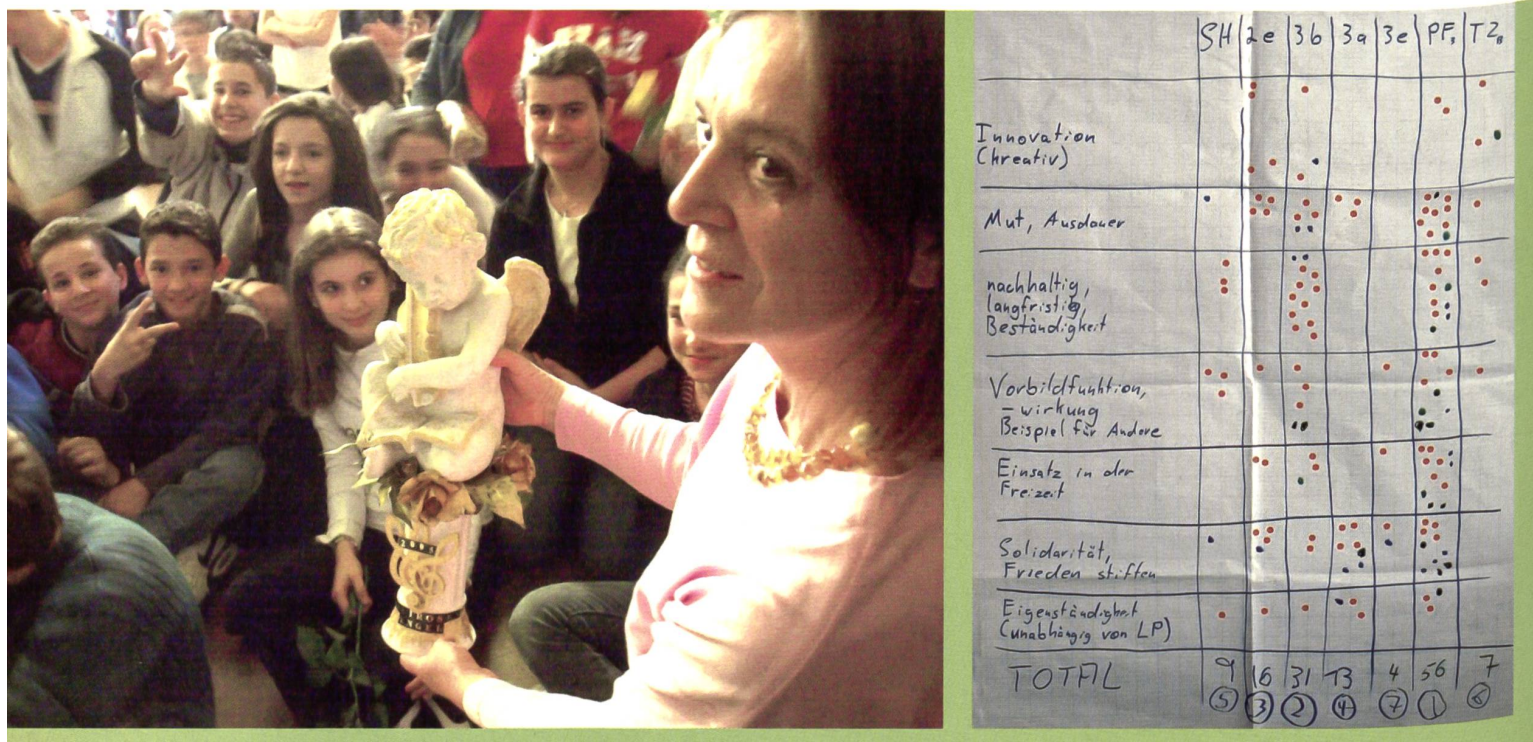

Drittklässler mit ihrer Lehrerin erhalten den Wanderpreis, den «Dreirosen-Engel» Unsere Bewertungsmatrix für Schüierprojekte

(Foto: Zimmer, Basellandschaftliche Zeitung)

Eine öffentliche Anerkennung von sozial vorbildlichem Verhalten kann Kinder stimulieren, dem Vorbild nachzufolgen. Diese Idee wurde im Elternrat der Orientierungsschule Dreirosen in Basel erstmals zu Beginn des neuen Schuljahres im September 2003 disku-20 Monate später fand die erste Preisverleihung des Wanderpokals «Dreirosen-Engel» im Mai 2005 vor 250 Schülern, 30 Lehrern und der Presse statt. Im Januar 2006 wurde der Pokal bereits zum zweiten Mal vergeben. Im Folgenden wollen wir aufzeigen, wie die Idee des Elternrats, soziales Verhalten zu honorieren, erfolgreich umgesetzt wurde.

# Wollen wir ein Punktesystem einführen?

Grundsätzlich fanden Schulhausleitung und Lehrerschaft die Idee des Elternrats gut, jedoch fehlte ein chendes Konzept. In der Folge erarbeitedeshalb ein Ausschuss des Eltemrats einen Vorschlag. Dieser sah vor, dass vorbildliches soziales Verhalten im Schulhaus in Klassenverbänden nach bestimmten Kriterien bepunktet werden sollte. Auf der Verhaltensliste waren z.B. die Unterstützung von anderen (Kin-Lehrern, Schulhaus) oder die Förderung der Klassengemeinschaft (kein Streit, kein Mobbing, keine digungen). Der Punktestand am Jahres-

# Eine Matrix für den «Dreirosen-Engel»

In der Jury wurden Kriterien für soziales Verhalten diskutiert. Eine visuelle Bewertung der bereits während des moderierten Konzept-Workshops ernittelten sieben Nominationen erfolgte mit Hilfe einer bepunkteten «Matrix».

ende sollte dann die Sieger ergeben. Der Elternrat wollte pro Jahr 200 Franken für die Ausgestaltung des Preises zur Verfügung stellen.

Am Dreitageblock wurde dieser Vorschlag von den Lehrkräften diskutiert. Diese sahen in der durch den Elternrat vorgeschlagenen Verteilung

## Der Wanderpreis im Rückblick:

# «Der <Dreirosen-Engel> macht Mut»

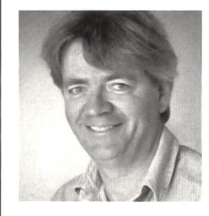

# Christoph Jäggi, Schulhausleiter

(...) Eigentlich möchten sich Schülerinnen und Schüler «richtig» verhalten. Doch oft wissen sie nicht recht, was denn eigentlich sozial erwünschtes Verhalten ist. Diese Erkenntnis steckt hinter der Idee des «Dreirosen-Engels»: Eine Jury sammelt Verhaltensdie von Lehrpersonen, Eltern oder Schülerinnen und Schülern als sozial vorbildlich eingeschätzt werden. Allen Schüle-

rinnen und Schülern wird dann anhand der konkreten Handlungen erklärt, warum welches Verhalten wie bewertet und ausgezeichnet wird oder eben nicht. Dabei wird auch vermittelt, das es wichtig ist, nominiert zu werden, und weniger die schlussendliche Auszeichnung. Der «Dreirosen-Engel» liegt damit ganz auf der Linie unseres Schulhauses, eine integrative Schule zu sein, die grossen Wert legt auf Wohlbefinden und Gesundheit, psychische wie physische, als Voraussetzung zu optimalem erfolg. Dass die Idee dazu vom Elternrat kam, ist umso erfreulicher.

# Stephan Schmidt, Lehrer und Jurymitglied

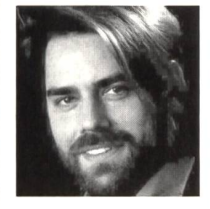

Einen Preis gewinnen, das kann ermutigend sein. Das kann eine Bestätigung sein für mein bisheriges Handeln. Ein Preis kann Ansporn sein für andere. Ein Preis kann ein Ziel sein für zukünftiges Handeln. Ein Preis legt fest, was erstrebenswert und gut ist. Ein Preis kann als positiver Verstärker dienen. Ein Preis ist Lob und Belohnung zugleich für den, der ihn erhält. Wir Pädagogen

wissen um diese Wirkung und gehen dennoch sehr sparsam damit um. (...) Warum nur fällt uns das Strafen um so vieles leichter als das Belohnen? Der «Dreirosen-Engel» soll soziales Verhalten an unserem Schulhaus fördern. Hierfür wurden Projekte von Schülergruppen und Schulklassen nominiert, die gezeigt haben, dass unsere Schülerinnen und Schüler Mut und Ausdauer für eine vorbildliche Sache an den Tag legen. (...) Der Preis ging an eine Sache, die in allen Belangen einem vorbildlichen sozialen Verhalten entsprach. Der Weggli-Verkauf hat sich verändert. Gesunde Ernährung ist in vielen Schulklassen ein wichtiges Thema geworden. Nach der verleihung haben sich einige Schulklassen bereits fest vorgenommen: «Nächstes Jahr holen wir den Preis.»

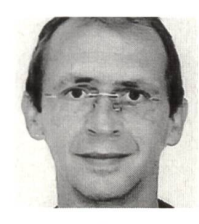

#### Fredi Koller, Mediator

Der Elternrat erarbeitete einen konkreten Vorschlag für das Projekt und liess sich durch erste Kritik nicht entmutigen. Das Kollegium sagte deutlich und offen seine Meinung, unterstützte wertschätzend Idee und Ziel und übte pädagogische Kritik. Die Schulhausleitung zog in der Pattsituation eine Fachperson bei, organisierte die Finanzen und beteiligte sich an beiden Abenden.

Alle Beteiligten äusserten an den zwei Abenden offen ihre unterschiedlichen lichen Beweggründe und Gefühle und hörten einander auch wertschätzend zu. So konnten wir schnell zur Erarbeitung des konkreten Projektes kommen. Ich bin zeugt, dass diese Konfliktkultur an der OS Dreirosen weiterhin von den Erwachsenen gelebt wird. Zudem wird sie «Peaceforce» (Schülerinnen mediieren Schülerinnen) unterstützen und sich auf die Schüler übertragen.

von Punkten ein Konkurrenzsystem, welches dem Grundgedanken der gration des Dreirosen-Schulhauses widerspricht. Das Erfassen und Zählen der Punkte wurde zudem als zu aufwendig erachtet. Die Lehrer wünschten sich eine eher prozessorientierte Umsetzung.

# Ein neues Konzept

Da der Elternrat und die Schulhausleitung die Idee grundsätzlich für gut fanden, wurde für die Erarbeitung eines Konzepts ein Mediator vorgeschlagen. Die dafür benötigten finanziellen Mittel organisierte die Schulhausleitung beim ULEF. So vergingen weitere sechs Monate, bis in zwei Abendworkshops Vertreter von Lehrerschaft und Eltern ein für beide Seiten tragfähiges Konzept zur Anerkennung von vorbildlichem sozialem Verhalten erarbeiteten.

Dieses Konzept sah vor, dass im Laufe des Schuljahres Nominationen von Schülern, Lehrern, aber auch von Eltern vom Elternrat gesammelt werden. Eine Jury (bestehend aus Vertretern des Elternrats und der Lehrerschaft) wählt dann das Siegerprojekt und organisiert den passenden Preis und die Preisverleihung. Die Prozessschritte wurden definiert und die Aufgaben verteilt. Gesteuert wird der Prozess vom Eltern $rat$ 

# Zustimmung

Das Konzept wurde von Schulhausleitung und Elternrat abgesegnet, der Name «Dreirosen-Engel» wurde festgelegt, Jurymitglieder wurden nominiert und gewählt, Details der Preisverleihung und

# Eine Mutter schuf den Wanderpreis

Ein Elternratsmitglied war bei der verleihung auch besonders glücklich: Die Schöpferin des Wanderpreises entpuppte sich als eine begnadete Künstlerin. Eine Mutter, welche ihr Talent nie hatte beruflich entwickeln können. Sie durfte den «Dreirosen-Engel» anlässlich der Preisverleihung übergeben und nun kann er von allen in der Vitrine des Dreirosen-Schulhauses in Basel bestaunt werden.

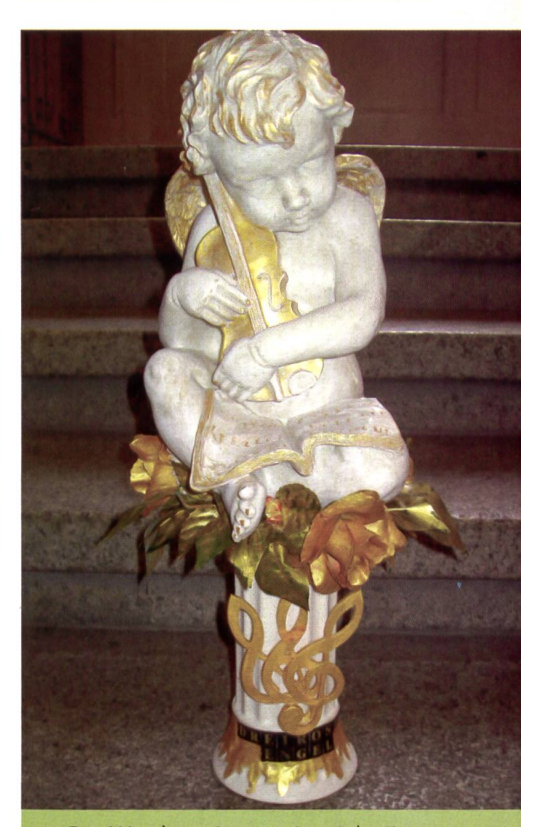

Der Wanderpreis, von einer talentierten Mutter geschaffen.

die Öffentlichkeitsarbeit wurden bespro-Die erste Preisverleihung sollte so rasch als möglich stattfinden, der Termin wurde aufAnfang Mai 2005 festgelegt. Zukünftig wird der Anlass jedoch im Januar stets zu Beginn des zweiten Schulhalbjahres stattfinden.

# Drittklässler bekommen den **Wanderpreis**

Die Preisverleihung wurde im Mai 2005 während der grossen Pause geführt. Dabei wurden die Säulen für vorbildliches soziales Verhalten vorgestellt: Solidarität, Vorbild, Mut, Initiative, Ausdauer, Freizeiteinsatz, Selbstständigkeit etc.

Die Klasse 3b hatte es geschafft, den bisher üblichen Verkauf von Gipfeli und Schokoriegel durch eine «gesündere Pausenverpflegung» zu ersetzen. Für diesen grossen Einsatz honorierte sie der Elternrat.

Zwei Laib selbst gebackenes Vollkorn-Dinkelbrot, 200 Franken für die Klassenkasse und ein wunderschöner «Dreirosen-Engel» als Wanderpokal wurden der Klasse 3b und ihrer Lehrerin vom Elternrat überreicht. Presse und Radio berichtepositiv von der Preisverleihung, die

preisgekrönten Kinder der 3b gaben stolz und selbstbewusst ihre Interviews in den Medien. Sie bedankten sich später beim Elternrat mit einer tollen Broschüre «Pausenbrote der 3b», in der jedes Kind vor dem Hintergrund des Presseartikels zum Thema «soziales Verhalten» Gedichte und Malereien kreierte. Diese wurden in einer sehr kreativen Unterrichtsstunde gestaltet, in der die Klassenlehrerin das Thema der Preisverleihung in den Mittelpunkte stellte.

# Ausdauer macht sich bezahlt

Fast zwei Jahre dauerte die Entwicklung unseres Vorhabens, von der ersten Idee bis zur Realisation. Letztendlich aber liess sich die Idee des Elternrats, soziales Verhalten zu fördern – zusammit der Lehrerschaft -, erfolgreich umsetzen. Unsere gemachten Erfahrungen zeigen:

- Eine erste Idee ist nicht perfekt und muss ausgestaltet werden.
- Ein erster konkreter Vorschlag dient der Orientierung und hilft in der Diskussion.
- Die Mediation ist ein wichtiger Bestandteil in der Konsensfindung.
- Ausdauer macht sich bezahlt, um einer

guten Idee zum Erfolg zu verhelfen.

- Eine Preisverleihung spornt an, eigene Ideen von sozialem Verhalten zu kreieren und umzusetzen.

# Eine Initialzündung für eine andere Schule

Erste neue Ideen für zukünftige Initiativen wurden bereits am Tag der Preisverleihung geboren: z.B. eine tung mit Friedensthemen herauszugeben. Ist der Zündfunke, vorbildliches soziales Verhalten zu zeigen, bereits übergesprungen? Ja, denn bereits fand (wie vorgesehen) eine zweite Preisverleihung statt.

Diesmal entschied man sich nicht für eine Klasse, sondern für sechs verschiedene Kinder, welche jeweils zu zweit einer fremdsprachigen Mitschülerin, einem kranken Mitschüler oder in der Bibliothek tatkräftig halfen. Schliesslich übernahm eine weitere Schule die Idee: An der gewerblich-industriellen fachschule Liestal wurde ein vergleichbarer Preis für ausgezeichnetes soziales Verhalten ins Leben gerufen.

Kontaktadresse der Autoren/Elternräte: klaus.anton@novartis.com und margrethe\_weisbach-haag@.ch. ibm.com Christoph.jaeggi@bs.ch

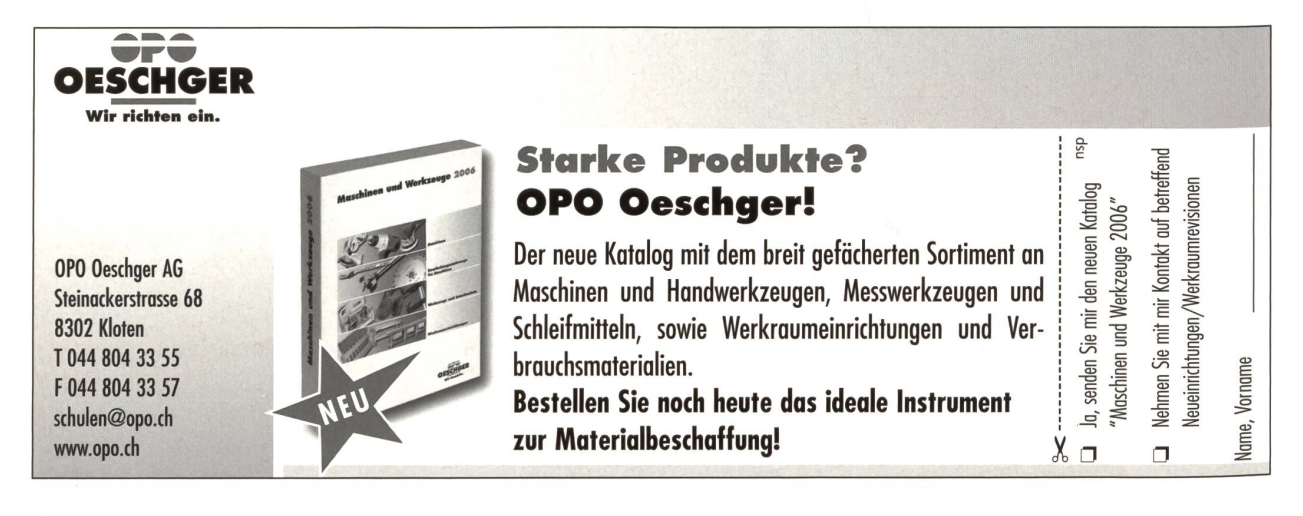

ass dies mit Verstand geschah, war Herr Lehrer Lämpel da. ax und Moritz, diese beiden, mochten ihn darum nicht leiden. mn wer böse Streiche macht, gibt nicht auf den Lehrer acht.

lubengeschichte in Sieben Streichen von Wilhelm Busch - aus dem Vierten Streich

# /ollen Sie Ihre Schüler mit spannenden, lehrreichen Stunden fesseln? Wollen Sie besser als Lehrer Lämpel dastehen?

ann setzen Sie die bewährten WEKA Unterrichts-Bausteine ein! m Übrigen: Fach für Fach!

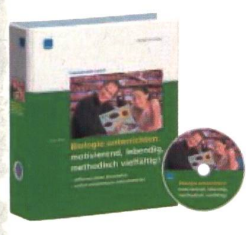

Biologie unterrichten

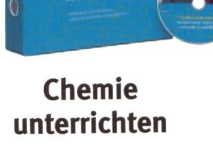

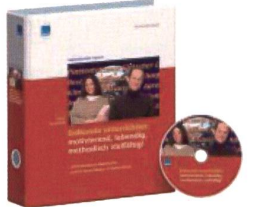

Erdkunde unterrichten

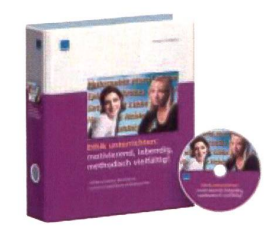

Ethik unterrichten

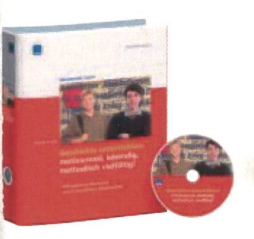

Geschichte unterrichten

Religion unterrichten

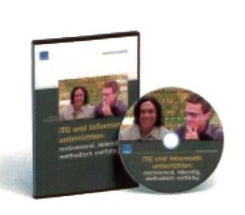

Informatik unterrichten

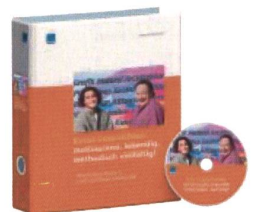

Kunst unterrichten

Musik unterrichten

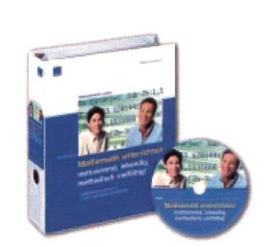

Mathematik unterrichten

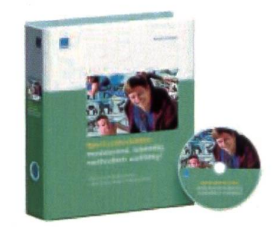

Sport unterrichten

Jeder Unterrichts-Baustein für nur CHF 175.– ! Sofort online bestellen: www.weka.ch

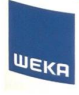

WEKA Verlag AG Hermetschloostrasse 77

8010 Zürich

Tel. 044 434 88 34 Fax 044 434 89 99 www.weka.ch

Physik unterrichten

info@weka.ch

Es Chrippespiel für d Schuelwiehnacht

Im Stall vo Bethlehem

Traditionelle Vorlage in Mundart mit Reimform, bearbeitet von

Laura Ammann

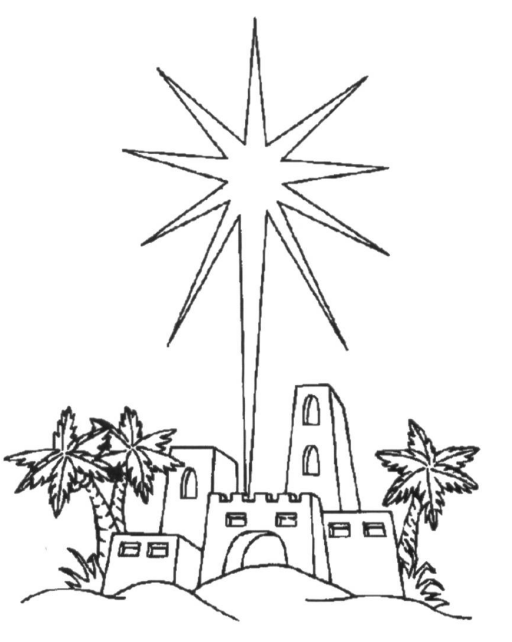

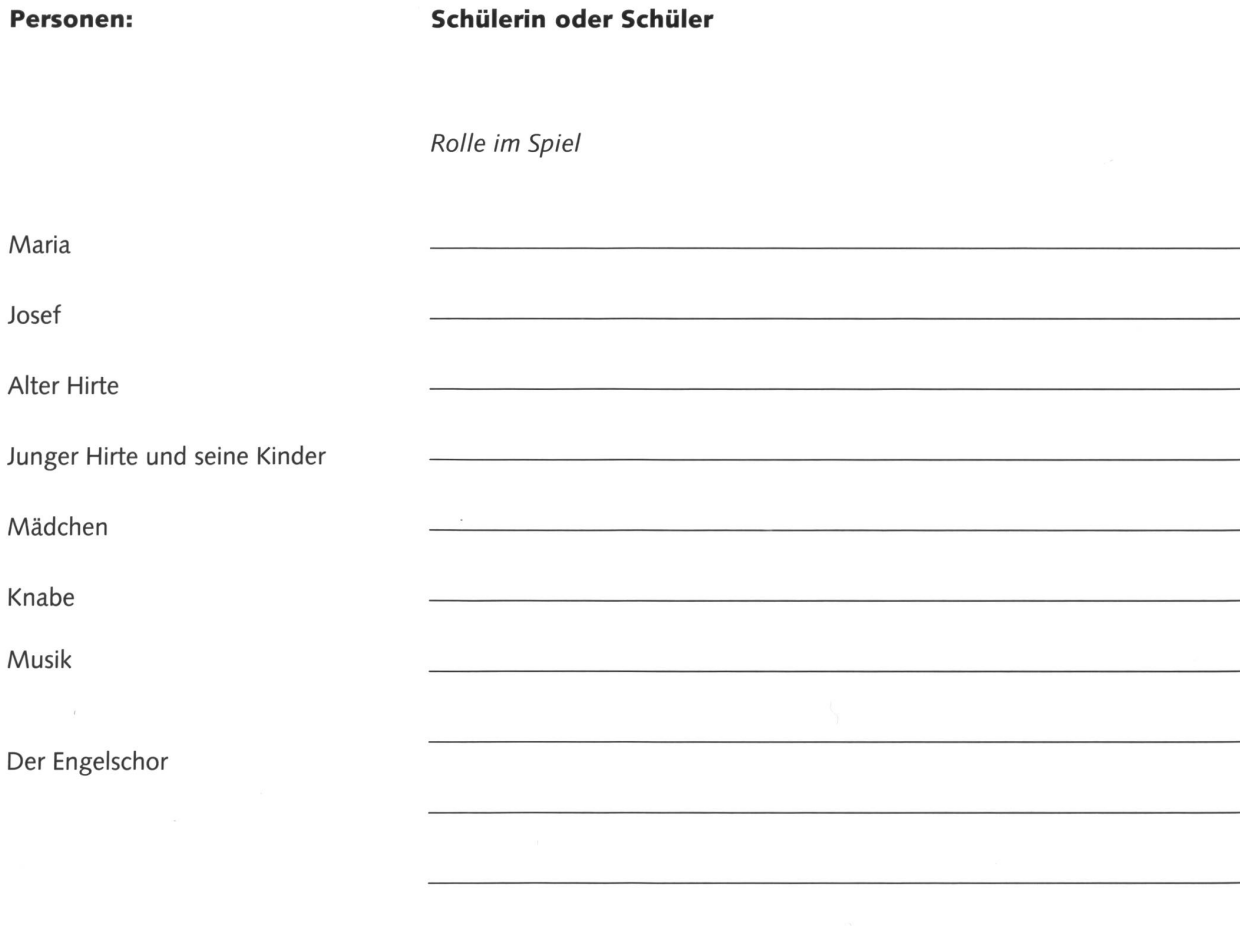

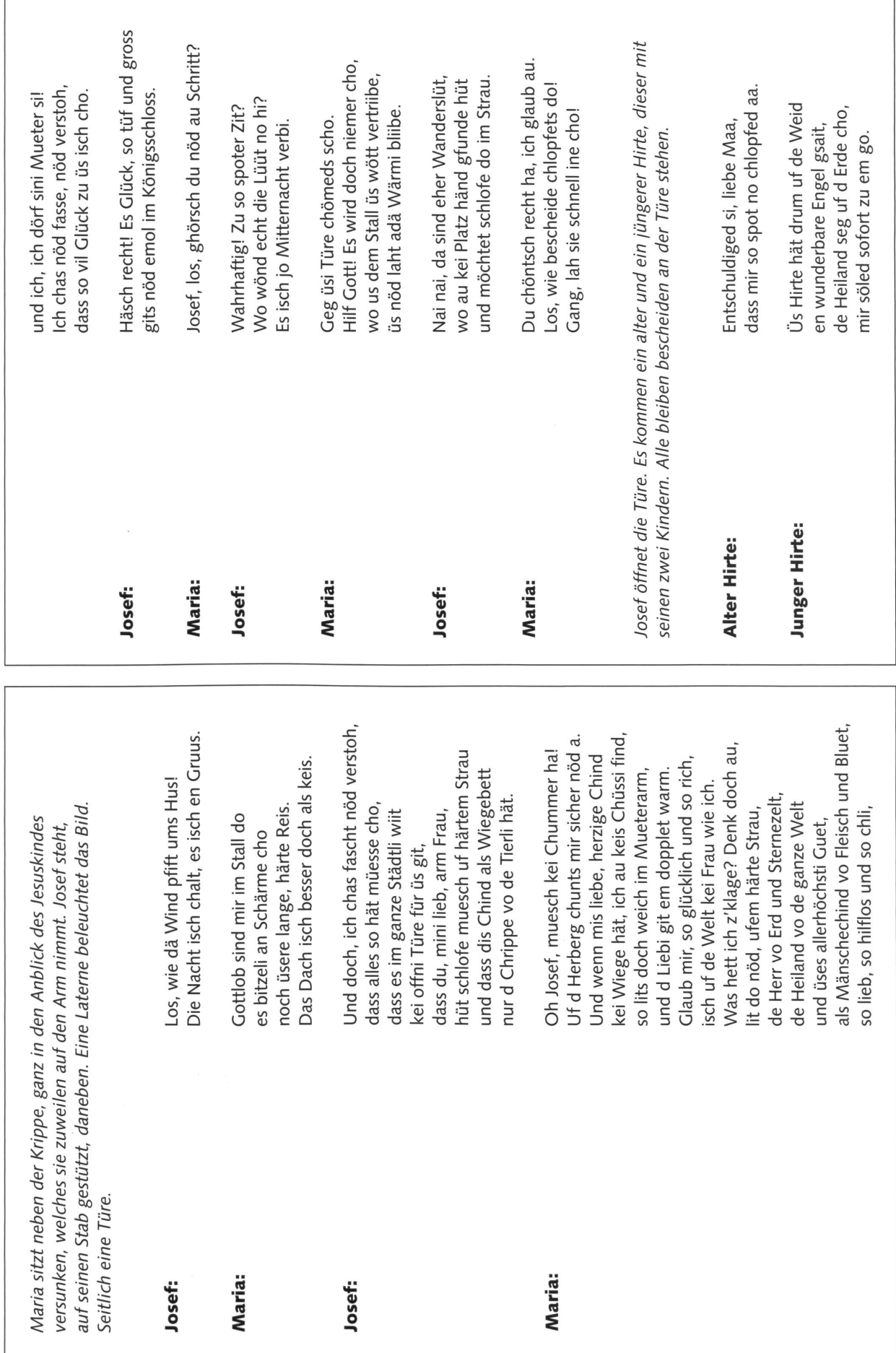

Maria:

Maria:

Josef:

Josef:

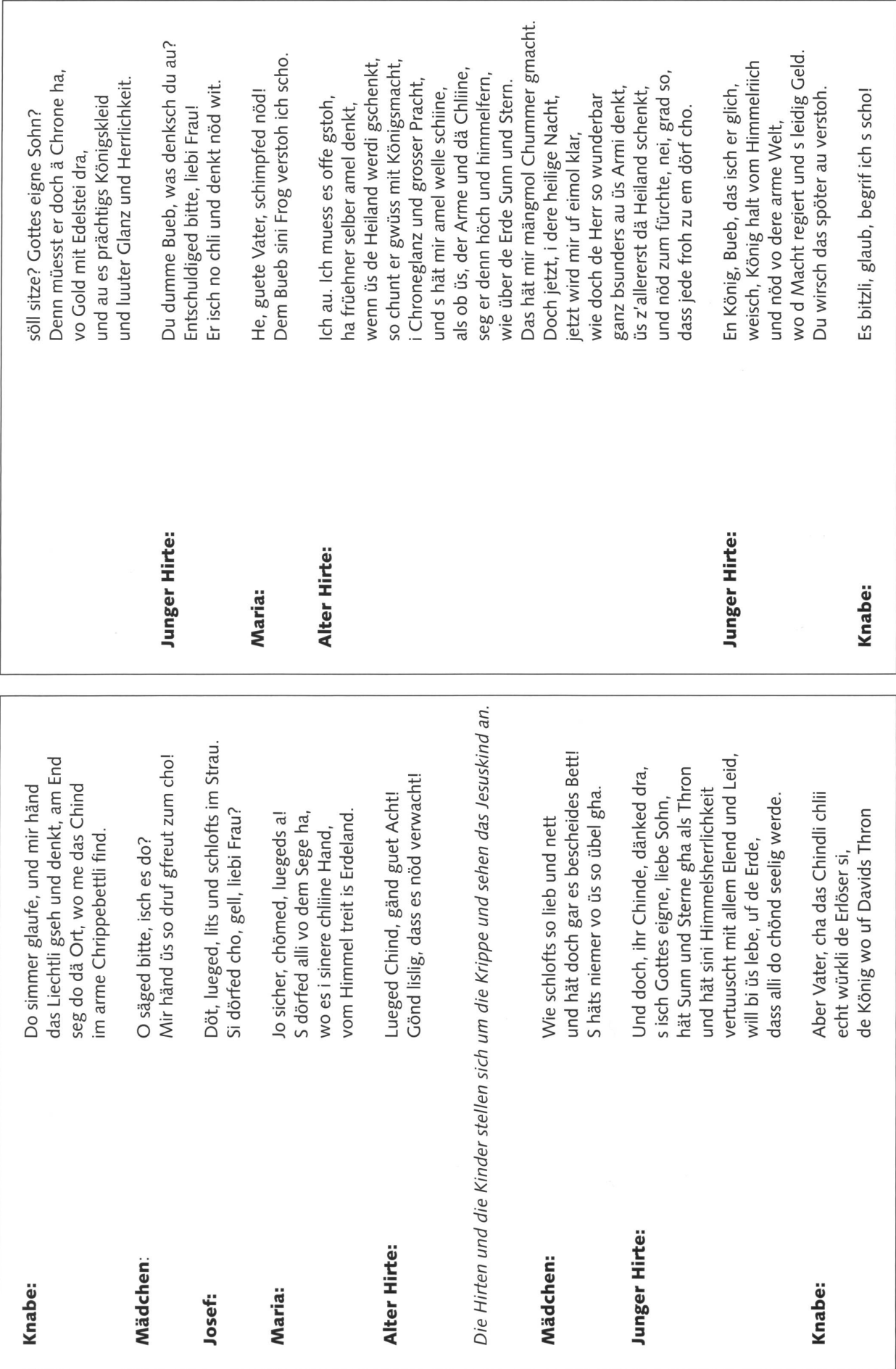

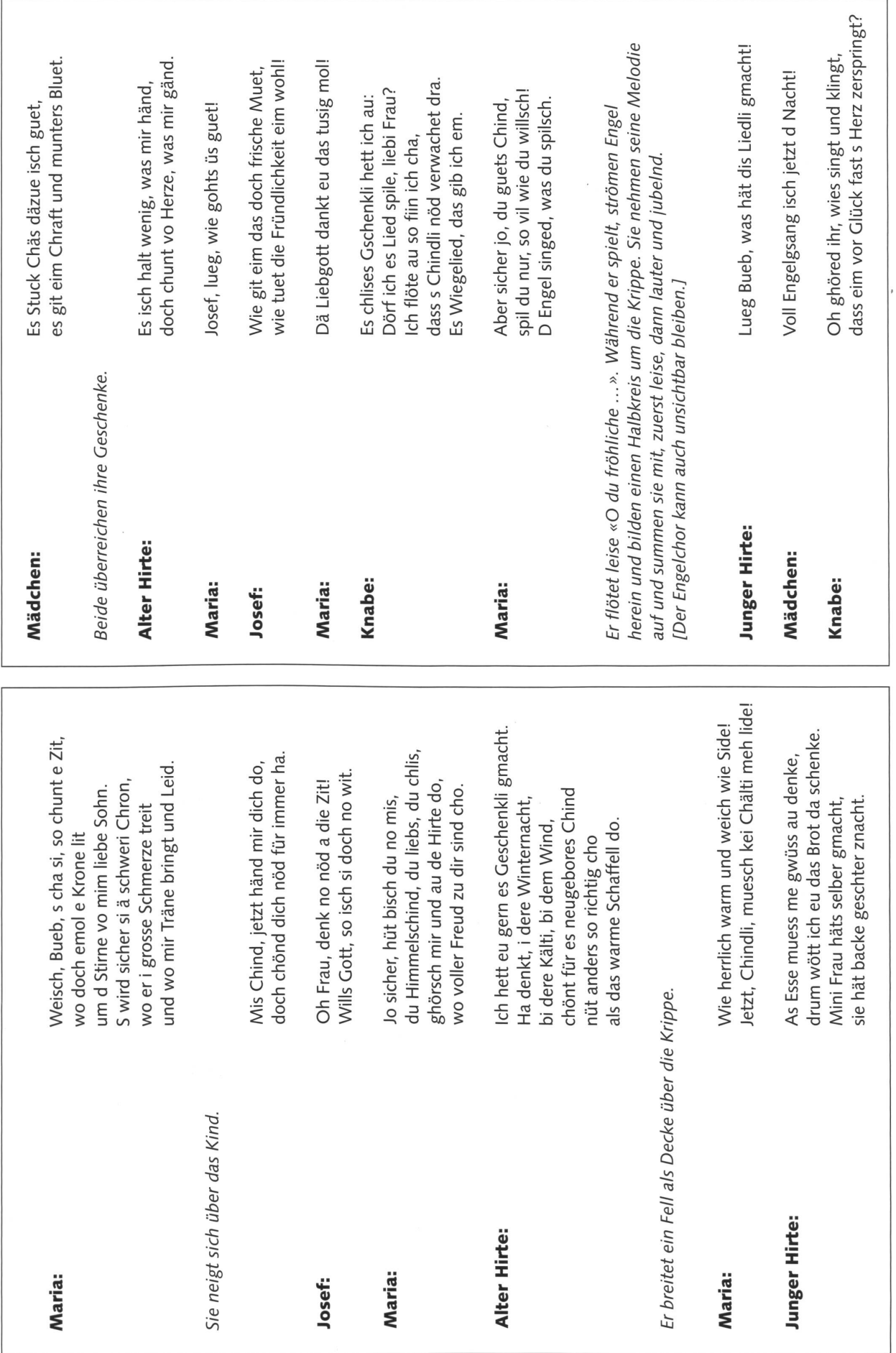

 $\circledcirc$  die neue schulpraxis

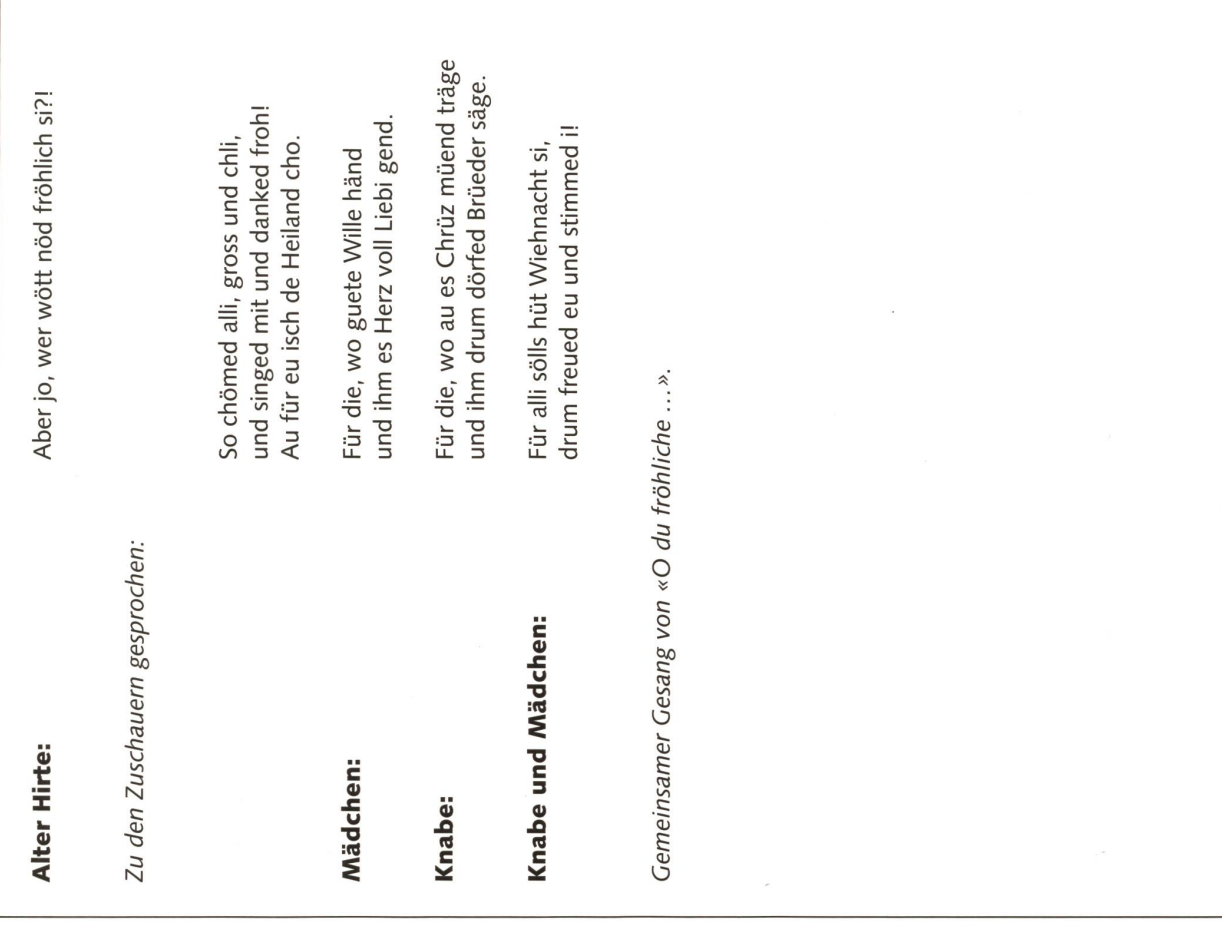

# Die Vorteile unserer Arbeitsmaterialien auf einen Blick:

- emen Dnex.<br>- kurze, prägnante Sätze ermöglichen den<br>zeitigen Einsatz in der 1. Klasse - lustige, die Kinder ansprechende Themen
- und Illustrationen - Überprüfung des Leseverständnisses<br>- Überprüfung des Leseverständnisses<br>durch passende Rätsel
- Kopiervorlagen zu jedem Erstlesehaft

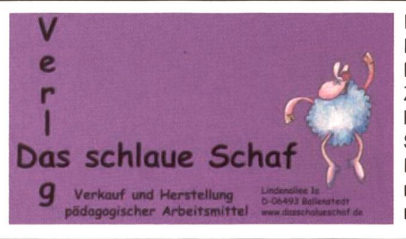

Die verzauberte Schokoladentorte Ein lustiges Erstleseheft zum Thema Hexen und Zauberei. Das Leseverständnis wird durch ein Rätsel geprüft. Zum weiterführenden Einsatz empfehlen wir die dazugehörigen Kopiervorlagen. Schweizer Ausgabe Kopiervorlagen zum Leseheft ISBN 3-935728-04-2 ISBN: 3-935728-11-5 Bestellung: service@dasschlaueschaf.de Fax: 0049 39483 8568

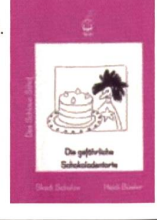

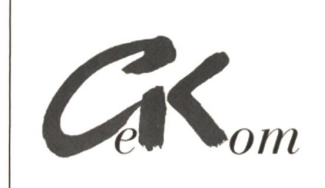

**ICF** Supervisionen Personalselektionen

Es ist schön mit Ihnen zu arbeiten ...

 $\ldots$ 

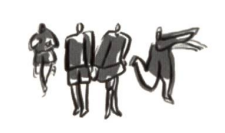

www.gekom.ch

# www.bueacherwurm.ch

Die Internetadresse für Unterrichtsmaterialien! Mit über 40 Verlagen und 800 verschiedenen Artikeln für Primarschule und Kindergarten.

# Neu: Lehrmittel «Milch - lait - latte» für die Mittelstufe

Der Milchordner ist ein praktisches Lehrmittel, um das facettenreiche Thema Milch in der Mittelstufe auf abwechslungsreiche Art und Weise zu unterrichten.

Das Herzstück des Milchordners **«Milch – lait – latte»** ist der Schülerteil mit kopierbaren Auftragsblättern. Die Auftragsblätter beleuchten das Thema Milch in verschiedenen Kontexten: die Kuh als Milchproduzentin, die Milch als Grundnahrungsmittel, die Produkte rund um die Milch und die Milch in serem Alltag. Aus dieser Themenvielfalt ergeben sich zahlreiche Anknüpfungspunkte für den Fächer übergreifenden Unterricht in der Mittelstufe (3. - 6. Klasse). Die Auftragsblätter eignen sich sowohl für Gruppen-wie auch Einzelarbeiten und lassen sich dank der Gliederung in Basiswissen, weiterführendes Wissen und kreative Ergänzungen den Bedürfnissen der Klasse anpassen.

Der Kommentarteil enthält Hintergrundinformationen, didaktische Hinweise, weiterführende Literatur, Adressen und Querverweise zu den Auftragsblättern. Vier Poster im Format A1 und eine CD-ROM mit Milchwerbung (TV-Spots, Inserate und Plakate) runden den Anhang ab und ermöglichen eine attraktive Gestaltung des Schulzimmers sowie eine vielfältige Auseinandersetzung mit der Werbung.

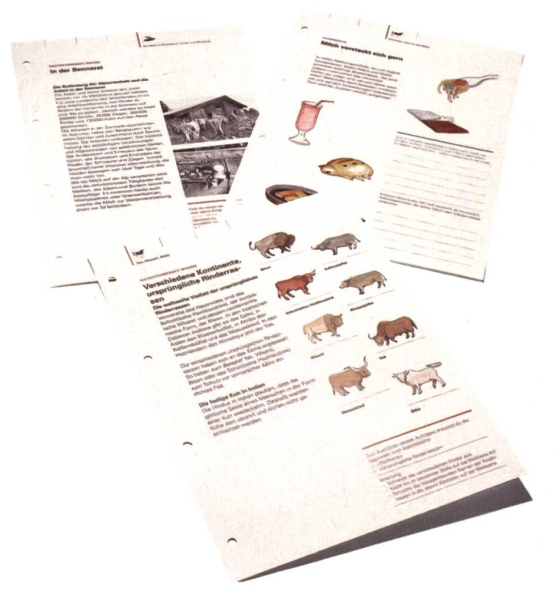

«Milch – lait – latte» eignet sich ausserdem für eine Projekt- oder Landschulwoche in der Mittelstufe.

Bestellen können Sie «Milch - lait - latte» unter www.swissmilk.ch oder mit unten stehendem Bestelltalon.

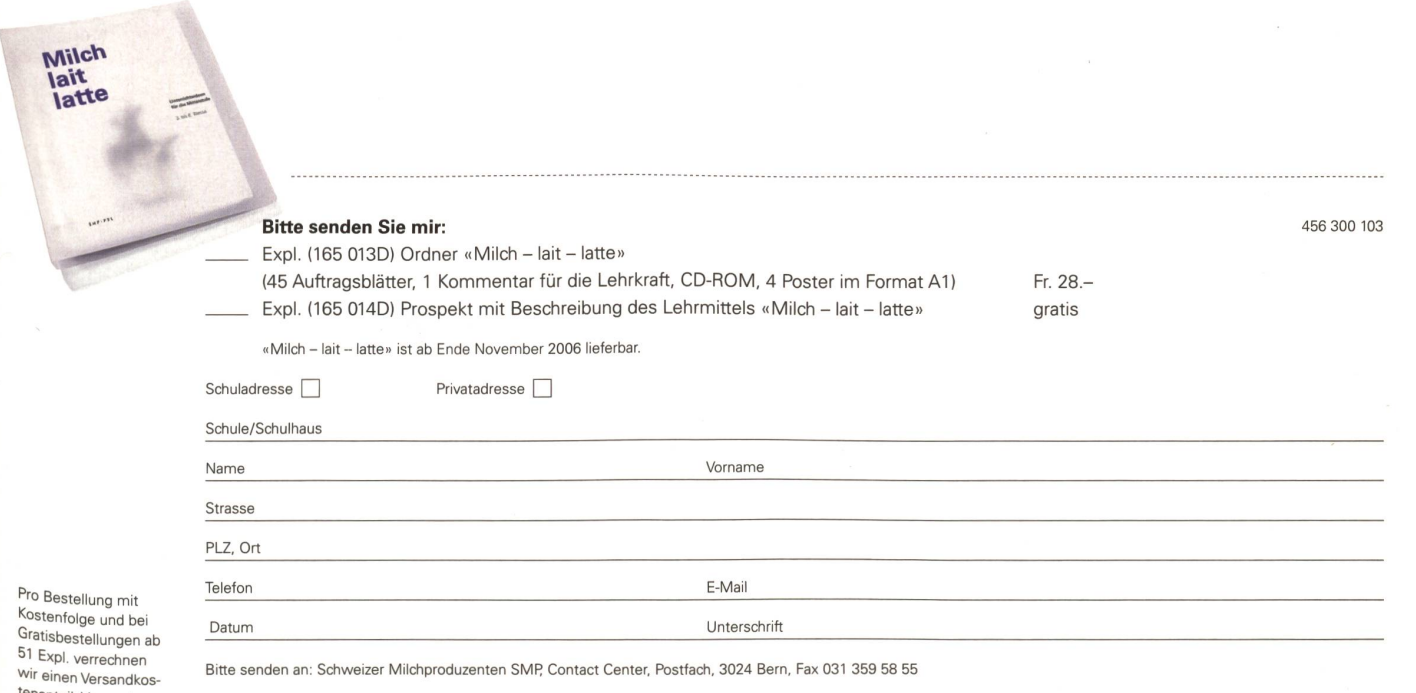

<sup>tenanteil. Versand nur</sup> innerhalb der Schweiz.

# Geschnitztes Kristalllämpchen

Wer sucht sie nicht für den Werkunterricht, die guten Weihnachtsgeschenkideen?! Etwas, das Spass macht, wirkt und dennoch leicht zu realisieren ist. Die Herstellung solcher Lämpchen ist ab dem 3. Schuljahr möglich, (min)

# Noah Impekoven

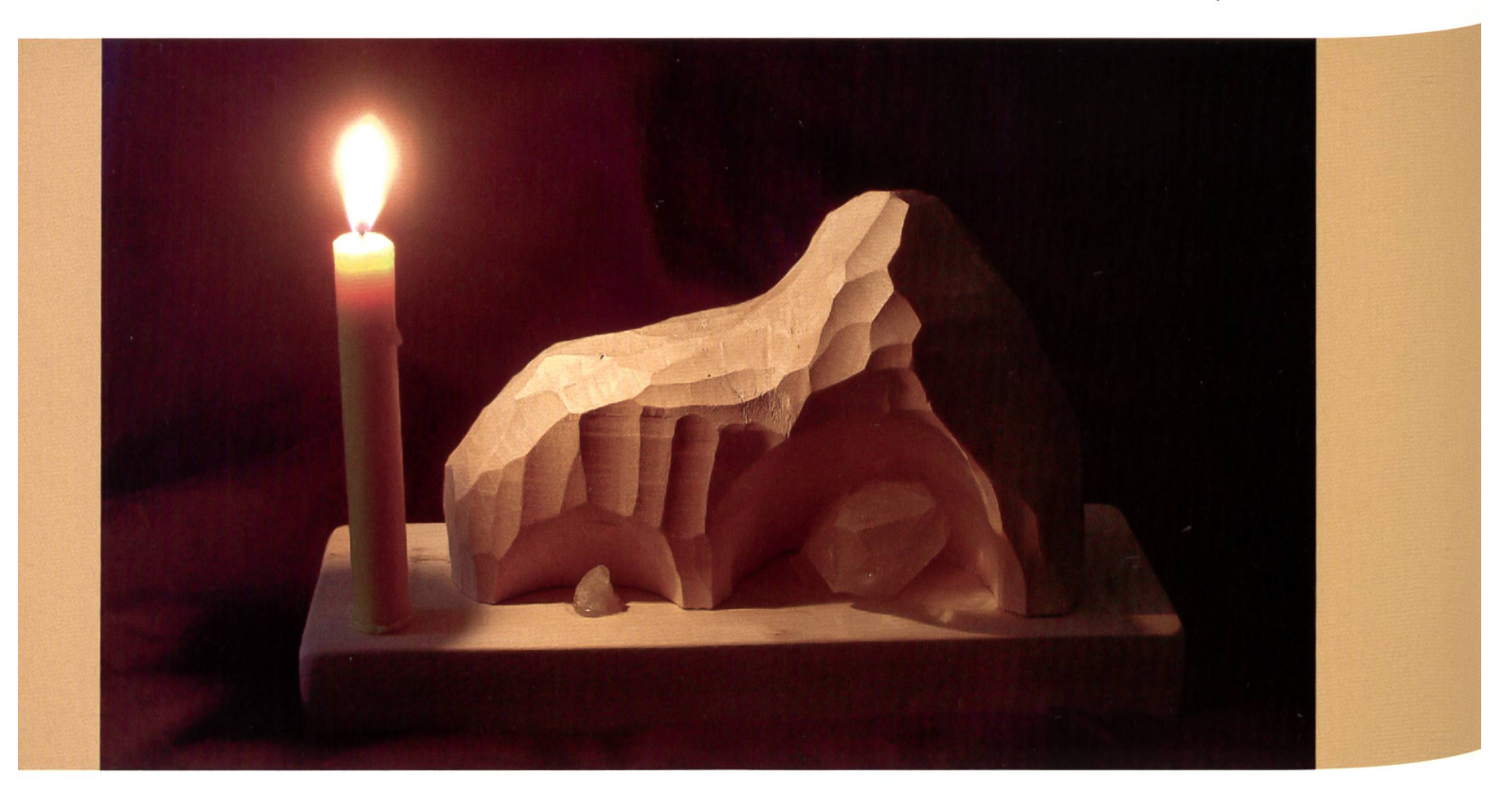

Ursprünglich stammt diese schöne Idee von dem erfahrenen Rudolf-Steiner-SchulIehrer Wolf-Dieter Peters aus Basel, einem gelernten Schreiner. Als Primarschüler hatte ich selbst die genheit, in seiner privaten Werkstatt, unter seiner fachkundigen Anleitung, eine solche Schnitzarbeit anzufertigen.

Die Arbeit ist geeignet ab der 3. Klasse. Schülerinnen und Schüler zwischen der 3. und 5. Klasse brauchten dafür ca. 9 Lektionen. Die Arbeit macht den Kindern grundsätzlich sehr viel Spass, braucht aber Ausdauer, die daran aber gerade geübt und geschult werden kann.

Ich möchte Ihnen, eine möglichst einfache, anschauliche Anleitung geben, sodass Sie diese wunderschöne Schnitzarbeit mit Ihrer eigenen Klasse durchführen können.

Einige von Ihnen mögen erschrecken, dass man schon mit jüngeren

Primarschulkindern mit sehr scharfen Schnitzmessern arbeiten soll ...

Selbstverständlich braucht das wirklich nicht ganz ungefährliche Werkzeug eine profunde Einführung.

Grundsätzlich kann ich aber feststellen, dass ich durchwegs gute Erfahrungemacht habe. Es verlangt eine

gewisse Ehrfurcht zum sorgfältigen Umgang mit den Messern im Unterricht.

Ich versuche nun im Folgenden einen Arbeitsüberblick zu geben, mit dem Sie 1:1 arbeiten können sollten.

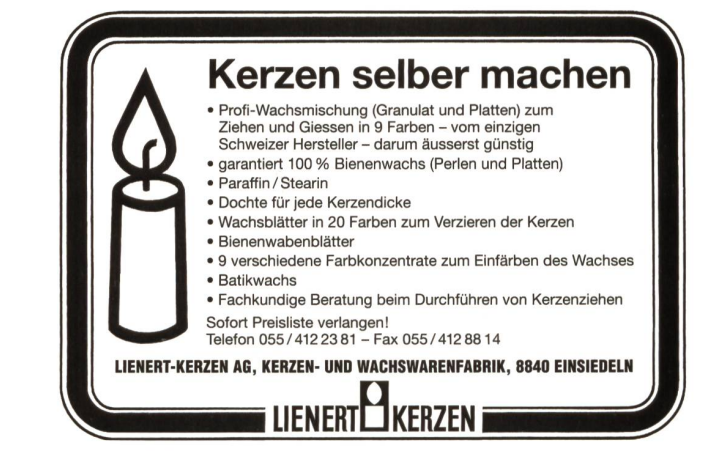

# Geschnitztes Kristalllämpchen

# Vorbereitung

Es sollte ein Werkraum mit Vorrichtungen zum Einspannen der Holzklötze (siehe Material) zur Verfügung stehen. Von Vorteil sind Holzwerktische.

# Material

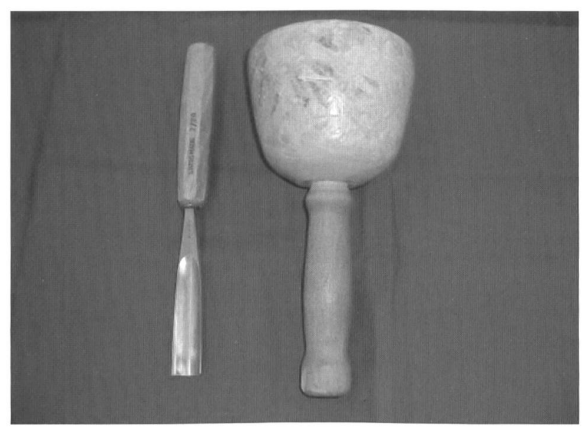

Schnitzmesser (Klinge ca. 1,5 bis 2 cm breit)  $\overline{a}$ Klöppel (je nach Altersstufe verschieden schwer)  $\overline{a}$ 

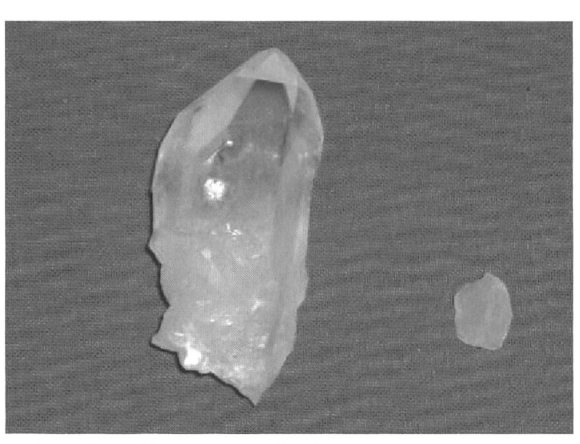

- Bergkristalle (ca. 5 cm hoch)<br>- Christbaum-Bienenwachsker - Christbaum-Bienenwachskerze

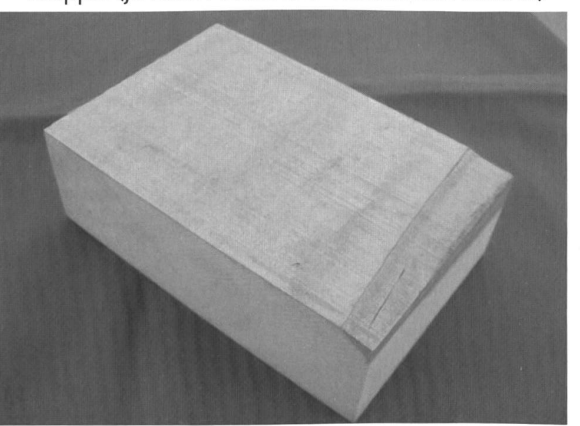

- Lindenholzklötze astlos (ca. 6 cm $\times$ 10 cm $\times$ 15 cm) für die Höhle

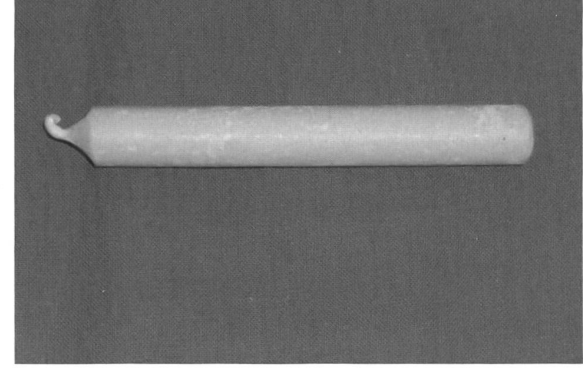

- Bleistift

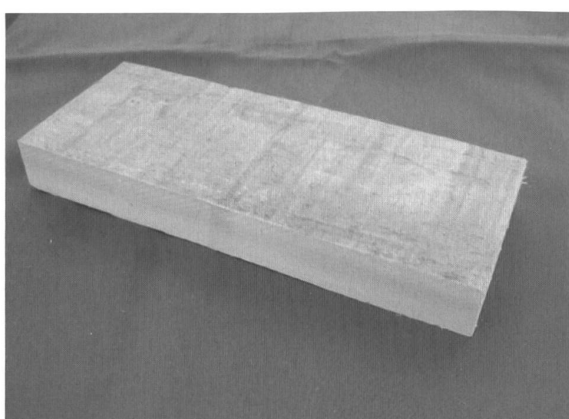

Lindenholzbrettchen astlos  $\overline{a}$ (ca. 2 cmX9 cmX2 cm) für den Boden

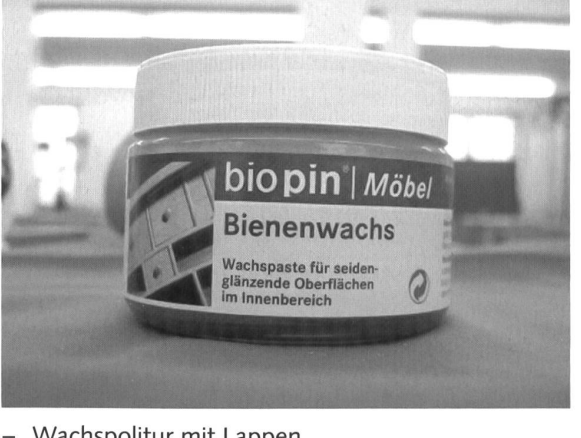

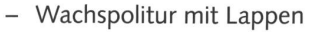

# Geschnitztes Kristalllämpchen A2 A2

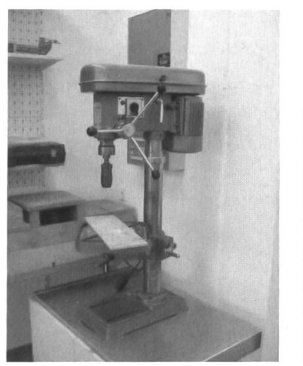

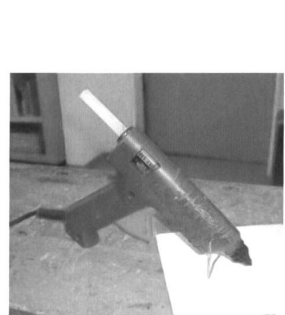

- Bohrmaschine mit ca. 13-mm-Holzbohrer (Standbohrmaschine von Vorteil)
- Schleifpapier und Schleifklötze oder eine Schleifmaschine
- Heissleimpistole

# Unterrichtsablauf

Fertigen Sie selbst eine Kristalllampe an, um alle Arbeitsschritte gut zu kennen.

Zeigen Sie diese den Kindern zu Beginn der ersten Lektion. Die Kinder werden mit grösster Wahrscheinlichkeit grosse Begeisterung zeigen, wenn sie erfahren, dass sie selbst so ein Lämpchen schnitzen werden.

In diesem Zusammenhang können Sie die Kinder auf die mit Schnitzwerkzeug verbundenen Gefahren aufmerksam machen.

Lassen Sie die Kinder jeweils ein Holzstück für die Höhle, eine Bodenplatte und einen grossen und einen kleinen Kristall auswählen.

Anschliessend zeigen Sie den Kindern, wie sie die Silhouette der Kristalle auf das Holz zeichnen und dann entsprechend der angezeichneten Höhlenform die Höhlenform aussen aufzeichnen.

Wenn Sie übrige Lindenholzreste haben, lassen Sie die Kinder erst einmal das Schnitzen mit und ohne Klöppel üben (siehe Schnitzen). Machen Sie hier noch einmal auf die Gefahren des Arbeitens mit sehr scharfen Schnitzmessern aufmerksam.

Nun werden die Lindenholzklötze eingespannt und die aufgezeichnete Höhlenform wird grob mit dem Klöppel abgeschnitzt. Hier sollten Sie darauf achten, dass die Kinder jeweils abwärts, mit der Maserung und von sich weg schnitzen.

Schnitzen mit Klöppel ist anstrengend. Erlauben Sie den Kindern Pausen.

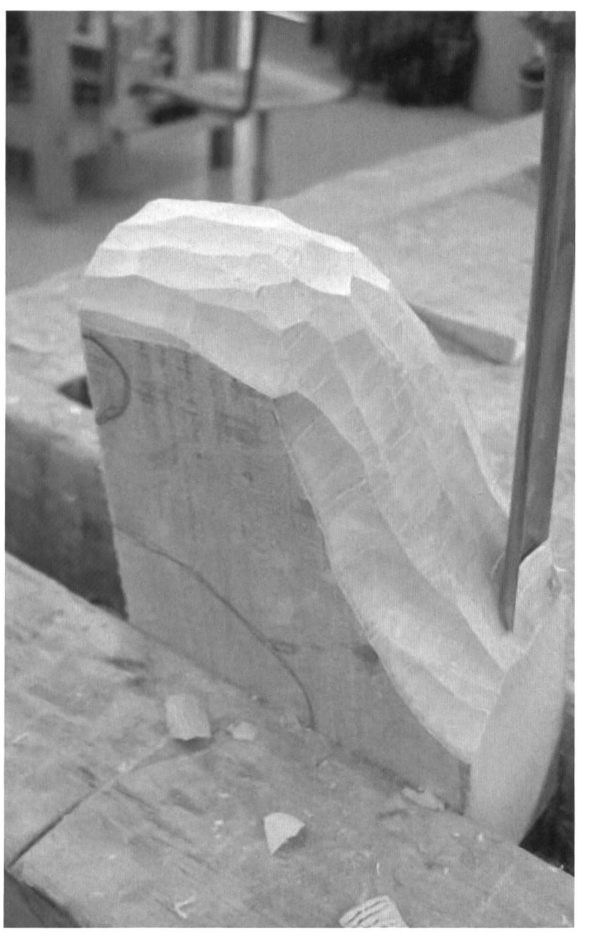

Anfänglich wird die Arbeit langsam vorangehen. Wenn jedoch die Ersten eine runde Form herausgearbeitet haben, kommt auch bei allen anderen sofort wieder neue Motivation auf.

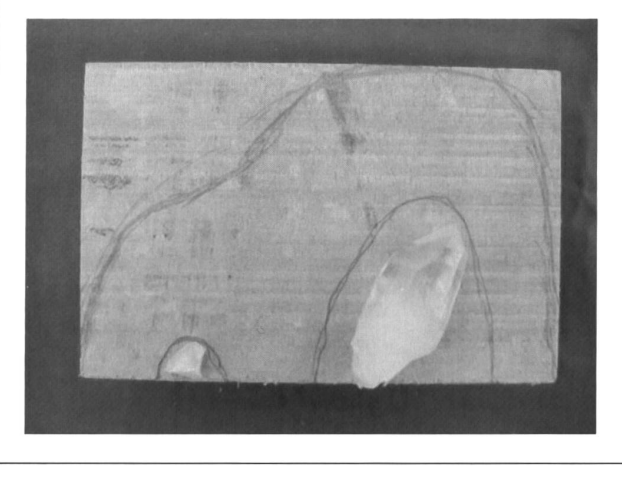

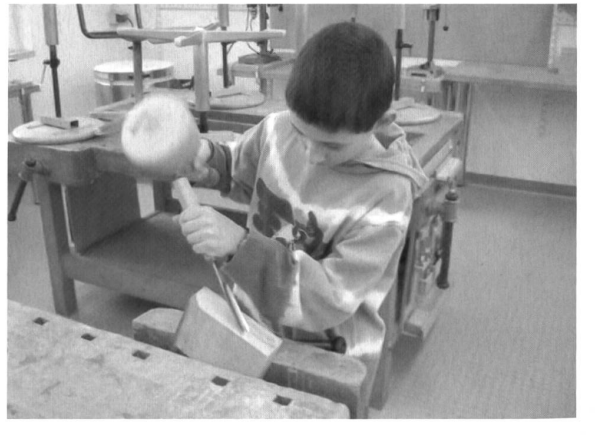

© die neue Schulpraxis

# Geschnitztes Kristalllämpchen A3

(Falls die Tische zu hoch sind für ein angenehmes Schnitzen mit Klöppel, können kleine Schemel oder Holzklötze zum Draufstehen benutzt werden.)

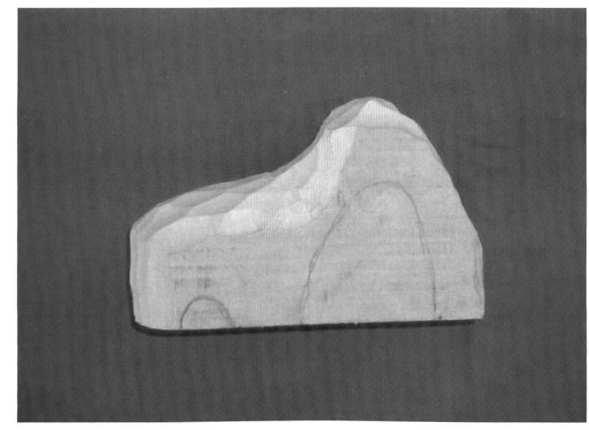

Nachdem die Höhlenform grob herausgeschnitztworden ist, wird nun die Gesamtform grob gearbeitet. Es verschwinden nun die Bleistiftstriche der Höhlen. Diese müssen nachträglich mit Hilfe der Kristalle wieder aufgezeichnet werden, damit man weiss, wo man die Höhle schnitzen muss.

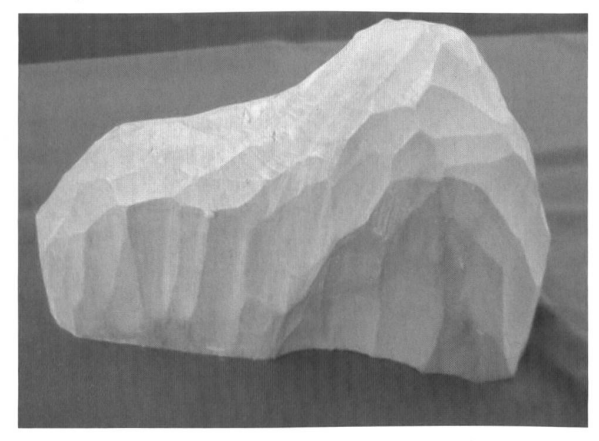

Anschliessend wird eben diese herausgeschnitzt. Hier muss darauf geachtet werden, dass die Rückwand der Höhle nicht durchbricht. Es lohnt sich, wenn diese noch etwa einen Zentimeter dick bleibt!

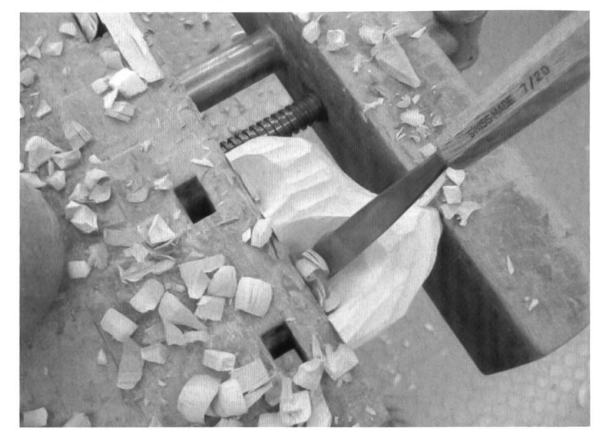

Es folgt schnitzerische Feinarbeit ohne Klöppel. Von Hand wird nun die ganze Höhlenform so beschnitzt, dass die Schnitte sauber und schön wirken. So wird sozusagen die Wirkung erzielt. Es können nämlich auch Flächen oder Kanten geschnitzt werden, die dem Lämpchen seine Wirkung verleihen. Dieser Arbeitsschritt fordert Geduld und manch ein Kind wird hier feststellen, dass es für einen sauberen Schnitt immer wieder die Schnitzrichtung wechseln muss.

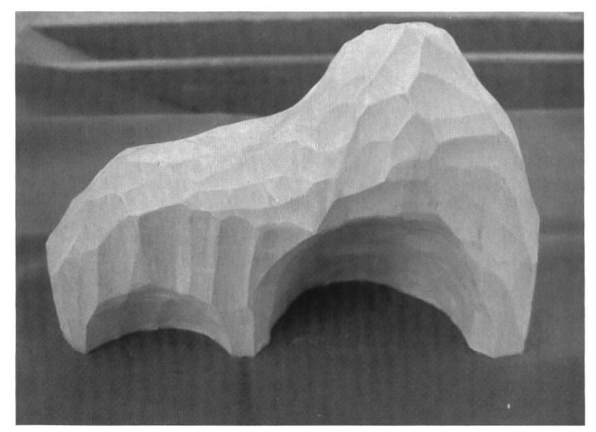

Als Nächstes werden die Flächen der Bodenplatte (evtl. mit Maschine) sauber geschliffen und die Kanten gebrochen.

Die Kristalle werden nun mit der Höhle so auf der Bodenplatte positioniert, dass man mit Bleistift ihre Position anzeichnen kann.

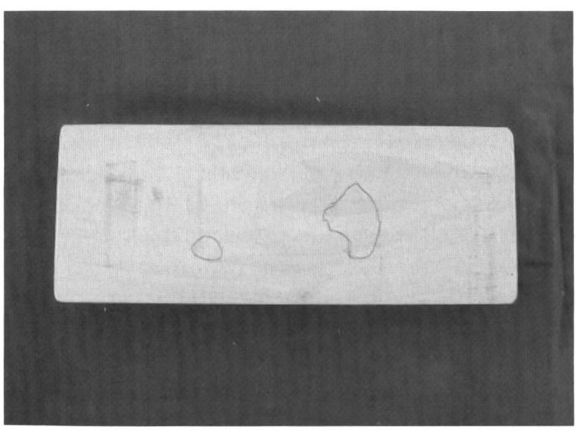

Mit dem Schnitzmesser wird an der bezeichneten Stelle jeweils eine kleine Mulde geschaffen (ca. 1/2 cm tief), in der der Kristall gut sitzen soll.

# Geschnitztes Kristalllämpchen A4

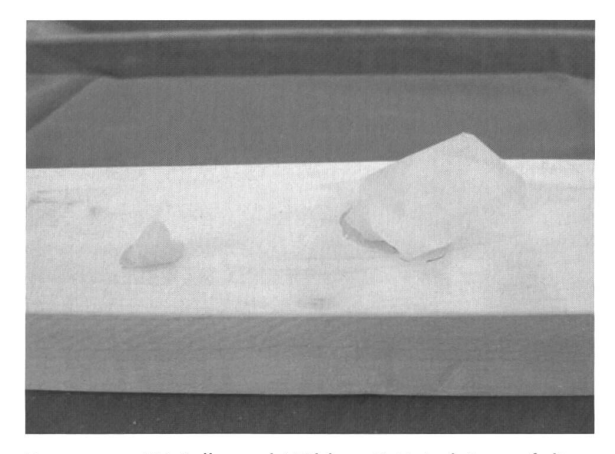

Bevor nun Kristalle und Höhle mit Heissleim auf die Bodenplatte geleimt werden, soll das Holz - ausser an den Leimstellen - mit Wachs eingerieben werden. Zu guter Letzt bohren wir das Loch für die Kerze vorne rechts oder links neben die Höhle. Die Kerze soll so platziert sein, dass ihr Licht die Kristalle strahlen kann.

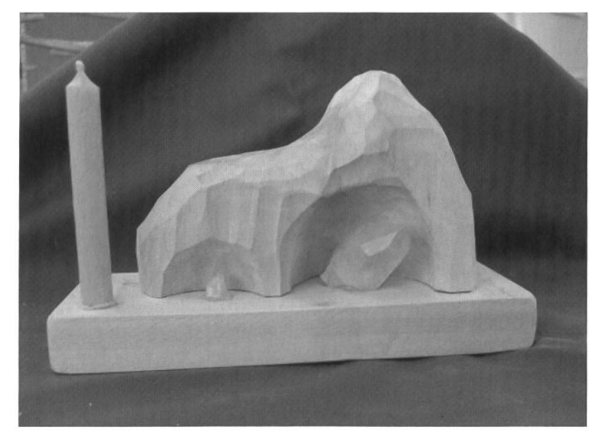

Es macht sich gut, wenn die Kinder ihre Lämpchen ausprobieren dürfen. Zu diesem Zweck können die Storen heruntergelassen werden. So wird der Werkfür einen Moment zu einer vorweihnachtlichen Stätte, in der sogar die Geschwätzigsten mit Sicherheit einen Moment in Stille innehalten.

# Umgang mit dem Messer und Schnitztechnik

Ein Schnitzmesser ist ein gefährliches und zugleich sehr sensibles Instrument. Es sollte damit nichts anderes als das vorgesehene Lindenholz beschnitzt werden, da es schnell stumpf wird und dann nicht mehr brauchbar ist.

Grundsätzlich sollte das Schnitzmesser ausschliesslich für die Arbeit bei den Kindern sein. Ungebrauchte Messer gehören in den Schrank!

Wenn die Kinder nicht schnitzen, halten sie die Klinge mit einer Hand vorne. So vermindert sich die Unfallgefahr gegenüber anderen markant. Während des Schnitzens ist entweder eine Hand am

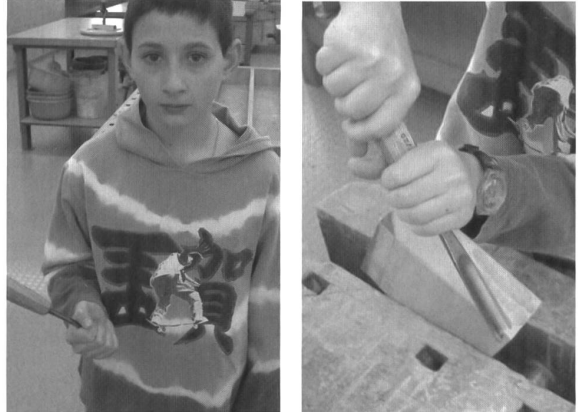

Klöppel und die andere am Messer oder es sind beide Hände am Messer. Die Gefahr besteht, dass Kinder mit der einen Hand schnitzen, währenddem sie mit der anderen die Arbeit halten. Dies birgt eine ausserordentlich grosse Verletzungsgefahr! Geschnitzt wird immer vom Körper weg. Wenn das Holz splittert, ist dies das Zeichen, die Schnitzrichtung zu ändern. Am besten versucht man dann einen schönen Schnitt von exakt der anderen Richtung her.

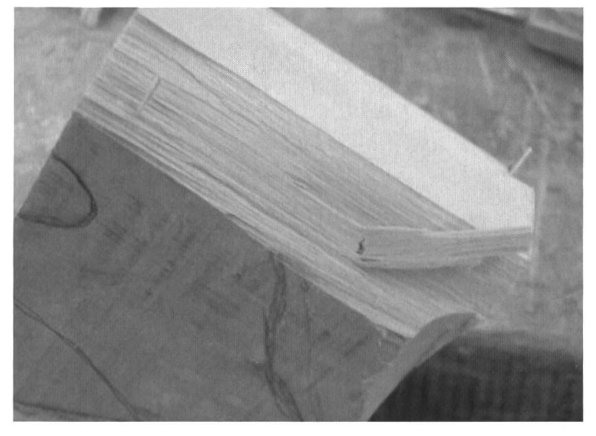

# Zugang zum Material

Da Lindenholz weich ist, ist es sehr geeignet zum Schnitzen. Bei einem lokalen Schreiner sollte dieses zugesägt und bezogen werden können.

Schnitzwerkzeuge können (vielleicht zu einem Mietpreis) in der Schulwerkstatt einer Nachbarschule geliehen werden, wenn solche im Schulhaus fehlen.

# Technorama Science Center in Winterthur - Experimentieren mit Spass

## Die Highlights: «Der atomare Zoo»

#### Sonderausstellung vom 7. Juli 2006 bis 19. August 2007

«Der atomare Zoo» lädt zu einer abenteuerlichen Entdeckungsreise ins Naturgeschehen auf seiner untersten Stufe ein. Zu dem, was die Welt im Innersten zusammenhält! Schon mal ein Atom gesehen? Oder mit eigenen Augen achtet, wie ein Elementarteilchen aus dem Kosmos Tröpfchenspuren hinterlässt? Technoramalike natürlich wieder an vielen Experimenten und echten Phänomenen veranschaulicht.

#### Spektakulär

Besuchen Sie unsere täglichen Shows und führungen zum Mitmachen – die populärsten:

- Wo Bubbles brennen! Hereingeschwebt in die brandneue Gas-Show mit festen, flüssigen, förmigen und weiteren begeisternden Aggregatzuständen! In dieser Show fliesst manches flüssiger als Wasser. Und vieles schwebt luftiger als Luft. In der Geisterwelt der Gase spinnen Ballone, speien Seifenblasen Feuer, füllen sich umgedrehte Gläser, brennen Zigarren Löcher in Metall und passiert Unerwartetes mehr. Doch alles hat seine Gesetzmässigkeit, die Gross und Klein vergnüglich begreifen. Täglich (ausser Montag) um 11.30 und 14.30 Uhr.

- Hochspannungs-Show: Da stehen Ihnen bei über 500000 Volt garantiert die Haare zu Berge!
- Ausserdem: Laser-Kiosk, Supraleitung, Coriolis-Karussell, Ozonloch und Treibhauseffekt.

## Jugendlabor

Erfahren Sie im Küchen-Labor, was hinter all den Lebensmitteldeklarationen wahrhaftig an Chemie und Bio steckt. Oder stellen Sie in Workshops selber Schokolade, Speiseeis, Kosmetik oder Kaleidoskope her! Wann diese Workstattfinden, erfahren Sie im Internet (www.technorama.ch) oder auf Anfrage.

Technorama Technoramastrasse 1 CH-8404 Winterthur Tel. +41 52 244 08 44 Fax +41 52 244 08 45 www. technorama. ch E-Mail: info@technorama.ch

Öffnungszeiten Dienstag bis Sonntag, 10 bis 17 Uhr; an allgemeinen Feiertagen auch montags geöffnet

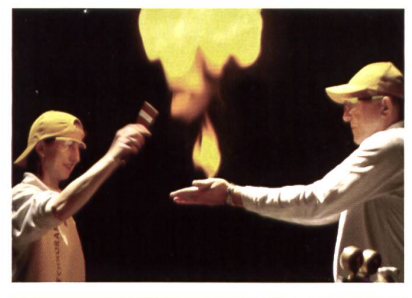

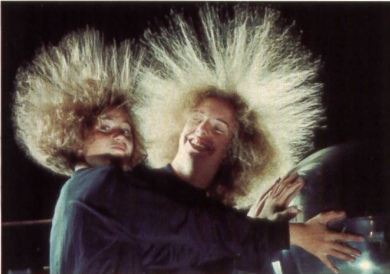

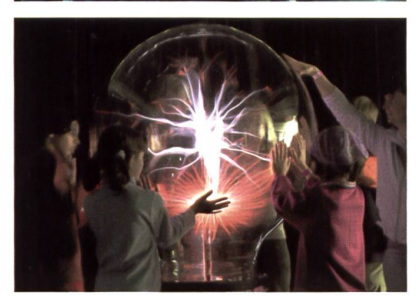

In der Sonderausstellung:

Hier gehen Schüler auf eine abenteuerliche Entdeckungsreise in das Naturgeschehen auf seiner untersten Stufe. Und stossen eigenhändig an die kenntnisgrenze der Welt im Kleinsten vor. Die weltgrösste Plasmakugel und 28 weitere Exponate vermitteln ein malig plastisches Bild vom Wissensschatz der Atom- und Kernphysik.

Das Technorama ist die einzigartige Wissenschaftsarena Europas. Mit über 500 lehrreichen Phänobjekten, die zum Zugreifen animieren. Damit Gross und Klein spielerisch begreifen, was die Welt zusammenhält.

«Der atomare Zoo».

Bis 19. August 2007.

www.technorama.ch

# Streicheln erlaubt.

Dienstag bis Sonntag von 10 bis 17 Uhr, an Feiertagen montags geöffnet. SBB Oberwinterthur (S12 oder S29) oder HB Winterthur und Bus 5 oder TECHNORAMA A1 Ausfahrt Oberwinterthur, Technoramastrasse 1, 8404 Winterthur. Mit Shop T **T E C H N O R A IVI A** iiiiiiiiiii<br>All Selbsthedienungsrestaurant, Auskunft unter Tel. +41 (0)52.244.08.44 und Selbstbedienungsrestaurant. Auskunft unter Tel. +41 (0)52 244 08 44.

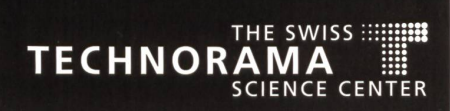

# Rätselkrimi zum Mitraten Ein fast perfekter Bankraub

Krimi-Wettbewerb: Im Heft 8, Seiten 33/34 haben wir einzelne Jugendliche und ganze Klassen aufgerufen, am Krimi-Wettbewerb teilzunehmen mit ganz tollen Preisen. Bitte diese Seiten nachlesen und jetzt Ideen sammeln! Weitere Auskünfte auch bei rschaub@bluemail.ch, Tel. 081 353 63 88. Dass es auch spannende Krimis ohne Mord gibt, zeigt dieser Winter-Krimi. (Lo) and the control of the control of the control of the control of the control of the control of the control of the control of the control of the control of the control of the control of the control of the

Es war an einem Mittwochnachmittag kurz vor Weihnachten. Schnee fiel in dicken Flocken. Tim und Tina, gerade mit neuem Fahrausweis, fuhren mit dem Auto in Richtung Ammerswil. Die Gegend war ihnen unbekannt, aber die Ortstafel zeigte ihnen bald, dass sie im richtigen Ort angekommen waren.

Inzwischen hatte es aufgehört zu schneien. Nur noch vereinzelt tanzten Flocken im Licht der Autoscheinwerfer. Eingemummte Gestalten eilten durch die Strassen, bunte Pakete in den Händen oder einen der in ein weisses Plastiknetz eingesponnenen Christbäume unter dem Arm. Vom nahen Kirchturm ertönten

verschwommen die Weihnachtsmelodien eines Posaunenchors. Ganz plötzlich wie auf einen Schlag - war die weihnachtliche Ruhe dahin. Ein Hund kläffte laut auf. Leute schrien, rannten einander, warfen sich zu Boden. Die Scheibe eines hell erleuchteten Schaufensters zersplitterte. War es ein Schuss? Weit entfernt heulte eine erste Polizeisirene. Sie kam immer näher. Tim und Tina erschraken. Dann sahen sie, wie drei maskierte Männer aus einer Bank auf die Hauptstrasse rannten. Die Köpfe verhüllt mit schwarzen Strumpfmasken. Der eine hielt eine Pistole in der Hand. Die beiden anderen schleppten grosse Taschen mit sich. Sie schienen voller scheine zu sein. Einige verloren sie auf der Flucht. Sie flatterten zu Boden und blieben als bunte Farbtupfer im Schnee liegen. Die drei Maskierten erreichten ein Auto, das in der Nähe mit laufendem Motor wartete. Sie sprangen hinein. Der Motor heulte auf, und der Wagen schoss in einer Wolke aus stiebendem Schnee davon. Hilfe! Ein Bankraub! Was sollte man tun? Die Polizei war noch nicht zur Stelle und die Bankräuber schon auf der Flucht! Rasch entschieden sich Tim und Tina, die Verbrecher zu verfolgen. Denn, kannten sie ihre Fluchtroute, würden sie der Polizei wertvolle Hinweise liefern

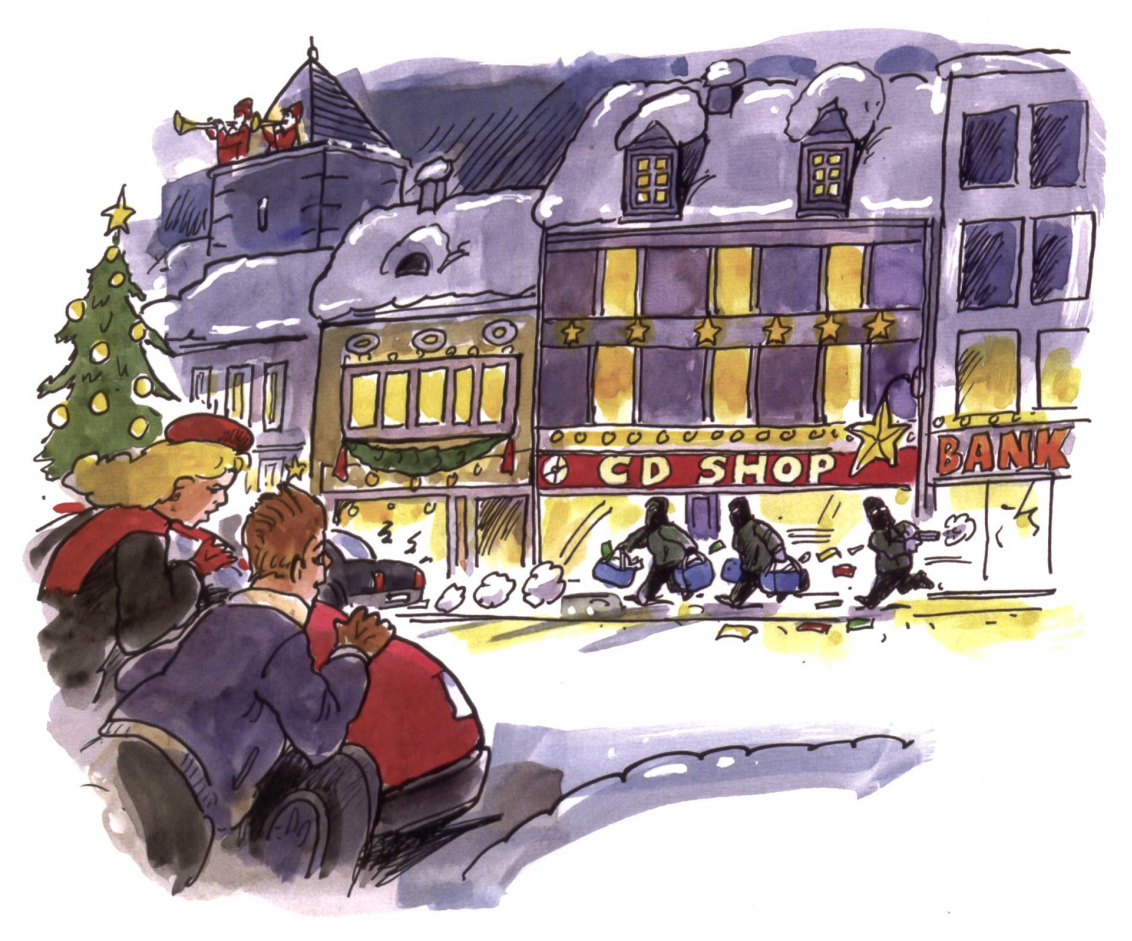

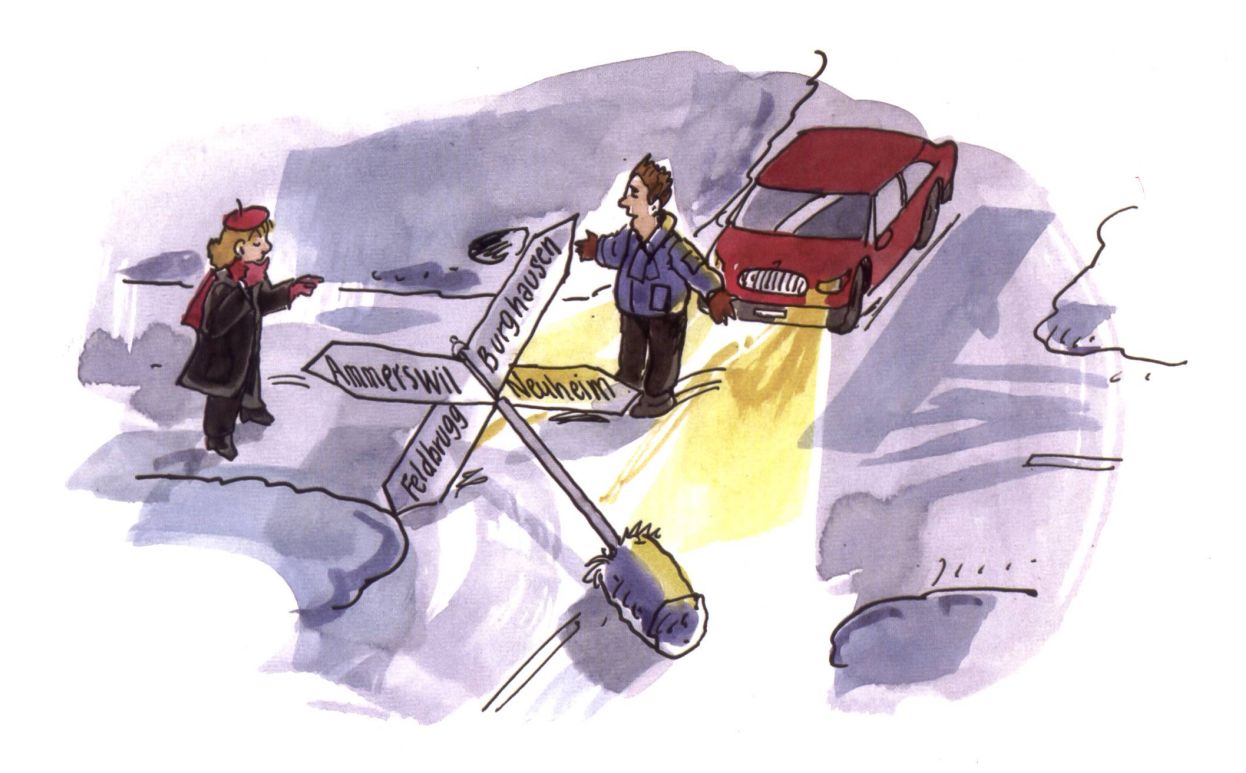

können. Kaum hatten sie den Entschluss gefasst, erschien an der Tür der Bank ein Bankangestellter und rief ihnen zu: «Die fliehen in Richtung Burghausen ... dort kreuzen sich mehrere Hauptstrassen eine davon werden sie zur Flucht benut-...!» Das waren die letzten Worte, die Tim und Tina noch verstanden, dann fuhr ihr Wagen an, und sie nahmen die Verfolgung auf.

Schon wenige Kilometer hinter dem Städtchen erkannten sie das Fluchtauto vor sich. Aber sie kamen nicht näher

# Und wie ging es weiter? (Schreibe selber einen Schluss, bevor du weiterliest!)

Tim und Tina fuhren also in der richtigen Richtung weiter, sahen kurz vor Burghausen bei einem einsamen Haus ein erst halb zugeschneites Auto, das dem Fluchtwagen sehr glich. Übers Handy verständigten sie die Polizei: «Wenige hundert Meter vor der Dorfeinfahrt Burghausen steht links ein grünes Haus, etwa 150 Meter von der Strasse weg. Dort steht das Fluchtauto der Bankräuber. Weil Rauch aus dem Kamin kommt, werden die Bankräuber wohl im Haus sein.» Die Polizei umstellte das Haus, verhaftete die Räuber und diese verbrachten mehr als eine Weihnacht im Gefängnis.

heran. Die Verfolgten fuhren ein so rasantes Tempo, dass Tim und Tina sie bald aus den Augen verloren.

Kurze Zeit später mussten Tim und Tina an einer Strassenkreuzung anhalten, Mitten auf der verschneiten Strasse lag ein Wegweiser mit vier Richtungstafeln: Feldbrugg, Burghausen, Ammerswil, Neuheim stand darauf. Die Bankräuber hatten den Wegweiser umgefahren und auf die Strasse geschleudert, mit der Absicht, die Verfolger abzuschütteln. Jetzt war guter Rat teuer! Welche Strasse

führte nach Burghausen, die Richtung, in die die Bankräuber geflüchtet waren? Tim schaute verzweifelt in die verschiedenen Richtungen. Nie hätten sie ohne Strassenkarte losfahren sollen. Plötzlich hatte Tina eine Idee. Sie brauchte nur etwas Zeit, dann zeigte sie auf die Strasse, die nach Burghausen führte.

Warum war sich Tina so sicher, welche der vier Strassen nach Burghausen führte? (Anmerkung: Reifenspuren haben mit der Lösung nichts zu tun, die waren längst zugeschneit.)

# Hast du genau gelesen und alles verstanden?

- 1. Wer hatte erst kürzlich die Autofahrprüfung bestanden?
- 2. Wie gut kannten die beiden Hauptpersonen diese Gegend?
- 3. Wie viele Räuber waren es und wie sahen sie aus?
- 4. Was verloren sie auf der Flucht?
- 5. Konnte der Motor des Fluchtautos sofort gestartet werden?
- 6. Warum konnten Tim und Tina das Fluchtauto einholen?
- 7. Was war mit dem Wegweiser geschehen?
- 8. Wie konnten Tim und Tina herausfinden, wo Burghausen war?
- 9. Warum half ihnen die Reifenspur des Fluchtautos nicht?
- 10. Haben die zwei Amateurdetektive die Räuber selber gefangen?
- 11. Welcher selber erfundene Schluss in eurer Klasse hat dir am besten gefallen?

woher sie gerade gekommen waren. Jetzt stand der Hahl in der nchtigen Position und gab zuvenanzeng die Nichting nan an in die sin publisie auf Lösung: Tima wusste, dans aus Ammerswil kannen. Also stellten sin bah das aus den entsprechende Wegweiser dorthin zeigte, Serie «Magnetkräfte» Teil <sup>1</sup>

# Magnetkräfte: unsichtbar und wirkungsvoll

Magnetische Kräfte sind nicht nur ein erstaunliches Phänomen, sondern auch eine wichtige Grundlage von technischen Errungenschaften in unserem Alltag. Der erste Beitrag dieser mehrteiligen Serie «Magnetkräfte» führt die Kinder spielerisch-experimentierend ins Thema ein. (az)

Christian Weber und Urs Heck

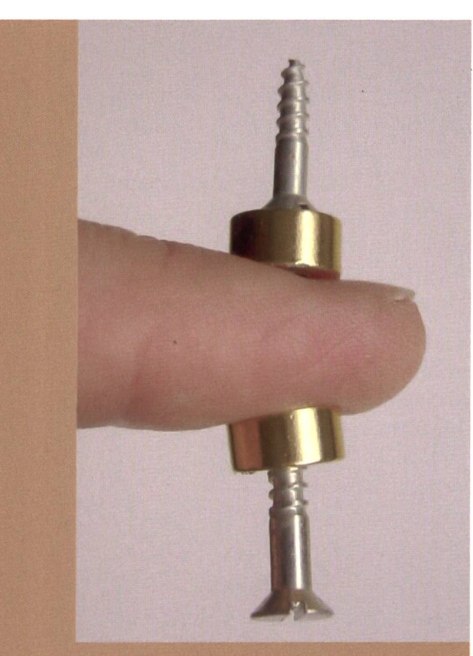

«Ich bin nicht so abergläubisch, dass ich alles glaube, was ich sehe! (Sergius Golowin, ca. 1974, Mythen- und Sagenforscher)

#### Einleitung

Magnetkräfte sind faszinierend! Nicht nur, weil sie unsichtbar sind, sondern weil ihre Wirkung so unmittelbar zu erfahren ist. Schon beim Spielen mit der Briobahn lernen Kinder im Alter von zwei bis drei Jahren mit Magneten umzugehen, ohne das Phänomen zu verstehen: Will die Magnetkupplung zwischen den Eisenbahnwagen nicht halten, wird ein Wagen flugs umgedreht, und schon klappt es!

Diese Beobachtung, dass Kinder handeln, bevor sie verstehen, wird in der Schule in der Regel zu wenig genutzt. Oft erklären wir Lehrpersonen ausführlich, bevor wir dann handeln lassen. Das Ziel dabei ist, den Lernenden einen möglichst grossen Lerngewinn zu ermög-Manchmal ist Erklären aber kontraproduktiv. Jean Piaget behauptet sogar, dass alles, was wir den Kindern erklären, von ihnen selber nicht mehr wirklich gelernt werden kann (vgl. Largo, 2000, S. 216). Das ist vielleicht etwas provokativ formuliert. Aber nutzen wir doch diese Chance! Lassen wir die lerinnen und Schüler handeln, bevor sie verstehen. Das Thema Magnetismus eignet sich dafür besonders, und das Nachdenken und Nachfragen wird sich wie von alleine einstellen. Unser menfeld ist vielleicht etwas weit abgesteckt: «Vom Dauermagnet zum Elektromotor»; lehrplanmässig reicht das von der Vorschule bis in die Oberstufe oder noch höher (Hand aufs Herz, wissen Sie, wie ein Elektromotor funktioniert?). Wollen wir also zu viel? Ja, wenn man sich partout alleine aufs rationale Verstehen beschränkt; das Thema lässt sich jedoch in allen Klassen stufengerecht umsetzen.

#### Was wir wollen

Das Ziel dieser Artikelserie ist es, Ihnen als Lehrperson eine Reihe von Anleitungen zur Verfügung zu stellen, mit denen Ihre Klasse über das nächste Halbjahr hinweg das Themenfeld Magnetismus selber handelnd erfahren kann. Wir werden immer wieder Zwischenhalte einschieben, in denen die Erfahrungen aufgenommen und mit den theoretischen Hintergründen verknüpft werden. Ihre Aufgabe als Lehrperson ist es, unsere Versuchsanleitungen dem Niveau Ihrer Klasse anzupassen und Ihre Kinder beim Arbeiten und Nachdenken zu beobachten.

Die besondere Herausforderung für Sie liegt vielleicht darin, dass Sie sich auf diesem Gebiet der Physik unsicher fühlen. Davon gehen wir eigentlich aus. Ab Januar 2007 bieten wir Ihnen aber in Form einer Website ein Unterstützungsangebot mit allen notwendigen Fachinformationen an (vgl. Kasten «explore-it»). Bis dann laden wir Sie ein, sich einfach einmal auf unsere (wie Sie sehen werden zum Teil ganz einfachen) Vorschläge einzulassen. Die «Zwischenhalte» in unseren Texten sollen Ihnen dazwischen Halt geben.

# Die Themen im Überblick Erscheinungsdatum

A) Der Dauermagnet oder «Ewigi Liebi»

- B) Wir leben auf einem Megamagneten!
- C) Der Elektromagnet: Ein Magnet auf Befehl
- D) Der Elektromotor: Durch Stottern zum Schwung

Nov./Dez. 06/Jan. 07 Feb./März 07 April 07 Mai/Juni 07

# Vom Dauermagnet zum Elektromotor

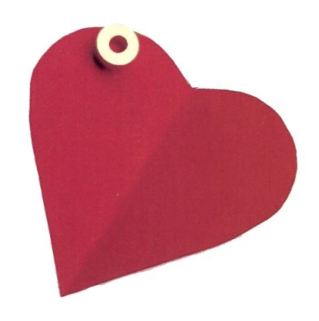

# A) Der Dauermagnet oder «Ewigi Liebi»

explore it

Wo haften Magnete? Ein Tafelmagnet für jedes Kind genügt, und schon kann es losgehen. Wo haften Magnete, wo nicht? Ausprobieren und notieren!

Vorschlag: Gestalten Sie ein einfaches Arbeitsblatt mit folgender Strukturierung (oder lassen Sie es die Kinder von der Wandtafel abzeichnen):

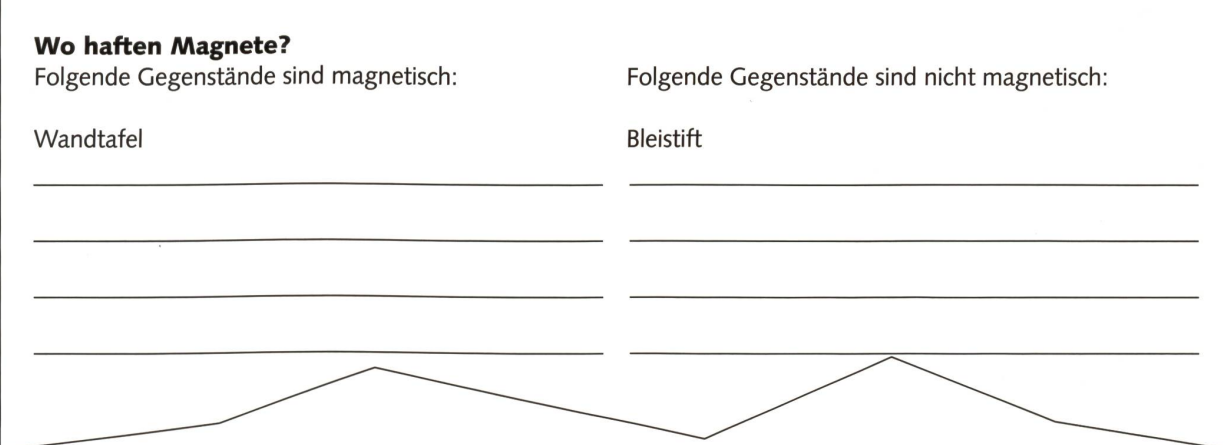

Für die erste Klasse können Sie auch ein Arbeitsblatt einsetzen, auf dem verschiedene Gegenstände des Schulzimmers abgebildet sind. Die Kinder können dann bei den Gegenständen, die magnetisch sind, einen Punkt hinkleben.

 $e$ *x*plore  $\neg$ it

Magnete verstecken. Ein Kind versteckt Magnete an einer Stelle, wo sie haften. Ein anderes Kind sucht und umgekehrt. Nach einigen Durchgängen werden die Erfahrungen gesammelt: Wo braucht man gar nicht nachzuschauen? Wo ist die Chance gross, dass ein Magnet vorhanden ist? Lassen Sie dies die Kinder selber ausdiskutieren. Mit der Klasse kann dann eine Liste erstellt werden, wo Magnete haften und wo nicht. Ein Lernschritt an diesem Punkt besteht darin, dass die Kinder nicht mehr die Objekte, sondern die Materialien, aus denen die Objekte bestehen, mit den Magneten in Zusammenhang bringen. Wichtig dabei ist die Erkenntnis, dass lange nicht alle Metalle magnetisch sind.

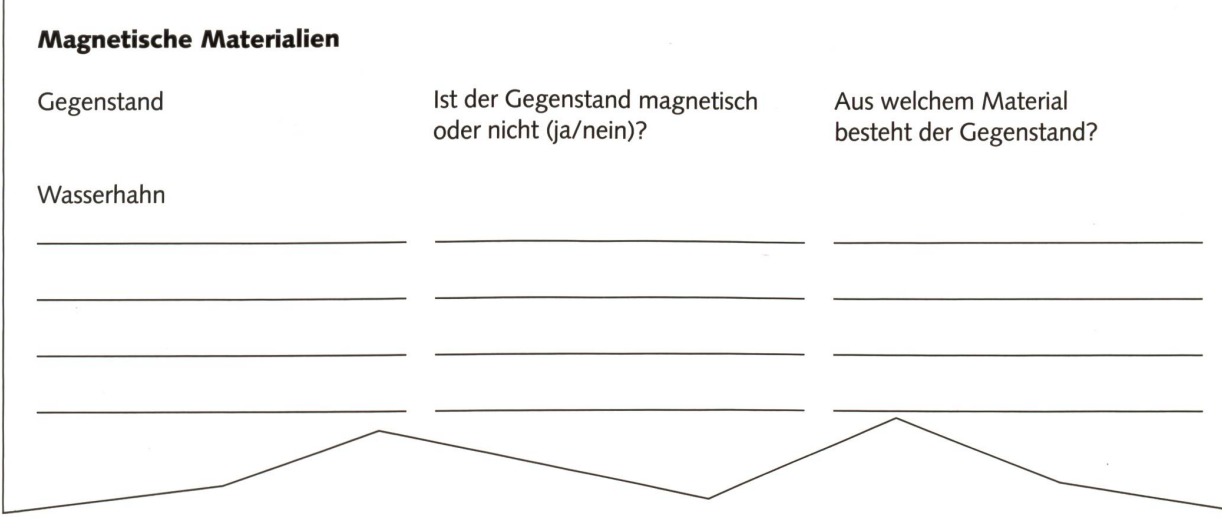

# Vom Dauermagnet zum Elektromotor Manusch A1

explore -it

# Anziehen oder Abstossen

Beim Magneten gibt es nur zwei Möglichkeiten: Anziehen oder Abstossen. Damit lässt sich spielen. Dauermagnete sind besonders zuverlässige Spielsteine, weil sie nie aufhören, sich anzuziehen und abzustossen. Hier die Spielidee «Schwebende Magnete»:

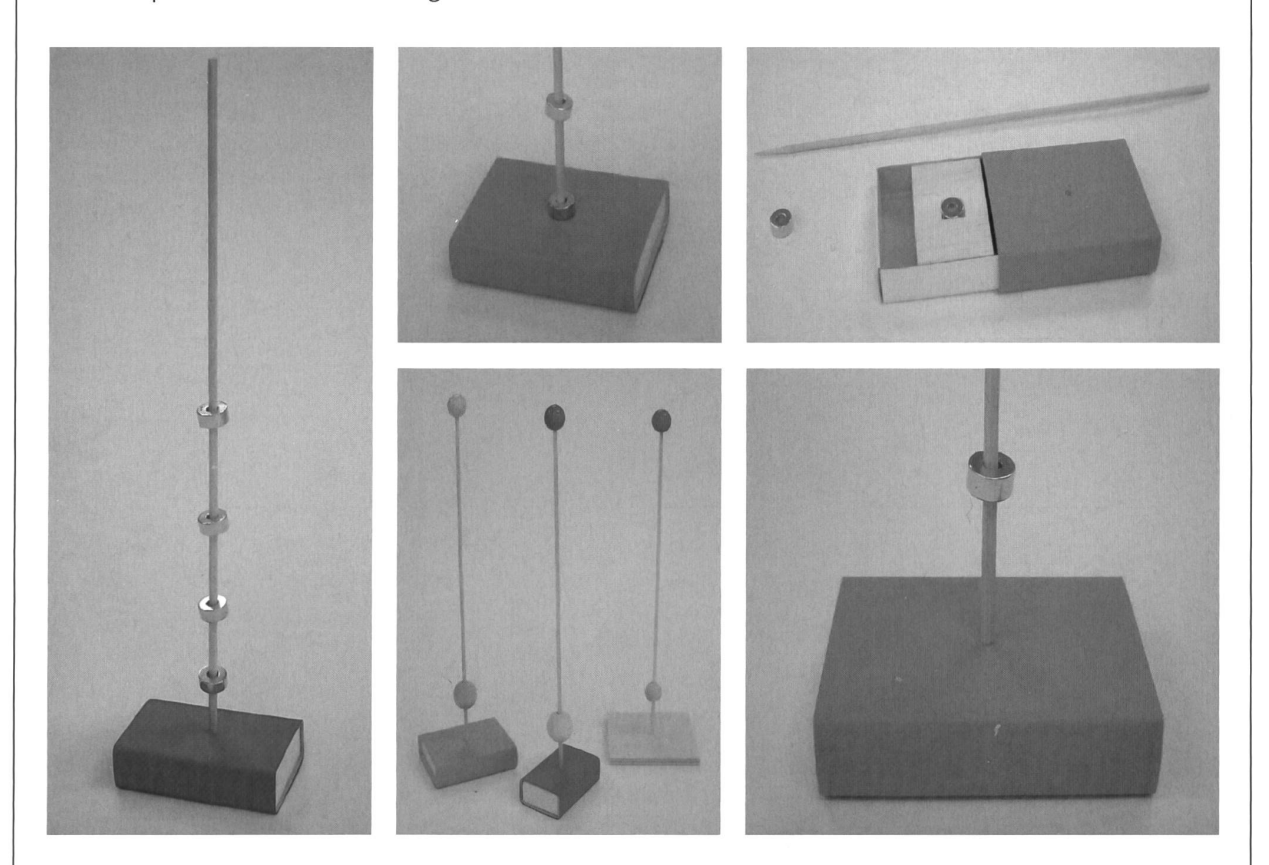

Anleitung: Magnete stossen einander ab, wenn sie mit den gleichgerichteten Polen zueinander geführt werden. Ringmagnete, die man auf einen Partystick aufreiht, zeigen diesen Effekt schön: Sie schweben übereinander. Als Halterung dient eine Zündholzschachtel, die mit Knete, einem Stück Sagex oder Balsaholz gefüllt ist. Ist ein Magnet schon in der Zündholzschachtel versteckt, schwebt auch schon der unterste Ringmagnet. Wir haben eine kleine Magnetspickmaschine gebaut!

# Vom Dauermagnet zum Elektromotor

 $exphere$   $\vec{\tau}$ 

# Unsichtbar und unschlagbar!

Halten Magnete auch durch ein Papier, einen Karton, ein Holzbrett oder gar durch die Tischplatte hindurch aneinander? Wann verlieren sie ihren Zusammenhalt? Ausprobieren und notieren!

# Wie stark sind Magnete?

Material

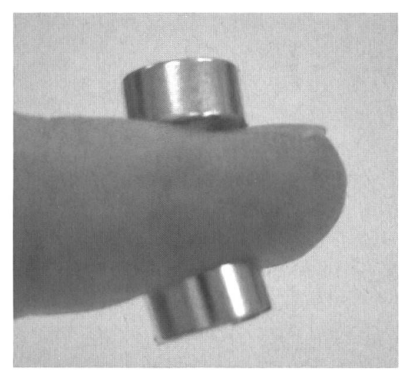

Wie viele Millimeter ist das Material dick, so dass sich die zwei Magnete gerade noch halten?

Papier

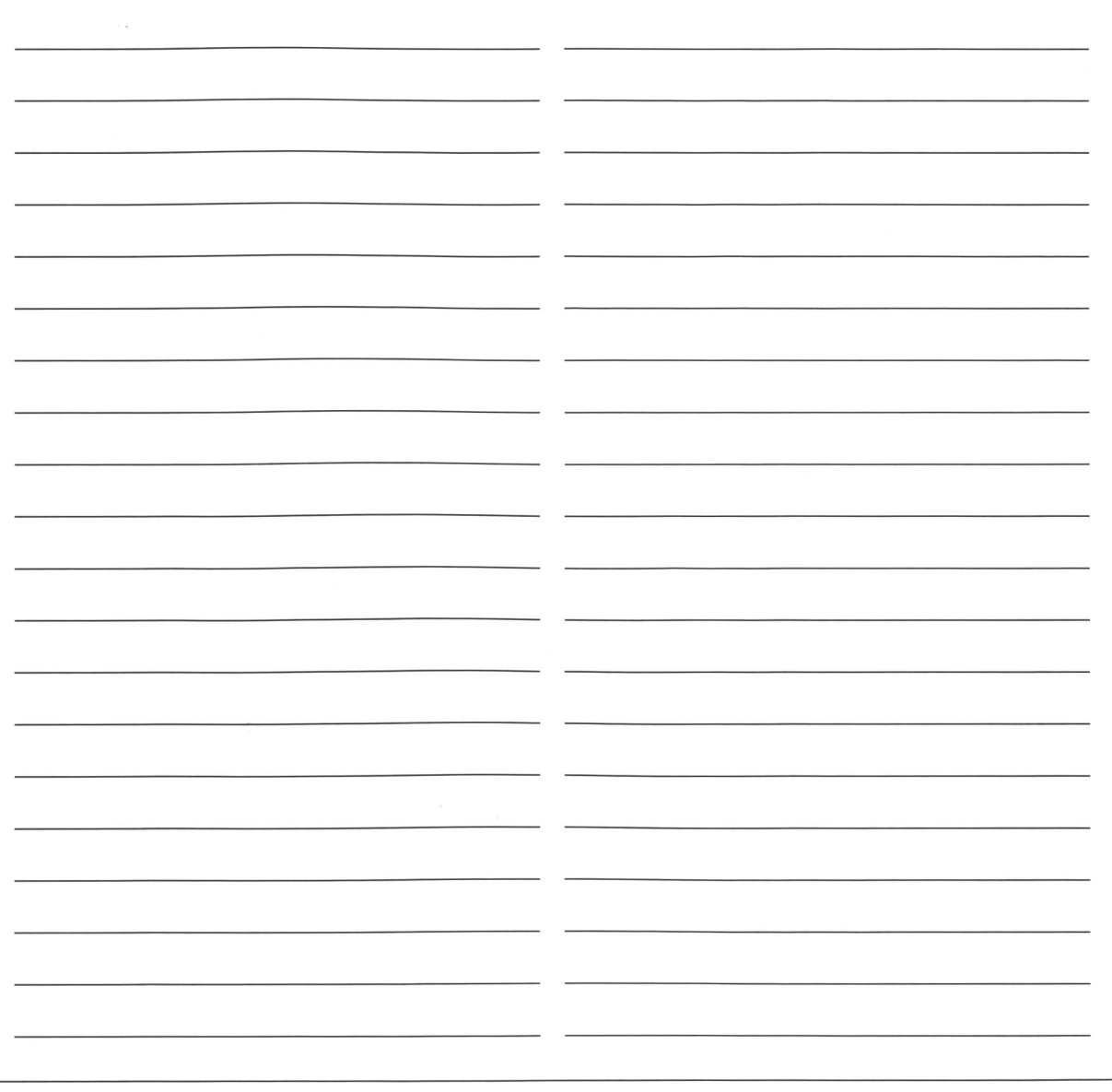

© die neue Schulpraxis

DIE NEUE SCHULPRAXIS 11/2006 27

## Zwischenhalt

Alles, was sichtbar ist, leuchtet uns sofort ein. Alles Unsichtbare ist für uns nur schwer zu begreifen. Das gilt zum Beispiel für die Kräfte, die in der Physik beschrieben werden. Keine einzige kann gesehen werden. Weder die Schwerkraft noch die elektrische Kraft, noch die Fliehkraft usw. Ein Apfel fällt zu Boden, wir werden beim Anfahren in den Sitz des Autos gedrückt: Nicht die Kraft ist sichtbar, nur deren Auswirkung.

Ein besonders schönes Beispiel für diesen Sachverhalt ist die Magnetkraft. Der Magnet haftet nur an bestimmten Metallen, nämlich Eisen, Nickel, balt, nicht aber zum Beispiel an Gold, Kupfer oder Aluminium — und sicher nicht an Holz, Plastik, Glas, Stoff und Papier! Was ihn aber hält, sehen wir tatsächlich nie!

# Was haben wir gelernt?

- 1. Bei Magneten gilt: Gleiche Pole stossen sich ab, ungleiche Pole ziehen sich an.
- 2. Nicht alle Metalle sind magnetisch.

#### Material

Magnete: Ringmagnete, Artikel R-10-04-05-G, 20 Stück Fr. 13.—; benmagnete,

Artikel S-10-05-N, 20 Stücke Fr. 8.-; zu beziehen bei www.supermagnete.ch / Partysticks oder Holzspiesse,

25 cm, 100 Stück Fr. 1.80 (Migros) / Zündholzschachteln / Knete, Sagex oder Balsaholz

#### Literatur

Largo, R. (2000). Kinderjahre, München: Piper.

 $exphere$   $\vec{\tau}$ 

«Die Lehrpersonen sind ausgewiesene Fachleute für Lernprozessbegleitung. Wir liefern ihnen Inhalte aus dem Natur- und Technikbereich, so aufbereitet, dass sie unmittelbar im Unterricht eingesetzt werden können.» Mit diesen Worten führte der Projektleiter René Providoli die Zielsetzungen von explore-it ein. Am 28. August 2006 wurde in Bern, im Rahmen der Lancierung einer Initiative zur Förderung des nikverständnisses (Na-Tech-Education), explore-it als eines der ersten realisierten Projekte dem rund dertköpfigen Publikum aus Wirtschaft, Politik und Bildung vorgestellt. Ziel von explore-it ist es, das Technikverständnis in der Primarschule nachhaltig zu fördern und zu stärken.

explore-it umschreibt sich folgendermassen:

Unser Angebot: explore-it versteht sich als Netzwerk von Experten aus Bildung, Technik und wirtschaftsnahen Kreisen. Die Kerngruppe besteht aus Marina de Senarclens (Geschäftsführerin von «Ingenieure für die Schweiz von morgen»), Daniel Vögelin (Dozent für Technisches Gestalten), Prof. Dr. Christian Weber (Dozent für Natur-Mensch-Gesellschaft) und René Providoli (Projektleiter und Dozent für Technisches Gestalten). Unser Rückhalt: exploreit ist eine Initiative der Pädagogischen Hochschulen Aargau (FHNW) und Wallis (PH-VS), in Zusammenarbeit mit «Ingenieure für die Schweiz von morgen» IngCH. Anschubfinanziert von der GEBERT-RÜF-STIFTUNG.

Die Artikelserie «Magnetkräfte: unsichtbar und wirkungsvoll» wird von den Autoren Urs Heck und Christian Weber verfasst.

explore-it wird ab Januar 2007 eine eigene Website mit Rückfragemöglichkeit betreiben. Wir werden zu bener Zeit in der nsp ausführlich darauf hinweisen.

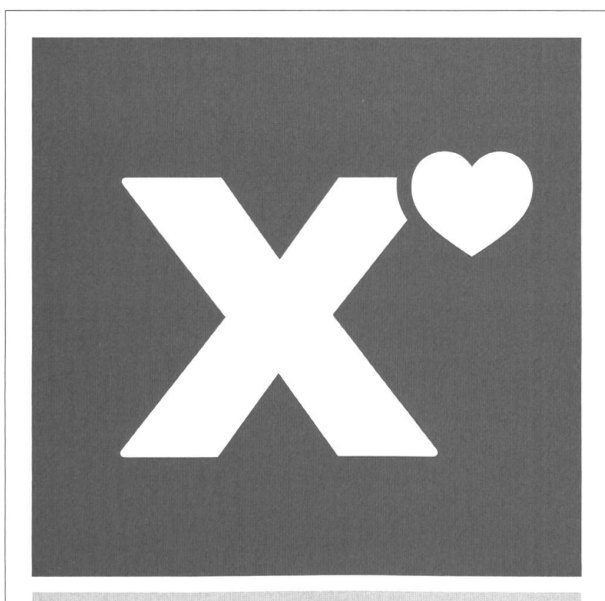

# Sie haben einen Wunsch frei!

Realisieren Sie zurzeit mit Ihrer Klasse oder Ihrer Schule ein Projekt für eine «gute Sache»? Ein soziales, karitatives oder ökologisches Projekt? Oder planen Sie ein solches bis zu den Sportferien 2007? Dann machen Sie mit - beim Wettbewerb x-hoch-herz! Wir zeichnen das Engagement von Lehrpersonen und Schüler/-innen aus. Alle Teilnehmer/-innen erhalten einen Erinnerungspreis. Den besten jekten erfüllen wir einen Wunsch.

www.x-hoch-herz.ch Ein Wettbewerb für Schulen. Kulturprozent

Konzept und Realisation MIGROS

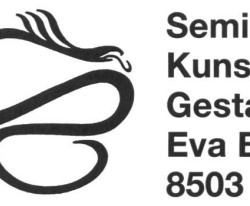

# Seminar für Kunst-, Mal- und Gestaltungstherapie Eva Brenner 8503 Frauenfeld

Berufsbegleitende Ausbildung zum/zur Kunsttherapeuten/-in im Bereich therapeutisches Plastizieren

10 Weekends verteilt auf ein Jahr und sieben Tage Intensivwoche im Sommer in der Toscana.

3 Jahre Grundausbildung mit der Voraussetzung von zwei Jahren ganzheitliche Kunsttherapie oder eine Berufsausbildung im Bereich Töpfern, Plastizieren, oder Steinbildhauen.

Interkulturelle und Anthroposophische Grundlage. Anerkannt vom Fachverband für Kunsttherapie FKG.

Studienbeginn: Frühling

Sekr. Eva Brenner, Pf. 3066, CH-8503 Frauenfeld Telefon 052 722 41 41 www.eva-brenner.ch<br>Fax 052 722 10 48 eva.brenner@eva-bre eva.brenner@eva-brenner.ch

# Bastelartikel?

www.alles-zum-basteln.ch

# TENCICI PIRITEN HEINER (HARBEIT ARBEIT ARBEIT ARBEIT AUCH IN Arbeitsblätter für Jugendliche. Dagen für Jugendliche. Dagen für Jugendliche. Dagen für Jugendliche. Dagen für Jugendliche. Dagen für Sekundarstufe I, auf www.li

Ohne Energie läuft nichts. Energie? - Pick up 18 fragt Jugendliche nach ihrer Energie-Wahrnehmung und ihrem Wissen. Und es führt sie zu den Energie-Grundbegriffen in wissenschaftlichem Sinn, stellt ihnen auf einem Bauernhof Energie-Zukunftschancen vor und gibt ihnen Tipps zum sinnvollen Energiehaushalt im eigenen Körper. Ein spannender Energiemix!

Pick up – das magazin der Schweizer Landwirtschaft mit den vielen Unterrichtsideen.

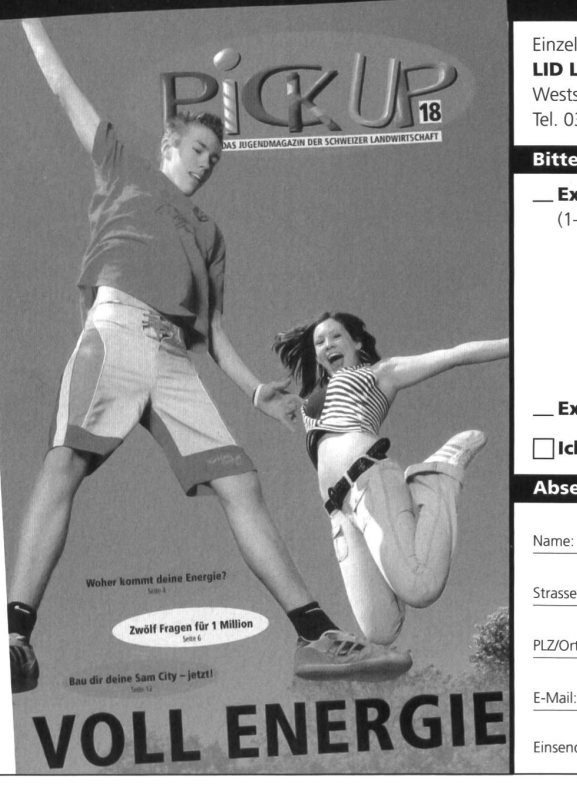

16 bunte Magazinseiten mit themenorientierten Beiträgen für Jugendliche. Dazu im Internet Unterrichtsideen, Informationen

Einzelexemplare und Klassensätze gibt es kostenlos bei: LID Landwirtschaftlicher Informationsdienst Weststrasse 10, 3000 Bern 6 Tel. 031 359 59 77, info@lid.ch, www.lid.ch

**Bitte senden Sie mir kostenlos** 

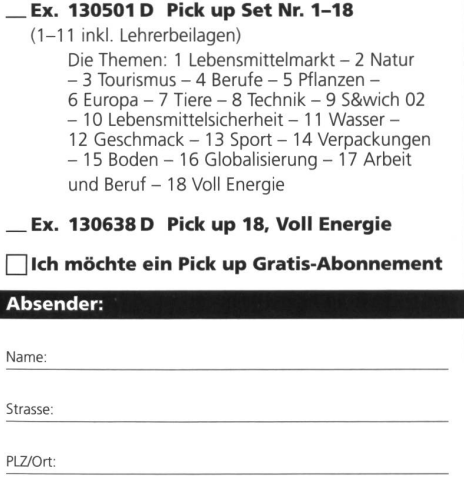

Einsenden an LID, Weststrasse 10, 3000 Bern 6 WTR 826 310 000

Ein neues Lesespurheft - gratis auf unserer Website:

# Auf Schatzsuche

Machen Sie sich auf Schatzsuche und besuchen Sie unsere Website! Sie finden dortwie sinnig – tatsächlich einen Schatz. Nämlich das neue Lesespurheft «Eine Schatzsuche mit Pfiff» zum Herunterladen.

Eine Projektgruppe entwickelte am Institut für Heilpädagogik in Bern dieses Lesespurheft. Es ist auf der Mittelstufe einsetzbar. Die Autorinnen, die in Kleinklassen tätig sind, haben auf eine einfache Sprache geachtet. Eine zusätzliche Ideenkiste bietet weitere Impulse für eine übergreifende Arbeit.

Das Leseheft im Format A4 umfasst 24 Seiten, ist farbig illustriert und als Word-Dokument aufbereitet. Zwei weitere Dokumente (Ideenkiste und Deckblatt) ergänzen die Materialien. Wir hoffen, mit diesem exklusiven Angebot auf unserer Homepage den Wünschen und Bedürfnissen unserer Leserinnen und Leser zu entsprechen, (ki)

# Gratis zum Downloaden!

Das neue Lesespurheft «Eine Schatzsuche mit Pfiff» exklusiv auf unserer Website www.schulpraxis.ch/de/390.htm

Autorinnen des Lesespurhefts: Therese Beckmann, Marianne Eisinger, Sabine Kammer

Gold und Silber locker dich in die Burgruine. Der Preis ist hoch, beelle dich! Wer den Schatz sucht, iskiert sein Leben. http://www.com/www.ast.ast.ast.ast.com/www.com/www.com/www.com/www.com/www.com/www.com/www.com/www.<br>Voller Freude sammeh wir die vielen Goldmünzen ein und

15)Du bat vonichtig! Du hast richtig erkannt, dass die Hobkiste 

ligen detwas ist sellsam. Ich gehe zu Tim und greise mutig in die יישטוריסטוריטי מרפטופטור. רעה שטורס מר והודי טור שוטרי ווירים.<br>Mundoffnung des Schädek, Ich ziehe etwas Glänzendes

neraus, ar es o oraș<br>Nein, es at nur ein kleiner Schlüssell Entläuscht werfe ich den י זיימו, ששושרות שון המשחש שנוויוסטים וגוויוסטישון ואסור ונה ,<br>Schlüssel mit dem Schädel auf den Boden. Die Knochen Schlüssel mit dem Schädel auf den Boden. Die Knocnen<br>Zerbrechen in lausend Slücke. Doch was ist denn das? Viele

heraus, kt es Gold?

Lies bei 17 weiter.

Kleine Münzen rollen durch den Raum.<br>Kleine Münzen rollen durch den Raum.

stecken sie in die Hosentaschen. Wirsind reicht

Uapel achiten wir nich i aur aus יודים שום מיטי דיום בטרטפו. חזה<br>Chem hefligen Tosen bricht sie über unszusammen und drückt enem nermgen josen prichtste voer uns zusammen und dru<br>uns unfer Wasser Nach Luft tingend kämpfen wir uns an die Oberfläche. Oh weh, die Flasche stweg. So kommst du nicht ans Ziel ich die Fessein auf und kann alle befreien. Värsetzen unseten<br>ich die Fessein auf und kann alle befreien wir eine Burgruine.<br>Weg fort, Nach einer halben Slunde finden wir eine Burgruine. Lies bei 4 weiter. Yveg tori. Inacii einer namen sivnae maen wir eine burg<br>Yveg tori. Inacii einer namen versteckte Holzkiste. Darn Gehe zur Lehmenson und höre dir die Kassette an. Gene zur Leniperson una nore air ale Kassette an.<br>Beaniworte folgende Frage: "Womit trift der neunte Pirat am BeanWorte toigende trage: "Womit fiftt der neunte Pirat am<br>Schius ein? Zähle die Buchstaben dieses Wortes und Tes bei

10)Du hast dich richtig entschieden. Mir dem Messer schneide 10)Du hast dich richtig entschieden. Mir dem Messer schneide<br>10)Du hast dich richtig entschieden. Wir setzen unseren

befindet sich eine Kassette.

dieser Zahl weiten!"

7)Mein Feuerzeug fällt mir aus der Hand, ich kann mich nicht 

Lies bei 12 weiter. <mark>Lies bei tzweirer.</mark><br>4) Schade, mit diesen Materialien wist du den Schatz nicht י האופחה של האודי האופן האופן האופן האופן האופן האופן האופן האופן האופן האופן האופן האופן האופן האופן האופן ה<br>Thden, gehe nochmals zvrück und entscheide dich neu

Nina hat Spuren entdeckt.

Lies bei 19 weiter

Enslant bleiben wirstehen, bis die Schlange venchwunden ist. Unsere Knie zitlem. Langsam gehen wir weiler. unsere nnie zittem, Langsam Genen wir weiter.<br>Plötzlich schreit Nina laut auf. "Jaitti Eine haarige Spinnel"Im r rozecn schreir runa iau raur. שלוחו באיפ הפסוספי Spinner.<br>Ad chsten Augenblick ist sie verschwunden. Wir rufen nach ihr.<br>השלח השלח השלח ולה sie gibt jedoch keine Antwork. Was st nur passiert?<br>sie gibt jedoch keine Antwork. Was st nur passiert? sie gibt jeaoch keine Annvort. Was et nur passierre<br>Vor uns legt ein steller Abhang. Weit unten entdecken wir יטי טופ זיפט שם פומותר רשחטו ש. יופו טוופוז שונשט אשה<br>Nina, die unverleizt neben einer Burgruine gelandet ist. Entscheide dich wie es weitergehen solt Litautions and in who as workerbonen son:<br><mark>Nina onideckie beim Runierfallen olwas Glanzendes im</mark> Brunnen

Dabei achten wir nicht auf die Welle, die auf uns zurollt. Mit

8) lch reisse Nina die Rasche aus der Hand. Da beginnt auch aj ich resse runa die trasche aus der Hana. Da beginnt auch<br>Tim an der Flasche zu zerren. Jeder von uns will die Rasche an illis all aus computers au aussic aussi aussi ville tris aux crome.<br>Sich reissen. Es gibt einen heftigen Streit und wirschreien

# Downloaden!

TEndich Sommerferen. Ning. Tim und ich sitzen seit Stunden Denalich Sommerferen, Ning, Tim und ich sitzen seit Stunden<br>Denalich Sommerferen, Ning, Tim und ich sitzen seit Schauen<br>Gelangweit am heissen Strand und inten Estes. Ning. Tim und Ich auf Schatzun den Booten zu, wie sie in dem Mellen Estee, Wesch<br>Gelangweit am heisen Strand und imken euf und ab den Booten zu, wie sie sich auf den Wellen auf und ab.<br>den Booten zu, wie sie sich auf den Wellen, "dort alltrert etwar im between, schoolt, ruft fin platsch, dort giltert etwas in hing in die Schneibte. Sofort greift sie nach dem Gegenstand.<br>Ning int die Schneibte. Sofort greift sie nar eine Flasche st. Ning will

Es lavert Gefahr

Lies beiß w

Du willst

Lies be

# the Machinesh with the Machinesh and the Ranche ist. Nina will<br>Entique chi stellen wir fest agas es nur eine Ranche ich etwas Seltsames in der Flasche.<br>Seltsames in der Flasche.

**Gratis zum** Jer Flasche ist.

lies bei 21 weiter.

2/VB ADDESS SVOOD ACTS Wenn du die Zeichen entziffert hast.

a sen aven wenn snyany, crsenaursen aen aler<br>Senauer an. Auf der Unterseite entdeckt er eingeritzte<br>S e-marer un zwr wer universite ennaeust er eingenkate.<br>Feichen: Zum Entziffern brauchen die dreifreunde deine Hife:

AZ \* A POOPLY + + P BROOM ASALTING

9) Bravol Du hast gut aufgep ast und richtig gezählt! ry oravol UV hast gut autgepasst und inchitig gezahiti.<br>Vor der Ruine schauen wir uns nochmals den Plan an. Plötzich vor aer kume schauen wir uns nochmas aen rian an. riview<br>entdeckt lim, dass das Dreieck auf dem Plan dieselbe Form windock tim, dass aus Ureines auf Denit Fium ainseind 19<br>Windock tim, dass aus Ureines auf Denit sich den Stein

Sprache, Gestalten und Darstellen, Religion und Lebenskunde, Handarbeit und Werken

# Ein frohes Weihnachtsfest

Traditionelles Spielstück in Reimform in sieben Bildern, verfasst von Anton Krättli, bearbeitet von Reto Schaub. Ideal für Vorstellungen zur Schulweihnacht auf dem Pausenplatz, in der Aula oder in der Kirche. Eignet sich auch gut zur Aufführung auf dem Weihnachtsmarkt des Dorfes oder in der Stadt. (Lo)

Reto Schaub

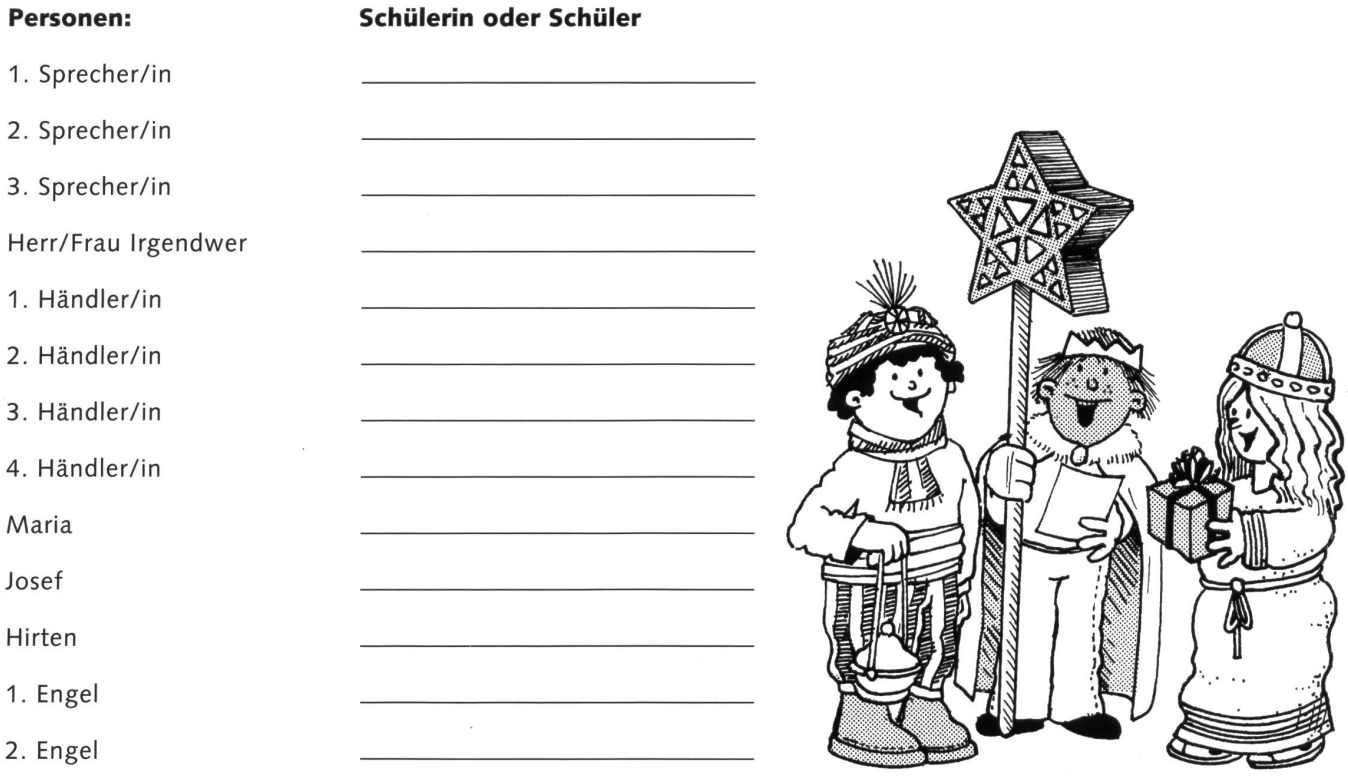

# Ort

Weihnachtsmarkt mit vier Marktständen.

# Material

4 Marktstände oder Tische.

Viel weihnachtliches Dekorationsmaterial (in der Klasse selber herstellen, von daheim mitbringen oder leicht beschädigte Accessoires günstig in Einrichtungs- und Warenhäusern, Wohngalerien oder Boutiquen, z.B. Interio) besorgen und damit die Marktstände und deren Umgebung versehen, so dass echte Weihnachtsstimmung aufkommt.

Kostüme für Maria, Josef, die Hirten und die beiden Engel. Sprecher/innen und Herr (Frau) Irgendwer als Erwachsene unserer Zeit gekleidet.

# Didaktische Hinweise

- a) Text still lesen und nachher als Stegreifspiel wiedergeben, einmal in Mundart, einmal in Hochdeutsch. Unterschiede durch Mitschüler/innen beobachten und schriftlich festhalten lassen.
- b) Text mit verteilten Rollen lesen. Rollen selber auswählen lassen oder zuweisen.
- c) Weihnachtsspiel nach eigenen Vorstellungen illustrieren lassen, auf A4-Blatt oder grosse Poster.
- d) Weihnachtsmusik, Zwischenmusik, Lieder nach eigenem Geschmack einsetzen.

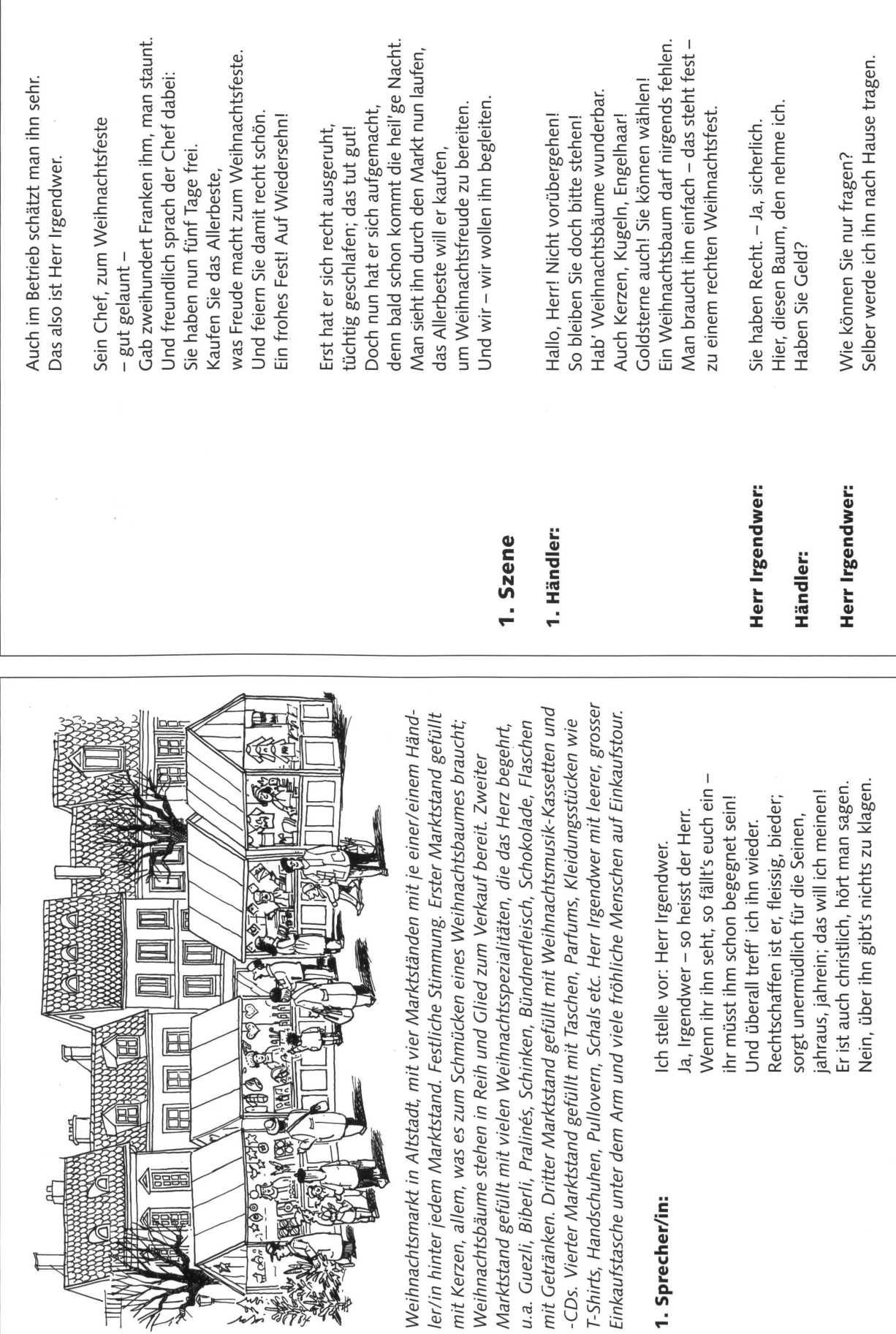

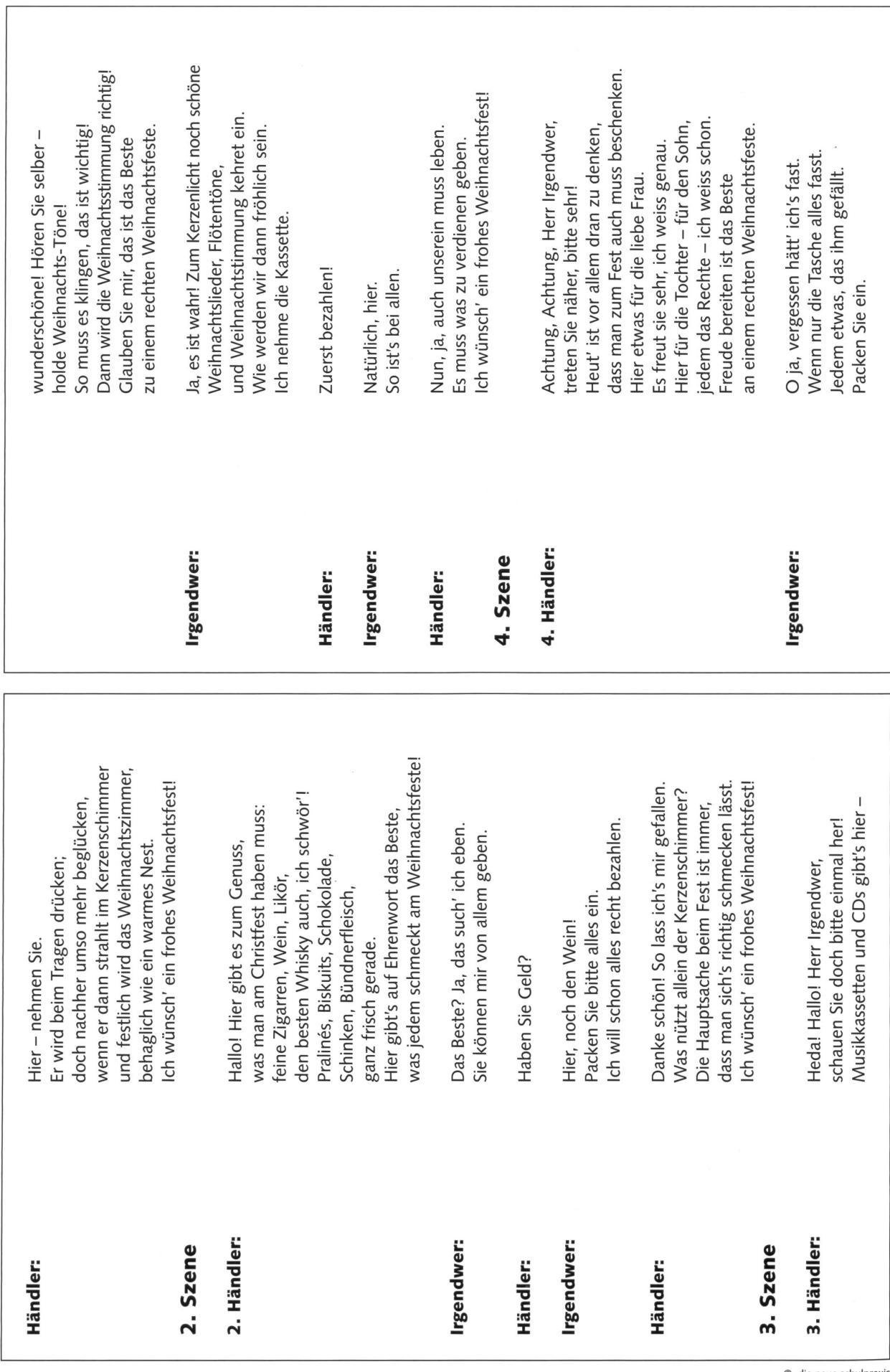

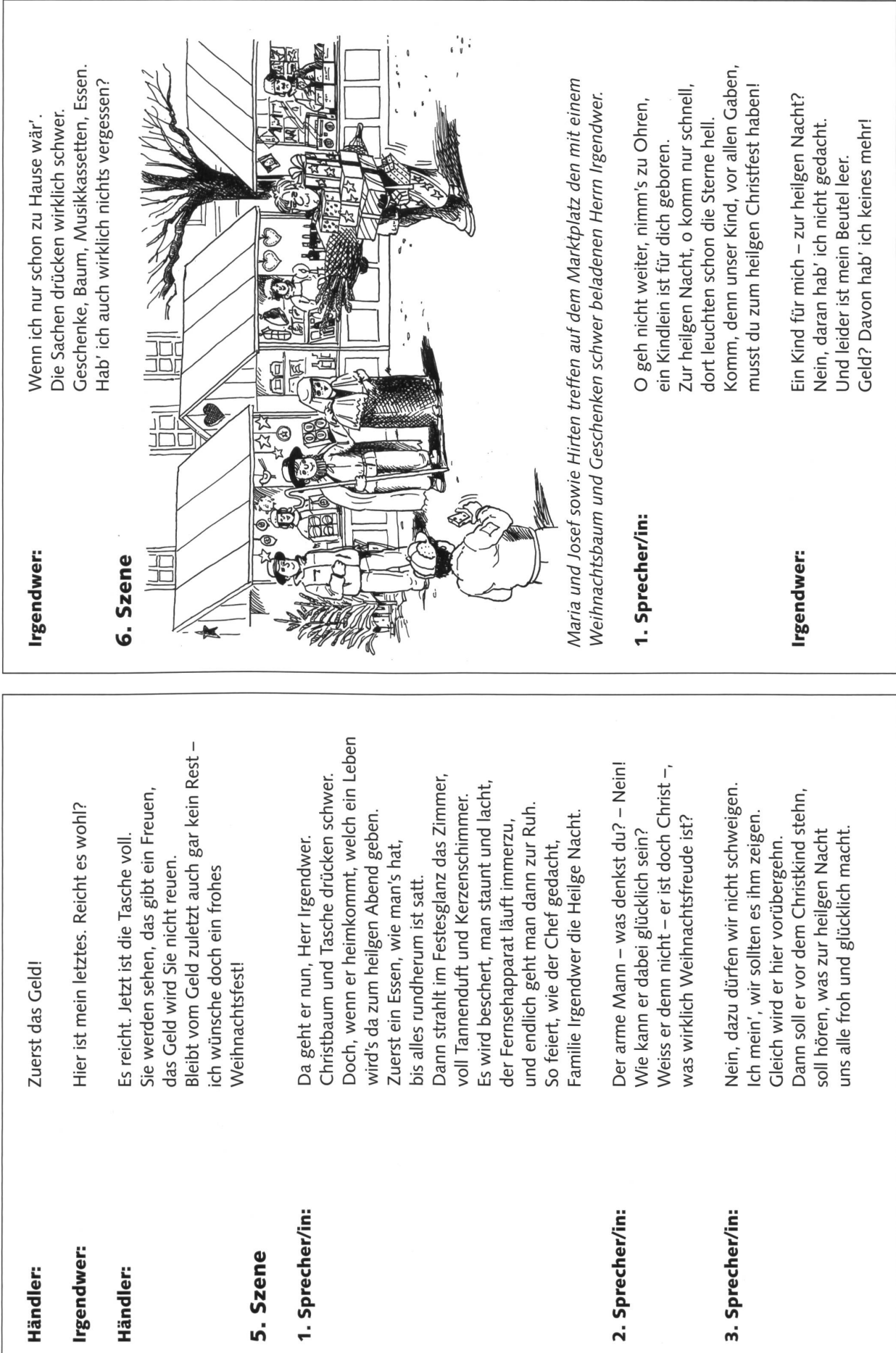

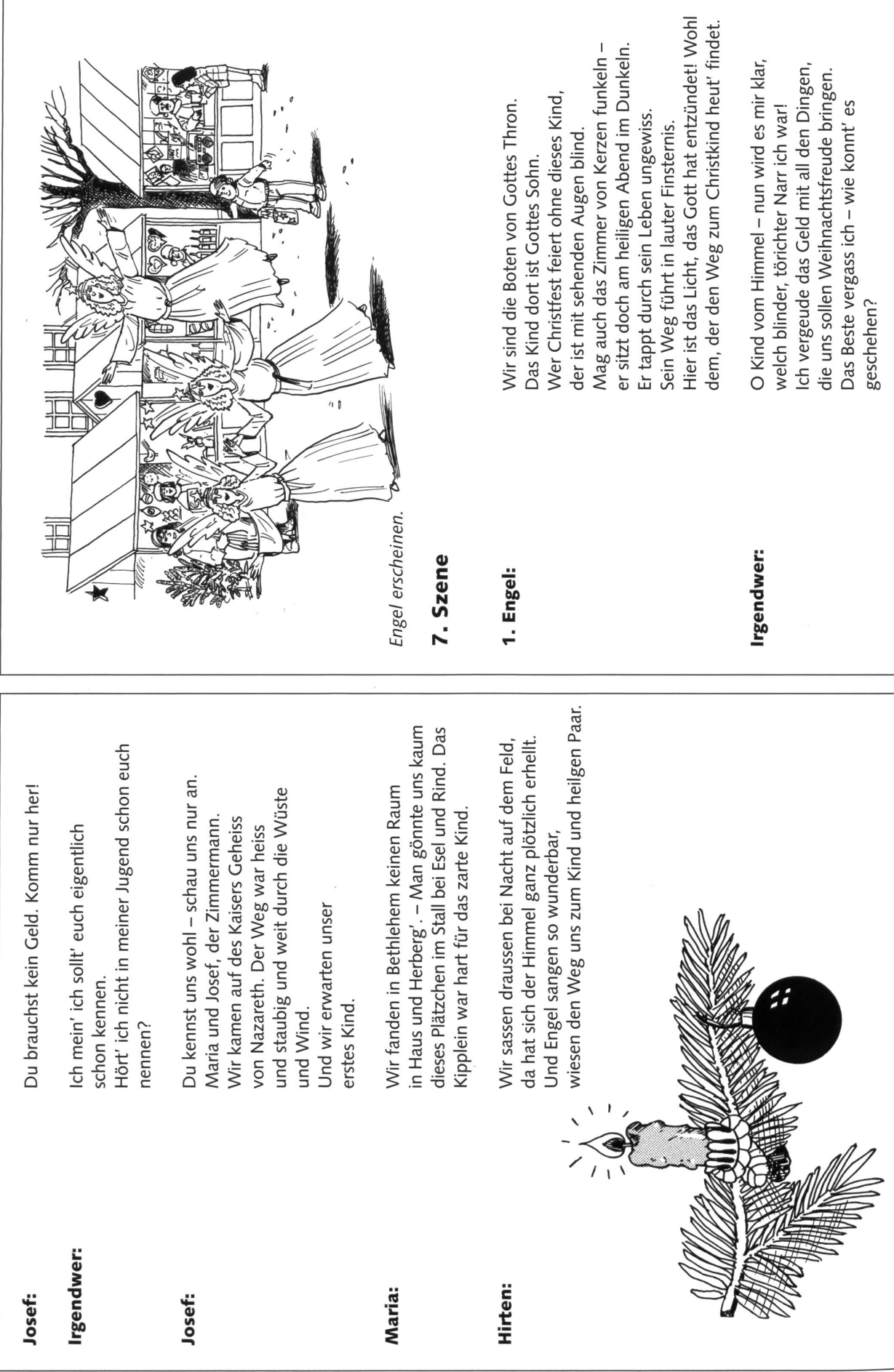

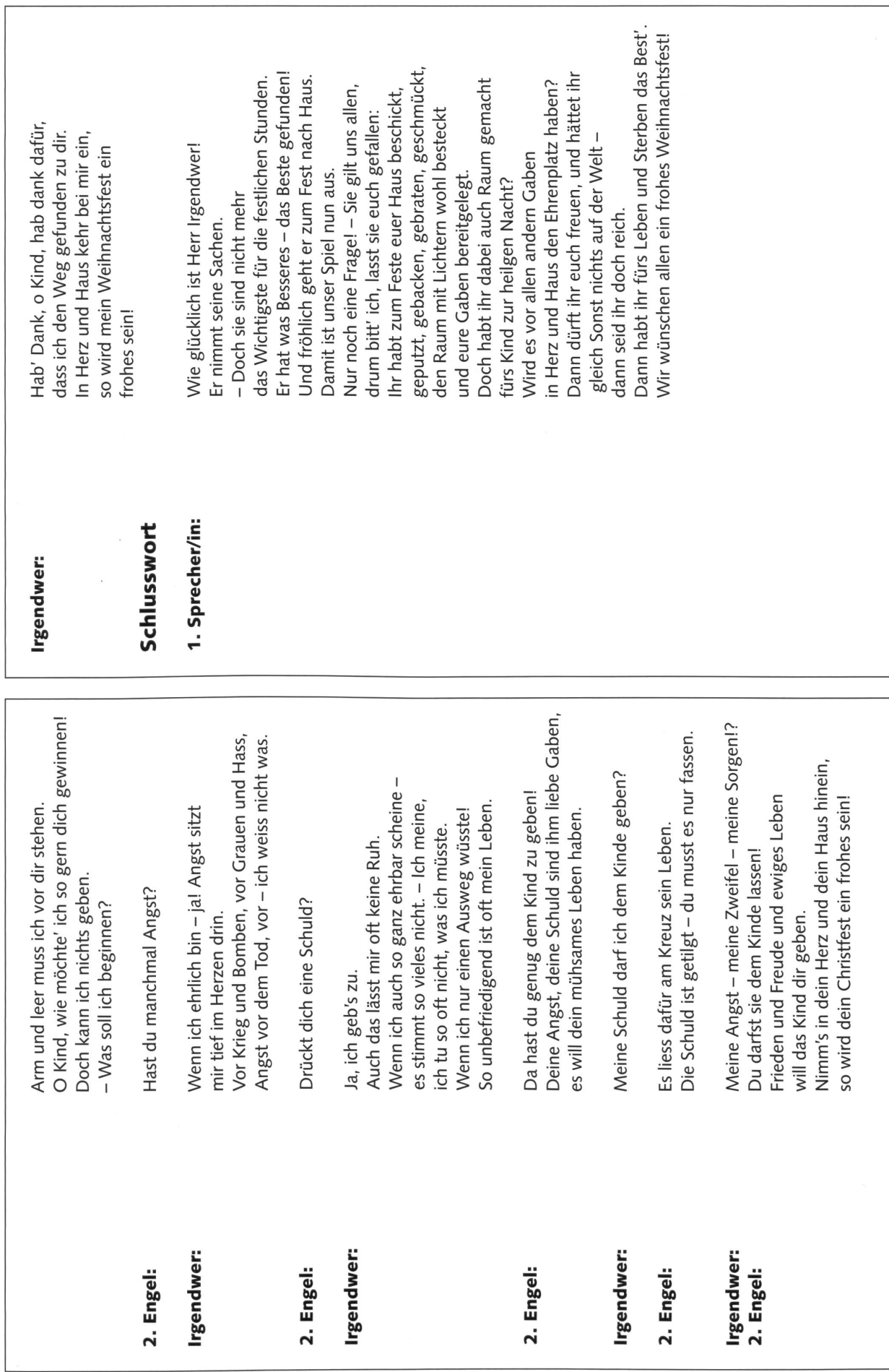

 $\odot$  die neue schulpraxis

# In welches Museum gehen wir?

Einträge durch: «die neue Schulpraxis», St.Galler Tagblatt AG, Postfach 2362, 9001 St.Gallen Telefons 071 272 72 15, Fax 071 272 75 29, schulpraxis@tagblatt.com

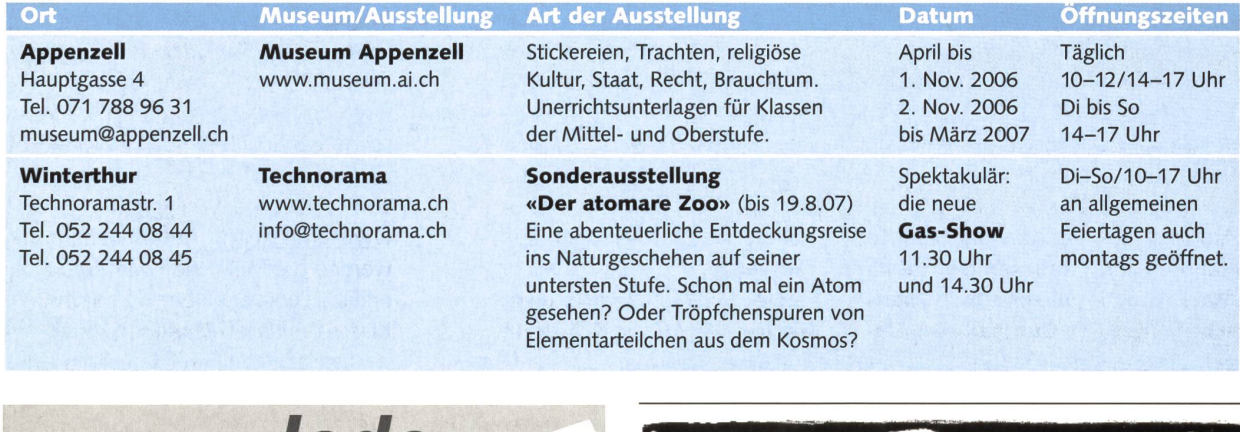

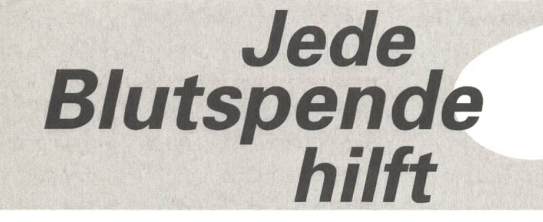

## Zoologisches Prâparatorium • Fabrikation biologischer Lehrmittel

- Wir restaurieren und reparieren ganze biologische Sammlungen.
- Tote Tiere können zum Präparieren an uns eingesandt werden.
- Wir liefern Präparate und ganze Sammlungen ab Lager. • Modelle zu Menschenkunde ab Lager lieferbar.
- 

 $\mathbb Z$ Bio $\omega$ oge Unsere Ausstellung ist auch jeden 1. Sonntag im Monat von 10 bis 12 offen.<br>GREB 8370 Busswil TG/Wil SG, Telefon 071 923 21 21, Fax 071 923 32 41

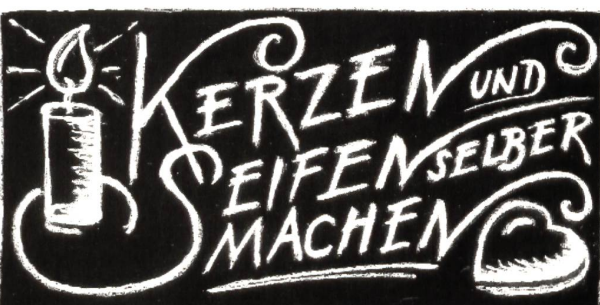

Beste Rohmaterialien, Gerätschaften und Zubehör für Hobby, Schulen, Kirchen und Werkstätten bietet:

EXAGON Bernerstrasse Nord 210, 8064 Zürich, Tel. 044 430 36 76/86 Fax 044 430 36 66, E-Mail: info@exagon.ch, Internet-Shop: www.exagon.ch

# die neue Schulpraxis

die neue Schulpraxis ist das führende Magazin zur Unterrichtsgestaltung. Didaktiker und Methodiker stellen monatlich praktische Tipps für den Unterricht in der Schule zusammen. In jeder Ausgabe finden Sie Unterrichtsvorlagen und Arbeitsmaterial zu aktuellen Themen. Fachleute schreiben über Themen, welche Lehrpersonen unter den Nägeln brennen. Zudem erhalten Sie Sonderbeilagen zu ausgesuchten Themen wie «Schule auf Reisen» oder «Schule und Computer». Die Vorlagen sind kopierfähiges Arbeitsmaterial für den praxisnahen Unterricht.

Möchten Sie die Vorzüge von «die neue Schulpraxis» kennenlernen? Testen Sie jetzt <sup>3</sup> Ausgaben für nur CHF 20.-

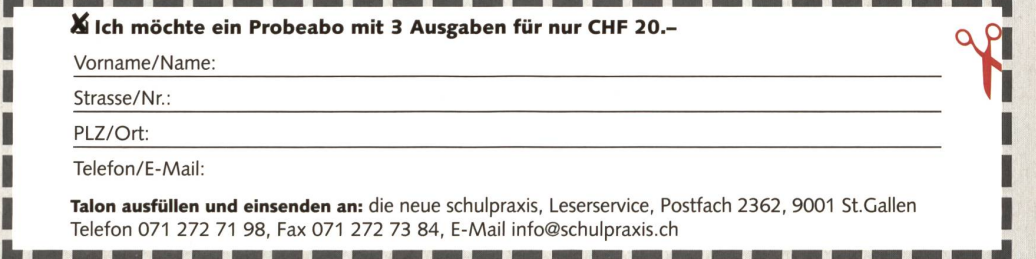

# Brief-Marathon 2006

# Schülerinnen leisten einen aktiven Beitrag zur rechtsarbeit

Anlässlich des Internationalen Menschenrechtstages (10. Dezem-2006) nehmen vom 4. bis 10. Dezember 2006 Schülerinnen aus der ganzen Schweiz an einer von Amnesty International organisierten Aktion teil. Im Rahmen des Brief-Marathons 2006 schreiben schen Briefe zu Gunsten von Einzelpersonen, die Opfer von Menschenrechtsverletzungen geworden sind. Diese weltweit durchgeführte Aktionsform ist sehr einfach und wirksam. Erfahrungen von Amnesty zeigen, dass in ungefähr jedem zweiten Fall ein Erfolg verzeichnet werden kann.

Während des Brief-Marathons setzen wir uns während einer Woche intensiv für verschiedene Opfer von Menschenrechtsverletzungen ein. Wir senden Briefe direkt an die verantwortlichen Behörden und fordern sie auf, konkrete Massnahmen zu ergreifen, welche von einem Folterverbot über die Freilassung von Gewissensgefangenen bis zur Forderung, das Schicksal von vermissten Personen aufzuklären. reichen.

Der Brief-Marathon eignet sich hervorragend, um Schülerinnen auf eine aktive Art und Weise in verschiedenen Fächern die schenrechte näher zu bringen. Die Schülerinnen verfassen die Briefe entweder in Deutsch, Französisch oder Englisch selber, oder zen/unterschreiben die von uns gelieferten Musterbriefe und cken sie in dieser Form ab.

Ab Mitte November stehen die verschiedenen Fälle mit dazugehörigen Musterbriefen (in d/f/e) auf unserer Website zum Herunterladen zur Verfügung. Unter www. amnesty.ch/briefmarathon oder www.amnesty.ch/vouth finden Sie schon jetzt weitere Informationen zu dieser Aktion, sowie eine Anleitung zum Briefeschreiben. Unter www.amnesty.ch. Rubrik «Themen», werden die Menschenrechte kurz erklärt. Lehrpersonen, die mit ihrer Klasse den Brief-Marathon durchfühwollen, erhalten ausserdem eine Marathon-Spezialausgabe unseres Jugendmagazins «you&ai».

Anmeldung und weitere mationen bei der Schweizer Sektion von Amnesty International, Sandra Wirz swirz@amnesty.ch oder Rudi von Planta rvonplanta@amnestv.ch. Tel. 031 307 22 22. Wir freuen uns auf Ihre Teilnahme am Brief-Marathon 2006!

**Über 120 Kopier**vorlagen für Leseund Arbeitshefte zu 12 spannenden Geschichten

# die neue Schulpraxis

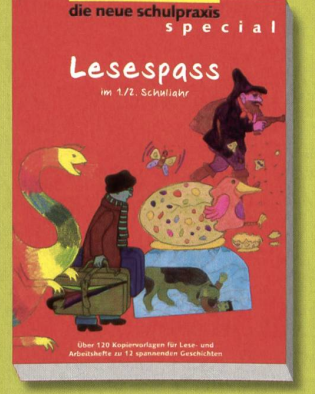

# Lesespass im 1./2. Schuljahr

M. Ingber Auf 120 Seiten finden sie Kopiervorlagen für Lese- und Arbeitshefte zu 12 spannenden Geschichten im 1./2. Schuljahr.Sie eignen sich für das das individualisierende Lesen und Schreiben in projektartigen Lernphasen.

Die persönlich hergestellten Bücher machen den Schülerinnen und Schülern Spass, steigern das Selbstvertrauen, erfüllen sie mit Stolz und fördern die Selbstständigkeit. Zudem bilden sie Brücke zum Elternhaus, da sie aufzeigen, was die Kinder in der Schule erarbeiten und lernen.

# Neu! Jetzt erhältlich

Bitte einsenden an: ® die neue Schulpraxis Fürstenlandstrasse 122 9001 St. Gallen Bestellung per Fax: 071 272 73 84 Telefonische Bestellung: 071 272 71 98 E-Mail-Bestellung: info@schulpraxis.ch www.schulpraxis.ch

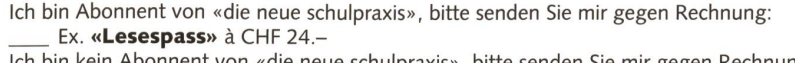

Ich bin kein Abonnent von «die neue schulpraxis», bitte senden Sie mir gegen Rechnung: Ex. «Lesespass» à CHF 28.50 Alle Preise inkl. MwSt. zuzüglich Versandkosten

Name Vorname

Schule

Strasse/Nr.

PLZ/Ort

Werken und Sprache = Werkerlebnis

# Eine Weihnachtsmappe als Weihnachtsgeschenk

«Mami, gib mir Geld, damit ich dir und deinem Freund ein Weihnachtsgeschenk kaufen kann.» So kann Weihnachten auch sein. Die Autorin hat mit der unteren Mittelstufe eine Mapin der Adventszeit gestaltet, die als Geschenk ein Unikat ist und mit jedem zusätzlichen Jahr mehr Wert erhält. Natürlich hatte die Weihnachtsmappe mehr Blätter, als wir hier Vorschläge bringen. Wer im Moment keine eigenen Ideen hat für weitere Geschenkblätter, soll im «schulpraxis-spezial: Advent» nachschlagen; das Buch ist zwar vergriffen, aber in der Schulbibliothek sicher noch vorhanden (oder leihweise beim Mittelstufenredaktor). Einzelne Familien stellten einige Tests und Zeichnungen hinter Glas und hängten sie im Wohnzimmer auf. (Lo)

Martha Frank

Hoffentlich ist die Schule in den letzten Wochen vor Weihnachten etwas lockerer. Wir verzichten z.B. auf Prüfungen ab Samichlaustag. Aber wir achten darauf, dass auch in der Adventszeit das Fach Deutsch nicht zu kurz kommt. Deutsch ist einfach der Schlüssel zum

#### <sup>1</sup> Im Wohnzimmer

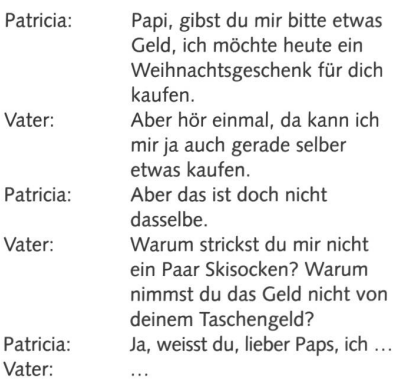

## 2 Auf dem Christbaummarkt

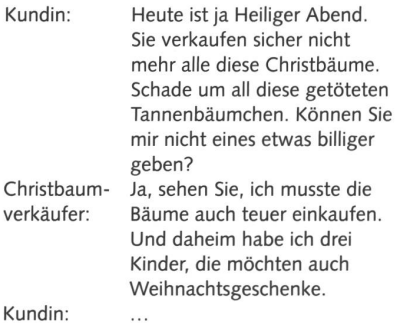

## 3 Dein eigener Dialogtext

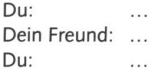

40 DIE NEUE SCHULPRAXIS 11/2006

Schulerfolg; auch bei «Mensch und Umwelt», bei Sätzchenrechnungen und bei der Arbeit im Internet ist erfolgreich, wer einen grossen Wortschatz hat und sprachlich versiert ist. Zu viel «basteln» während vier Wochen Adventszeit, heisst später im Schuljahr zu wenig Stunden für

Schreibe einen Dialog weiter! (Etwa zehn Wortwechsel) Findest du eine vernünftige Lösung für dein Problem? Ihr könnt die Aufgabe auch als Partnerarbeit lösen. Ihr schreibt mit zwei verschiedenen Farben (z.B. Tinte und Bleistift) aufs gleiche Blatt. Statt dass ihr miteinander sprecht, schreibt ihr den Dialog auf, nachdem ihr vorher mündlich geprobt habt. Schreibt an den Rand noch Vorleseanweisungen (z.B. weinerlich, lachend, unterbrechend, tröstend usw.) und lest die Dialoge der Klasse vor. Wie finden die Mitschüler euere Problemlösungen? Wie das Vorlesen? Mach eine Reinschrift für die Weihnachtsmappe!

#### Mögliche Textanfänge:

- a) Die schönsten Weihnachten in meinem Leben, ja, da war ich ... Jahre alt ...
- b) Ich erinnere mich gut, mit ... Jahren habe ich mein erstes Weihnachtsgeschenk gebastelt. Es war...
- c) Erstmals durfte ich beim Schmücken des Christbaums mithelfen, als ich ... Jahre alt war. Ich ...
- d) Vor Weihnachten backen viel mehr Leute als während des ganzen Jahres. Auch in unserer Familie backen wir...
- e) Waldweihnachten. Beim Eindunkeln stiegen wir hintereinander lautlos im Wald den Berg hinauf. Wir...
- f) Ja, an Weihnachten gibt es manchmal auch Enttäuschungen. Es war vor... Jahren, als ...
- g) An einen Besuch des Samichlaus erinnere ich mich besonders gut. Es war...
- h) Als Juden haben wir im Dezember auch

den obligatorischen Schulstoff zu haben. Darum wollen wir auch Sprachprodukte in unserer Weihnachtsmappe haben, (die auf der nächsten Heftseite vorgestellt wird, und die als ein persönliches nachtsgeschenk sehr geschätzt wird.)

ein wichtiges Fest, nämlich ... Als Moslems haben wir auch mehrere Feiertage im Jahr. Ich möchte über... berichten. Da

- i) Der Nikolaus beugte sich über sein dickes Buch. Dort waren die Namen aller Kinder aufgeschrieben
- j) Weihnachten ist das Fest der Liebe. Meine Liebesgeschichte beginnt darum auch in der Adventszeit. Da sah ich erstmals
- k) Warum denken so viele Leute beim Wort «Weihnachten» zuerst an Geschenke? Die Warenhäuser haben seit November...
- I) Vor rund 2000 Jahren reisten Josef und Maria mit einem Esel nach Bethlehem, denn bei der Volkszählung musste sich jeder in seinem Heimatort melden. Als sie nach beschwerlicher Reise in B. ankamen, da
- m) Käme Jesus heute auf die Welt, so wäre das nicht im hochmodernen Spital, sondern ... Maria und Josef würden heute nicht mit dem Intercity, sonder per Autostopp reisen. Sie
- n) Weinend kam Christina heim: «Ich darf im Weihnachtsspiel wieder nur einen Engel spielen, nicht die Maria. Das ist doch ungerecht...» Die Mutter...
- o) «Wir können das Weihnachtsgeschenk nicht umtauschen, denn der Kassenzettel fehlt», meint die Verkäuferin bedauernd im Warenhaus. Doch Regula empört sich: «...»

# **Mappe**

# Mappe

# **Material**

- weisses Tonpapier A2 (pro Mappe 1 Stück)<br>- weisses Tonpapier A4 und A5
- weisses Tonpapier A4 und A5<br>- Gouache-Earben aus der Flasc
- Gouache-Farben aus der Flasche inkl. Gold und Silber
- Japanspachtel<br>- Paletten oder
- Paletten oder Pappteller
- Japanmesser
- Schneideunterlagen
- Leim/Schere

# a) Vorbereitung durch die Lehrperson

Auf der Mittelstufe ist es von Vorteil, wenn die Lehrperson die Umrisslinien auf dem A2-Blatt vorher aufzeichnet, so dass die Kinder den Linien entlang schneiden können.

Es lohnt sich für die Lehrperson, aus dünnem Karton der Grösse A2 eine Schablone für die Mappenumrisse herzustellen. Mit dieser Schablone sind die weissen A2-Blätter schnell vorbereitet, auch wenn die Klasse gross sein sollte.

# b) Falten der Mappe

Nachdem die Kinder den vorgegebenen Linien entlang geschnitten haben, kann die Mappe gefaltet werden. Nicht allen Kindern gelingt es, die Mappe genau zu falten. Sie brauchen Hilfe von der person. Die Biegekanten nicht ritzen, da das Tonpapier leicht zerschnitten wird. Es lässt sich ohne Ritzen gut falten.

Das Malen mit Spachtel kennen lernen und anwenden können

Das «Abklatschverfahren» ausprobieren

Mit Papier eine dreidimensionale Darstellung erreichen (Türe)

Texte und Gedichte illustrieren

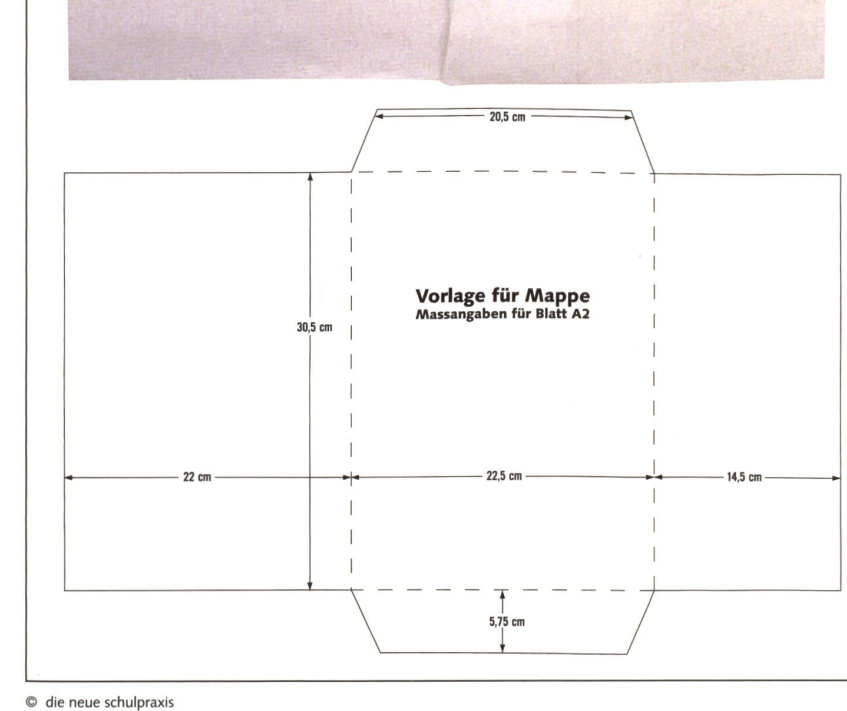

DIE NEUE SCHULPRAXIS 11/2006 41

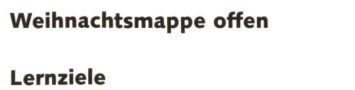

# Spuren im Schnee A2

Es gibt eine Zeit, die Winter heisst, die tiefer, tiefer Schnee heisst, im Winter liegt der Schnee.

Der Schnee ist ein weit gebreitetes Tuch, der Schnee ist ein aufgeschlagenes Buch. Im Buch steht Ach und Weh.

Die Schrift ist geschrieben von zierlichen Tritten: Spur hungernder Tiere, die uns bitten - Vogel, Hase und Reh.

Josef Guggenmoos; aus: «Adventskerzen»; Flamberg-Verlag

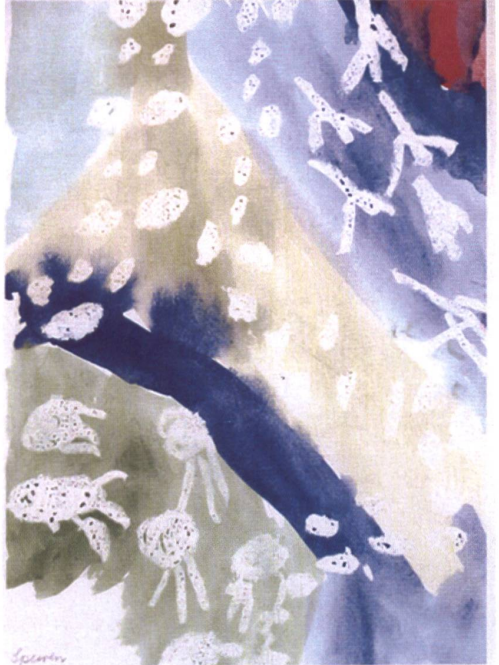

# a) Vorbereitung

Wir sprechen über verschiedene Spuren im Schnee und lassen sie von den Kindern an die Wandtafel zeichnen. Dann gucken wir aus den Fenstern und beschreiben die «Novemberfarben».

# b) Spuren aufzeichnen

Mit weisser Neocolorkreide (nicht wasserlöslich) zeichnen wir auf ein weisses A4-Blatt verschiedene Spuren. Die Kinder können die aufgezeichneten Spuren nicht mehr genau wahrnehmen, da die weisse Ölkreide auf dem weissen Blatt kaum mehr sichtbar ist.

# c) Winterlandschaft

Mit Gouache-Farben (Malkasten) malen nun die Kinder in «Novemberfarben» die Winterlandschaft. Die Kreidespuren werden nun wieder deutlich sichtbar, da die ölhaltige Kreide das Wasser absprengt. Die Kinder freuen sich, wie der Farbpinsel die Spuren «hervorzaubert»!

# Material

- weisses Tonpapier A4
- Neocolorkreiden (nicht wasserlöslich) oder andere Ölkreiden
- Wasserfarbe (Malkasten)
- Borstenpinsel

# Geboren ist das Kind zur Nacht  $A_3$

Geboren ist das Kind zur Nacht für dich und mich und alle, drum haben wir uns aufgemacht nach Bethlehem zum Stalle.

Sei ohne Furcht, der Stern geht mit, der Königsstern der Güte, dem darfst du trauen, Schritt für Schritt, dass er dich wohl behüte.

Und frage nicht und rate nicht, was du dem Kind sollst schenken. Mach nur dein Herz ein wenig Licht, ein wenig gut dein Denken,

mach deinen Stolz ein wenig klein, und fröhlich mach dein Hoffen so trittst du mit den Hirten ein, und sieh: Die Tür steht offen.

Die Adventszeit ist auch die Zeit der Gedichte. Es wäre schön, wenn du ein Gedicht sauber abschreiben könntest und das Blatt noch verzierst. Das wäre ein wertvolles Blatt für deine Weihnachtsmappe. Du kannst unter dem Gedicht auch noch einige persönliche liebe Worte anfügen, zum Beispiel: «Liebes Mami, ich habe für dich dieses Gedicht ausgewählt, weil...» Wenn du im Internet bei Google das Stichwort «Weihnachtsgedichte» eingibst, so kommen über 191000 Vorschläge. Du kannst also auch ein anderes Gedicht auswählen, nicht das hier abgedruckte von Ursula Wölfel. Und die Moslems in der Klasse können das Stichwort «Wintergedichte» eingeben und finden über 18000 Vorschläge. Schön sauber abschreiben und das Blatt verzieren. Schon ist unsere Winter-/Weihnachtsmappe um eine schöne Seite reicher! Verstehst du aber das Gedicht auch wirklich? Willst du es auswendig lernen?

# Türen A4

# a) Türe malen

Wir besprechen die Möglichkeiten, eine Türe zu gestalten (Tor, Türe, Pforte, mit Fenster, ohne Fenster usw.) Die Kinder zeichnen Türe, Türrahmen und evtl. einen Teil des Hauses auf und bemalen alles mit Gouache-Farben.

# b) Türe einschneiden

In einer nächsten Stunde schneiden die Kinder die Türe so, dass sie geöffnet werden kann. Dann legen sie ein zweites Tonpapier A4 genau unter das Türöffnen die Türe und fahren mit Bleistift der Türöffnung nach, so dass sie auf dem zweiten Blatt sichtbar ist. Sie gestalten nun die Türöffnung auf dem zweiten Blatt mit einem Sternenhimmel und/oder schreiben einen Weihnachtswunsch auf.

# c) Kleben

Beide Blätter werden aufeinandergeklebt, so dass die Türe geöffnet werden kann.

## Material

- weisse Tonpapiere A4<br>- Malkasten (Gouache)
- Malkasten (Gouache)
- Borstenpinsel
- Japanmesser
- Schneideunterlage
- Leim
- Gold- und Silberfarbe (Gouache)

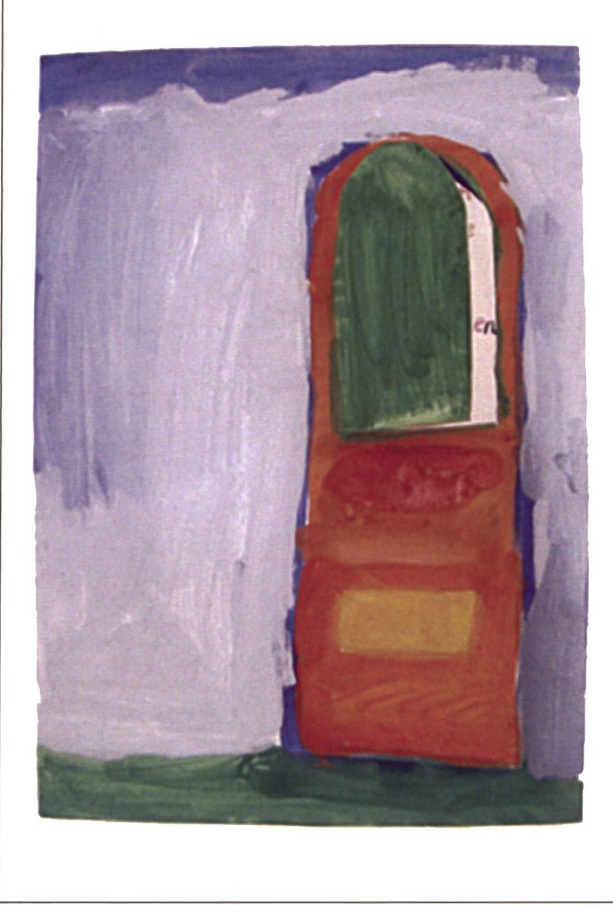

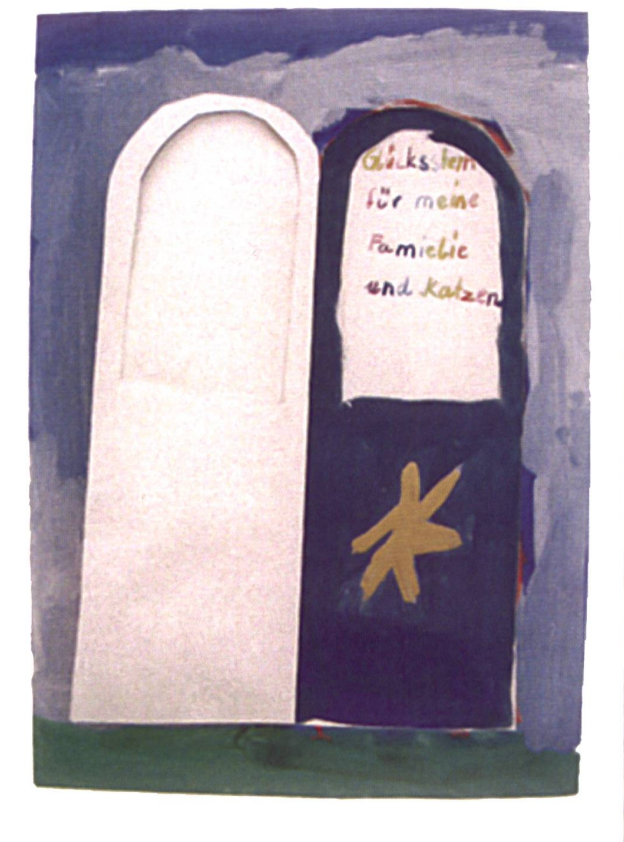

# Weihnachtsgeschenke A5.1

Die letzte Woche vor Weihnachten war angebrochen, und jeder steckte mitten in den Vorbereitungen für den Heiligen Abend. Mutter sass an der Nähmaschine und schneiderte etwas, was noch keiner erkennen konnte. Vielleicht einen Rock für Susi oder eine Bluse für Barbara, vielleicht aber auch ein Hemd für den kleinen Tommy, der seit Herbst den Kindergarten besucht.

Barbara strickte ohne Pause, weil der Pullover für Vater unbedingt fertig werden sollte. Und der Vater war recht gewichtig, so dass viele Maschen gestrickt werden mussten. Susi bemalte Spanschachteln mit bunten Mustern. Sie hatte sich an dem kleinen Ecktisch verbarrikadiert und dicke Bücher aufrecht um sich herum aufgestellt, so dass niemand Einblick in ihre Arbeit nehmen konnte. Es sollte ja für alle eine Überraschung werden.

«Jetzt ist mein Bild für Papa fertig», sagte plötzlich der kleine Tommy mit einem tiefen Seufzer und kletterte von dem Stuhl herunter, auf dem er über eine Viertelstunde lang eifrig am Küchentisch gemalt hatte.

«Ich habe den Papa gemalt!», rief er und schwenkte ein Stück Papier triumphierend über seinem Kopf. Er rannte zu Susi, um ihr das Kunstwerk vorzuführen. Kein Wunder, dass dabei ein paar Bücher mit lautem Krach umstürzten und Susi alle Hände voll zu tun hatte, ihren Bruder von ihren geheimen Malereien fernzuhalten.

«Das soll Papa sein?», lachte sie laut, als sie die Schmierereien auf dem Blatt erblickte, das Tommy ihr entgegenstreckte. «Das sieht ja aus wie ein Huhn», lachte sie. «Ja, wie ein Huhn in der Mauser!»

«Das ist kein Huhn», meinte Tommy ärgerlich und riss ihr das Blatt aus den Fingern. «Das ist Papa!»

Barbara legte ihr Strickzeug zur Seite und betrachtete Tommys Bild von allen Seiten. «Du hast Recht», sagte sie schliesslich. «Es ist kein Huhn! Aber Papa ist es auch nicht!» Sie überlegte eine Weile und meinte dann: «Wenn nicht alles so verschmiert wäre, könnte man vielleicht dort etwas erkennen!» Sie deutete mit ihrem Finger auf den linken oberen Rand des Blattes. «Das könnte zum Beispiel eine zusammengetretene Colabüchse sein. Aber eigentlich ist alles nur Gekrakel!» «Es ist kein Geschmiere und kein Gekrakel», sagte Tommy leise und war ganz nahe am Weinen. «Es ist Papa!»

Er zeigte mit seinem kleinen dicken Finger auf einen riesigen blauen Fleck mitten auf seinem Bild. «Und das ist Papas neue Hose!»

Die Mutter war inzwischen hereingekommen und hatte über Tommys Schulter das Bild betrachtet. «Natürlich ist das Papa!», sagte sie leise und lachte. «Das sind einwandfrei seine blauen Hosen. Und so chaotisch und lustig wie das Übrige, was Tommy gemalt hat, genauso ist Papa!»

«Ich sehe nichts von Papa auf diesem Bild», stellte Barbara sachlich fest. «Noch nicht einmal einen Kopf hat er ihm gemalt», fügte Susi hinzu.

Aber Mutter nahm ihren kleinen Jungen mit dem Bild auf den Schoss und sagte: «Er ist eben ein richtiger Künstler! Wenn er Papa so haben wollte, dass ihn jeder sogleich erkennt, dann hätte er ihn knipsen müssen. Aber wir haben schon so viele Fotos!»

Tommy nickte. Er war so glücklich darüber, dass seine Mutter ihn so gut verstand. «Er hat den Papa von innen gemalt!», sagte sie dann. «Er hat das gemalt, was andere nicht sehen können. Was in Papas Gedanken und in seinem Herzen vor sich geht. Zum Beispiel, dass er sich sehr über seine neue blaue Hose freut! Und dass er sehr lieb ist!» Sie drückte ihren kleinen Jungen an sich und fragte ihn lächelnd: «Stimmts?»

«Genau!», sagte Tommy und nickte. Dann fragte er aber vorsichtig nach: «Glaubst du, dass Papa das auch gleich erkennt?» «Bestimmt», lachte Mutter. «Ganz bestimmt!»

Rolf Krenzer

<sup>©</sup> die neue Schulpraxis

# **Blauer Fleck** A5.2

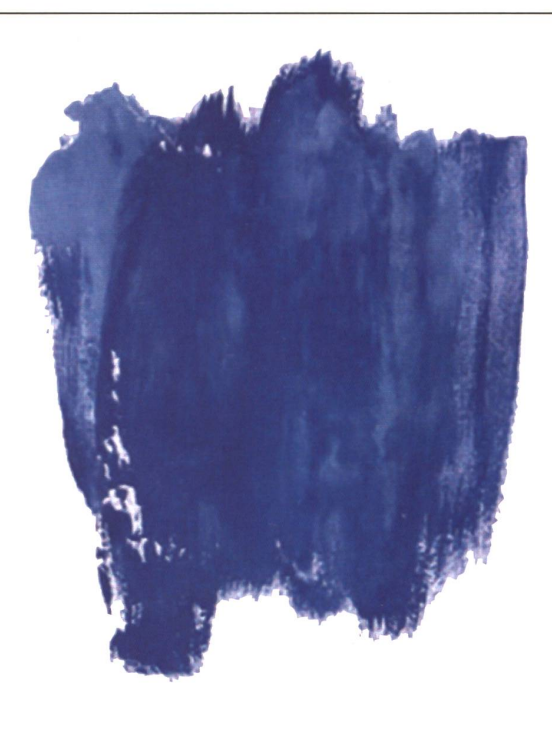

# a) Vorüberlegung

Da die Mittel- und Oberstufenkinder älter sind als der kleine Tommy in der Geschichte, werden sie kaum einen echten «Kribel-Krabel-Papa» hinkriegen! Deshalb haben wir den Papa «blind» auf einen blauen Fleck gezeichnet.

# b) Blauer Fleck

Auf ein weisses Tonpapier A4 wird mit einem eher breiten Borstenpinsel blaue Gouache-Farbe (ziemlich wässerig) in die Mitte gegeben, so dass eine «blaue Pfütze» in der Mitte des Blattes liegt. Nun wird ein gleiches Blatt genommen und genau auf das zenblatt» gelegt. Mit der Handfläche wird nun der blaue «See» zwischen den Blättern verteilt. Ziehen wir nun die beiden Blätter voneinander ab, haben wir zwei Blätter mit blauen Flecken, die eher zufällig entstanden sind. (Wir haben nun zwei so genannte «Abklatschblätter».) Die Abklatschblätter trocknen lassen.

Es lohnt sich, die ersten Abklatschblätter auf billigerem Papier auszuprobieren, z.B. auf Kopierpapier.

# c) «Blindes Zeichnen»/Partnerarbeit

In einer nächsten Stunde geht es darum, mit einem eher dicken Filzstift (wasserfest) den Kribel-Krabel-Papa auf die beiden Abklatschblätter zu zeichnen. Die Kinder sind zu zweit. Jedes Paar braucht einen wasserfesten Filzschreiber. Das eine Kind setzt sich hin, hält den Filzschreiber in der Hand und ein Abklatschblatt vor sich. Das andere Kind drückt ihm

sanft die Augen zu und spricht wie folgt: «Zeichne Vaters Kopf – nun die Ohren – die Augen – der Mund – die Nase – die Haare. Und nun den Hals – die Arme - die Hände» usw.

So entsteht nach und nach der Kribel-Krabel-Papa mit der blauen Hose! Den Kindern hat diese nerarbeit riesig Spass gemacht, und nach den beiden Abklatschblättern wollten sie unbedingt weitere «Kribel-Krabel-Menschen» in ihr Zeichnungsheft zeichnen!

Für unsere Weihnachtsmappe nehmen wir jenen Kribel-Krabel-Papa, der uns besser gefällt.

# Material

- billige weisse Papiere A4 für erste Übungen (z.B. Kopierpapier)
- weisse Tonpapiere A4
- dickere, schwarze, nicht wasserlösliche Filzschreiber
- Gouache-Malkasten

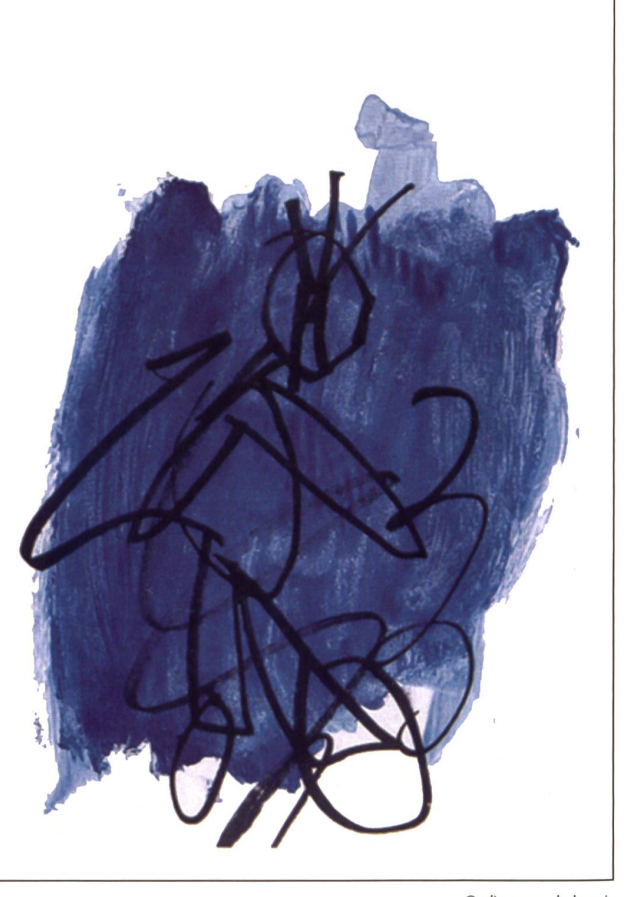

# Spachtelpapier A6

# a) Japanspachtel

Unser Hauptwerkzeug für das Spachtelpapier ist ein Japanspachtel aus dem Farbwaren- oder Do-ityourself-Geschäft. Diese Spachtel sind relativ billig, und es gibt sie in verschiedenen Grössen. Am besten arbeiten wir mit einem Spachtel, der ca. 5 cm breit ist. Die Farbstrichbreite wird nicht durch die telbreite bestimmt, sondern durch die Farbmenge und den Neigungswinkel beim Streichen.

# b) Farben

Wir verwenden bei unserem Spachtelpapier che-Farben aus der Flasche, die wir unverdünnt auf die Palette geben. Die besten Ergebnisse auf dem eher kleinen Format werden erzielt, wenn nur in einer Farbe gespachtelt wird, z.B. mit Rot, aber mit verschiedenen Rottönen.

# c) Papier

Bei dieser Arbeit spachteln wir auf weisses Tonpapier A4.

# d) Erste Spachtelversuche

Falls die Kinder noch nie mit dem Spachtel gearbeitet haben, sollen vor dem eigentlichen Spachtelpapier - welches die Weihnachtsmappe schmückt -Malversuche auf billigerem Papier gemacht werden. Sobald die Kinder gute Ergebnisse erzielen, können sie das Spachtelblatt für die Mappe beginnen.

# e) Gold- und Silberfarbe

In einer nächsten Malstunde können die Kinder das Spachtelpapier mit Gold- und Silberfarbe schmücken. Auch hier verwenden wir Gouache-Farben aus der Tube oder Flasche. Gold- und Silberfarbe sollen mit dem Spachtel nicht zu dicht aufgetragen werden, so dass die darunter liegende Farbe stellenweise sichtbar bleibt. Während die Gold- und Silberfarbe trocknet, können die Kinder bereits ihr Tännchen,

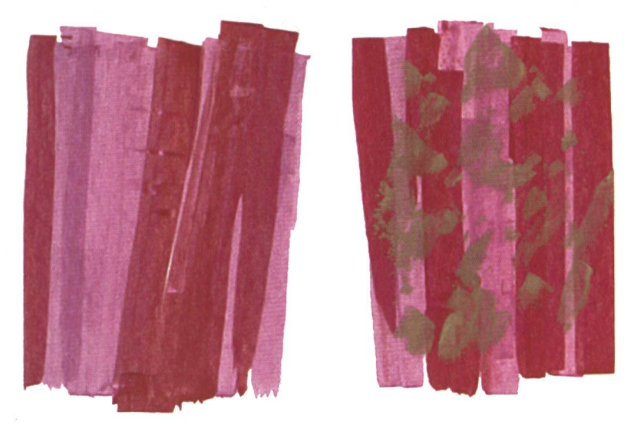

das dann aus dem Spachtelpapier herausgeschnitten wird, auf einem Tonpapier A5 entwerfen.

# f) Tännchen

Als weihnachtliches Motiv haben wir uns für eine Tanne entschieden (es könnte auch ein Stern, ein Engel usw. sein). Die Kinder holen sich ein Blatt A5 und entwerfen ein Tännchen.

Es gibt immer Kinder, die unbedingt ein «schönes», sprich regelmässiges Tännchen haben möchten. All jenen zeige ich jeweils, dass sie das Blatt in der Mitte falten und beim Bruch eine halbe Tanne aufzeichnen können, die dann doppelt ausgeschnitten wird. Wird das Papier aufgefaltet, ergibt sich eine symmetrische Tanne. Das Tännchen auf das getrocknete Spachtelpapier übertragen und mit dem Japanmesser auf einer Schneideunterlage sorgfältig ausschneiden.

# g) Mappe fertig stellen

Mit Hilfe der Lehrperson wird nun das Spachtel-(mit der ausgeschnittenen Tanne) auf die Vorderseite der Mappe geklebt. Die ausgeschnittene Tanne (Positivform) wird auf den Innendeckel der Mappe geklebt.

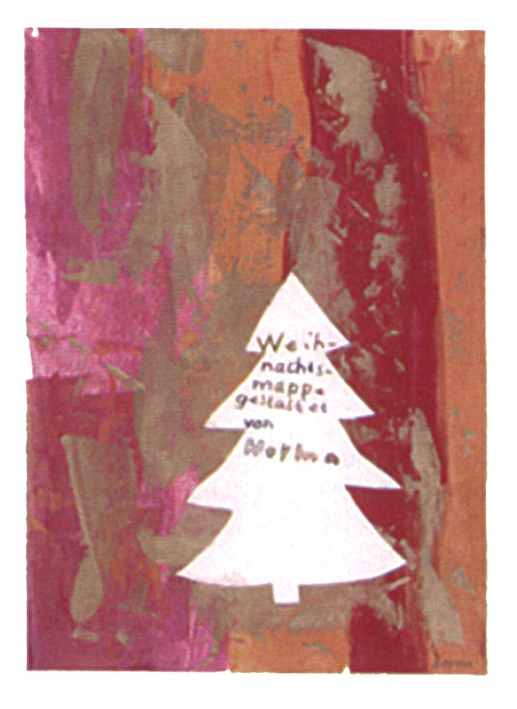

# Quellen:

- «Spachtelpapier» von Christian Gertsch; SVSF konkret
- «Sei uns willkommen schöner Stern», herausgegeben von Gertrud Mielitz; Verlag Ernst Kaufmann
- «Adventskerzen» von Brigitte Krug-Mann; Flamberg-Verlag
- «Weihnachten entgegen»; herausgegeben und erzählt von Ulrich Peters; Verlag Herder Freiburg i. Br.

© die neue Schulpraxis

Einsatz moderner Medien im Unterricht

# Podcast mit GarageBand

Die Firma Apple hat die Zeichen der Zeit erkannt und bietet mit iLife 06 die Lösung, um digitale Medien in den Unterricht zu integrieren. Das Programmpaket beinhaltet 5 Programme. Mit iPhoto werden Bilder von der Digitalkamera importiert, verwaltet, bearbeitet und z.B. als Diashow mit Musikuntermalung ausgegeben. Mit iMovie können Sie mit den Schülern Ihren ersten Film drehen, schneiden und vertonen. Mit GarageBand nehmen Sie ein Hörspiel auf oder die Schüler erstellen einen Podcast. Alle erstellten Produkte können Sie mit iWeb auf Ihrer eigenen Klassenhomepage präsentieren oder Sie erstellen mit iDVD eine auf jedem Player abspielbare DVD, die Sie den Schülern heimgeben können. In dieser Folge möchte ich zeigen, wie einfach es ist, mit dem Programm GarageBand einen Podcast herzustellen.

Dieter Baach

# 1. Was ist «Podcasting»?

Unter Podcasting verstehen wir das Produzieren und Anbieten von Audio-, Photo- oder Videodateien über das Internet. Diese Radiosendungen können auf Wunsch abonniert und auf dem Computer oder iPod angehört werden.

Audio-Podcasts bestehen nur aus Ton, Photo-Podcasts sind mit Bildern angereichert und können ebenfalls auf jedem MP3-Player abgespielt werden. Video-Podcasts beinhalten Filme.

Der Begriff setzt sich aus den beiden Wörtern iPod (MP3-Player von Apple) und Broadcasting (engl. für «ausstrahlen») zusammen.

Ein Teilnehmer kann den Podcast mit einer speziellen Software «abonnie-Die einzelnen Beiträge eines Podcasts werden Episoden genannt.

# 2. Podcasts im Unterricht

Denken Sie daran: Nicht alles, was in der Schule Spass macht, ist unnütz! Radiosendungen, Interviews, Dokumentarbeiträge zu erstellen, macht nicht nur Spass, sondern bringt auch einen didaktischen Mehrwert. Die Schülerinnen und Schüler lernen aber auch, Medien zu erstellen und nicht nur zu konsumieren.

Die Erstellung eines Podcasts ist vor allem im Zusammenhang mit erwei-Lehr- und Lernformen (ELF) zu empfehlen.

Zuerst beginnt die kreative Phase mit Recherche, Texte verfassen, evtl. Musik herstellen, Bilder fotografieren. Der

vertieften Auseinandersetzung mit dem Inhalt des Beitrags kommt besondere Bedeutung zu.

Dann folgt die Anwendung der (einfachen) Technik mit Computer, Software und Mikrofon. Aus einem Menschen, der bis anhin Medien passiv konsumiert hat, wird ein kreativer, aktiver Lernender.

Die erstellten Beiträge werden im

Unterricht als Lernmedien eingesetzt. Nun geht es darum, den eigenen oder fremden Beitrag kritisch zu hinterfra-Die Schülerinnen und Schüler lernen, Feedback anzunehmen und zu geben.

Das Resultat wird zum Schluss auf einem Webserver veröffentlicht. Damit entsteht ein zusätzlicher Nutzen für einen weiteren Kreis von Lernenden.

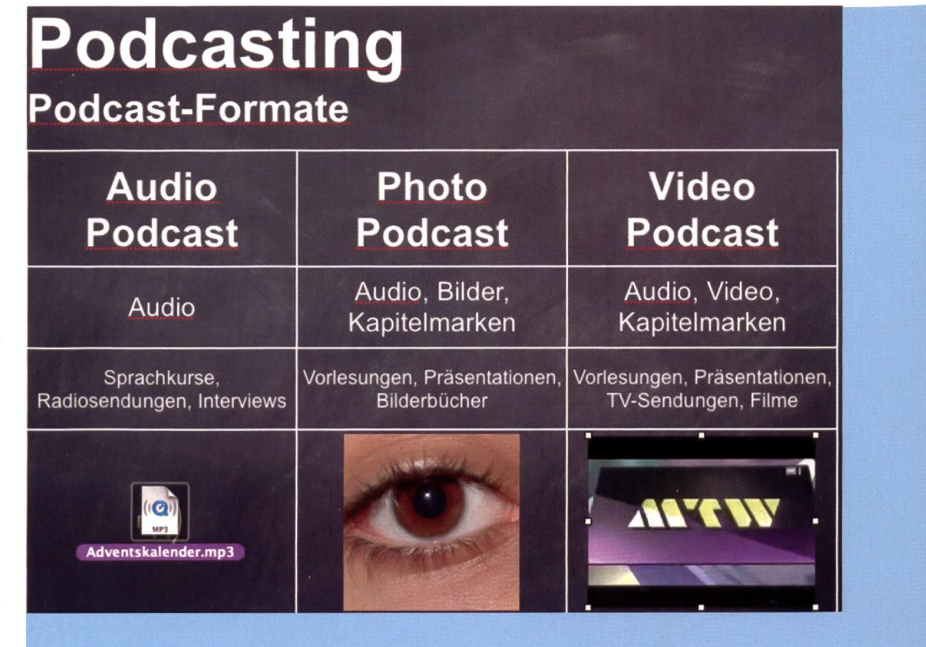

# <sup>3</sup> Podcast mit GarageBand erstellen

Mit der Software GarageBand produzierst du Songs, erstellst Filmmusik für iMovie oder erstellst einen Podcast. In diesem Workshop erfährst du, wie du schnell und unkompliziert im Internet mit einem Podcast auf Sendung gehst.

# 1. Vorlage

Auf dem GarageBand-Startbildschirm kannst du reits eine Vorlage für Podcasts auswählen. Es ist sinnvoll, sich vor Beginn der Aufnahmen ein kleines Konzept zum Podcast zu notieren und alle benötigten Bilder und sikstücke bereitzuhalten.

1. Klicke auf Neue Podcast-Episode und gib deinem Projekt einen Namen.

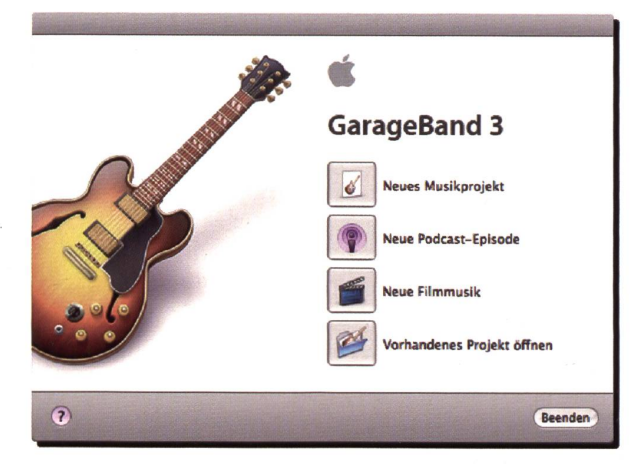

# 2. Bilder

Im Podcast Track ganz oben kannst du Bilder ablegen, die später mit dem Audiomaterial abgespielt werden. So kannst du Präsentationen oder Referate erstellen. Ziehe einfach Bilder aus der Medienübersicht oder von der Festplatte in deinen Podcast Track. Verwende unterschiedliche Bilder für jede Kapitelmarkiesodass der Zuhörer auch visuelle Hinweise erhält (siehe Punkt 8). Doppelklicke das Bild im Spur-Editor, um den Ausschnitt anzupassen.

- 2. Ziehe einige Fotos in den Podcast Track.
- 3. Wie viele Sekunden das Foto gezeigt werden soll, kannst du einstellen, indem du auf den rechten Rand des Bildes klickst und diesen verschiebst. Achte auf die Sekundeneinteilung oben.

# 3. Jingle

Jede gute Sendung braucht eine Erkennungsmelodie, einen Jingle. Davon liefert GarageBand jede Menge: Ein Klick auf die Schaltfläche Loop-Browser enthüllt die ganze Auswahl von über 200 Klängen.

Praktisch: Viele Themen sind in mehreren Längen zu 7, 15 und 30 Sekunden vorhanden. Der gewählte Jingle lässt sich per Drag and Drop in die Jingle-Spur ziehen.

Alle Sounds in GarageBand sind lizenzgebührfrei, sodass du sie ohne schlechtes Gewissen benützen kannst.

# 4. Ziehe einen Jingle in die Jingle-Tonspur.

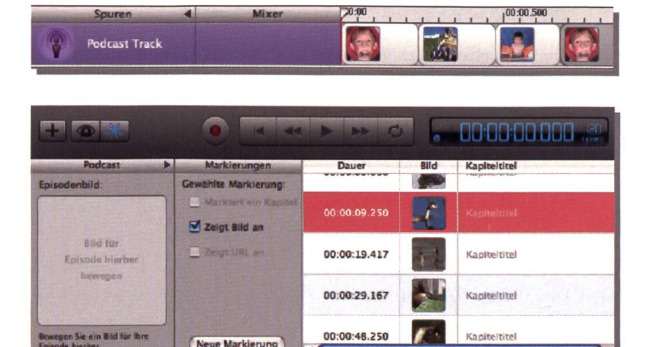

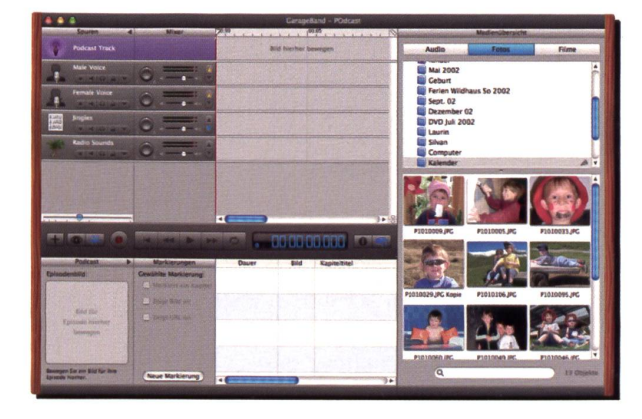

#### DIE NEUE SCHULPRAXIS 11/2006 49

# 4. Sprachaufnahme

Die Spuren Male Voice und Female Voice bieten einstellungen, die ungeschulte Stimmen fast wie professionelle Radiosprecher klingen lassen. Um einen Sprechbeitrag aufzunehmen, klickst du die gewünschte Spur an, wählst den Spur-Editor und drückst den roten meknopf.

# 5. Nimm deine vorbereiteten Texte auf.

# 5. Ducking

Wenn der Sprecher beginnt, sollen alle anderen Spuren gedämpft werden. GarageBand regelt dies matisch, wenn im Steuerungs-Menü die Option Ducking angewählt ist. GarageBand erkennt das eingehende Signal auf der Sprachspur und regelt die Lautstärke der Jingle-Spur herunter, damit die Sprache verständlich bleibt. Am Ende der Spurköpfe findest du gelbe oder blaue Dreiecke, die sich per Klick ein- oder ausschalten lassen. Spuren mit einem blauen Dreieck sind Ziel des Duckings – sie werden in der Lautstärke heruntergeregelt. Spuren mit einem gelben Dreieck sind Ausgangspunkt der Regelung. Wenn hier Audioinformationen vorhanden sind, wird die Ducking-Spur automatisch angepasst.

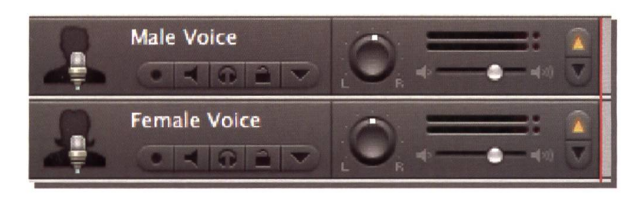

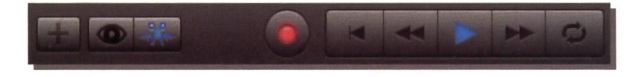

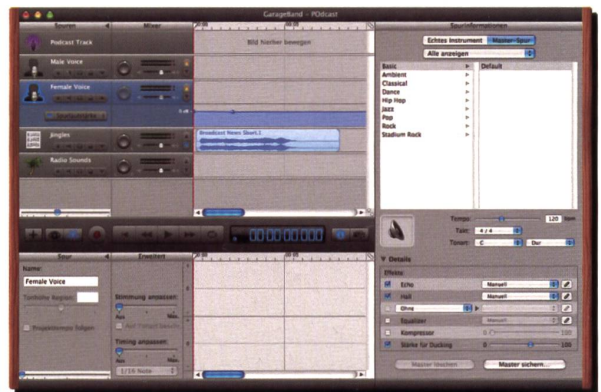

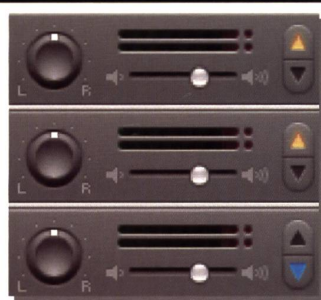

# 6. Sound-Kulisse

Toneffekte machen jeden Hörbeitrag lebendiger. Ein Doppelklick auf die Spur Radio Sounds oder das Aufrufen der Spurinformationen im Spur-Menü eröffnet eine breite Auswahl. Die Toneffekte können mit der Musiktastatur, der Klaviatur auf dem Bildschirm oder einem am Computer angeschlossenen USB-Keyboard angesteuert werden. Die Musiktastatur sowie die Bildschirm-Klaviatur lassen sich über das Fenster-Menü einblenden.

6. Öffne die /Medienübersicht und ziehe ein Musikstück aus der Bibliothek auf eine Tonspur.

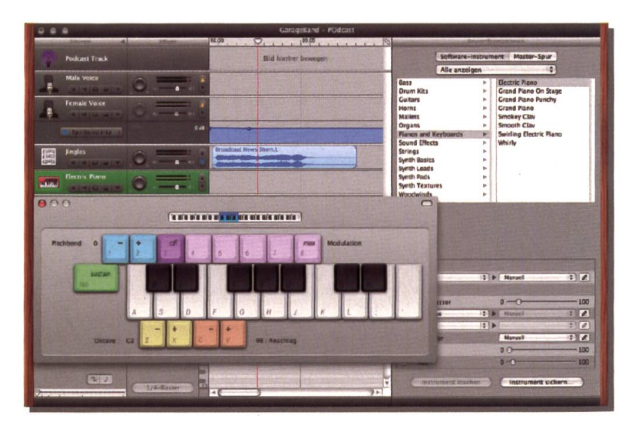

# 7. Teilen

Soll aus einer Spur ein Stückchen herausgeschnitten werden, etwa wegen eines Versprechers oder weil der Sound-Schnipsel zu lang ist, bringt man die rote Linie der Zeitanzeige mit der Transportsteuerung an die Stelle, wo die Spur zerschnitten werden soll. Mit der Schaltfläche Spur-Editor erscheint diese Stelle in Grossaufnahme. Du kannst den zu löschenden Bereich mit gedrückter Mausüberfahren und anklicken. Das überflüssige Stück wird mit der Löschtaste beseitigt.

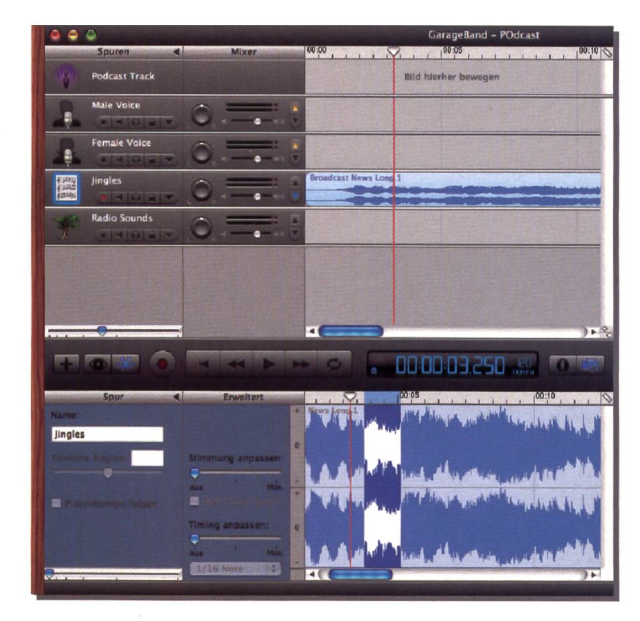

# 8. Kapitel

Der Podcast lässt sich in einzelne Kapitel unterteilen, die du für die Veröffentlichung im Internet mit wechselnden Bildern bestücken kannst. Diese lassen sich aus der Medienübersicht platzieren.

Die Medienübersicht kann über das Steuerungs-Menü aufgerufen werden oder mit dem Symbol.

# 7. Füge jedem Bild einen Kapiteltitel hinzu.

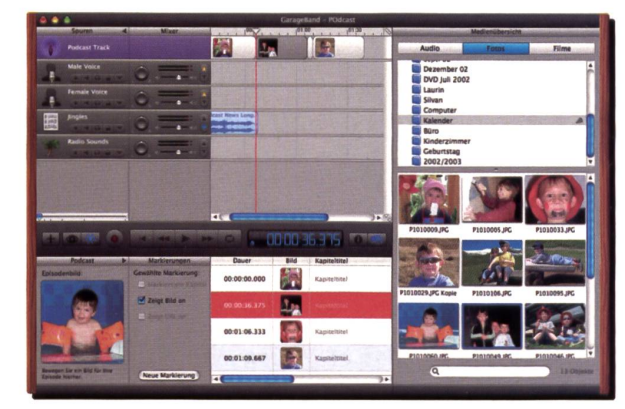

# 9. Episodenbild

Bevor der ganze Podcast an iWeb gesandt wird, solltest du noch ein Episodenbild auf der linken Seite und eine Beschreibung auf der rechten Seite einfügen. Beides wird dann auf der Web-Site angezeigt.

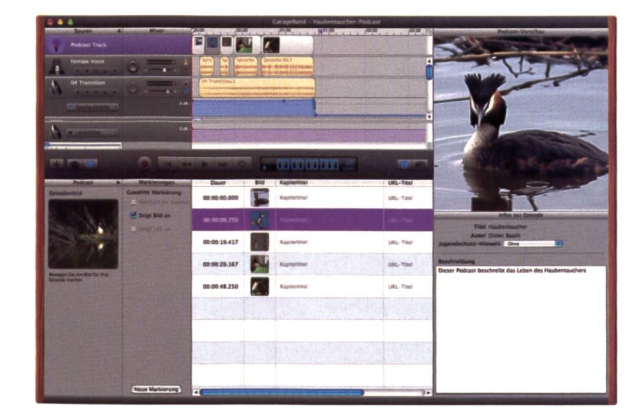

Dieter Baach ist Informatiklehrer an der Oberstufe und Primarlehrer. Seit Jahren setzt er den Computer im Unterricht ein. Er kommt auch zu Ihnen ins Schulhaus, um seine praxisnahen Kurse dem Lehrerteam zu erteilen, (baach.dieter@mac.com)

# 10. Broadcasting

Über das Bereitstellen-Menü wird der Podcast an iWeb übergeben: Podcast an iWeb senden. Der sog. Mixdown, die Konvertierung des Podcasts, kann dabei etwas dauern. Dabei werden aus vielen Spuren eine gemacht und unnötiges Bildmaterial gelöscht.

# Podcast veröffentlichen

Mit der Software iWeb kannst du nun deinen Podcast auf einem eigenen Server oder über den Apple Server «mac» veröffentlichen oder an den iTunes Music Store senden. Du kannst per E-Mail Einladungen versenden, damit man deinen Podcast abonnieren kann.

Du kannst aber auch die Plattform www.ipodium.ch nutzen, um die Inhalte zu publizieren.

Wie das alles geht, habe ich ausführlich in meinem Lehrmittel «iWeb» beschrieben, das man im Shop auf www.computerschule dachsen.ch beziehen kann.

## Wichtige Links

www.educast.ch Das Zentrum für Medien der Pädagogischen Hochschule Thurgau hat ein Podcasting-Portal für den Unterricht erstellt mit Informationen und Veranstaltungshinweisen.

php.educanet2.ch/podcasting/downloads/Podcasting.pdf Eine Anleitung zum Podcasting der Pädagogischen Hochschule Zürich. Der Text dieser Handreichung stammt aus dem Lehrmittel «Werkzeugkiste Computer».

www.sek2aargau.ch/p88.html Tipps, Anleitungen zur Herstellung von Podcasts, fertige Beispiele für verschiedene fächer und Hintergrundinformationen gibt die Podcast-Site der Sek2Aargau - sogar mit einer Diplomarbeit zum Thema Podcasting.

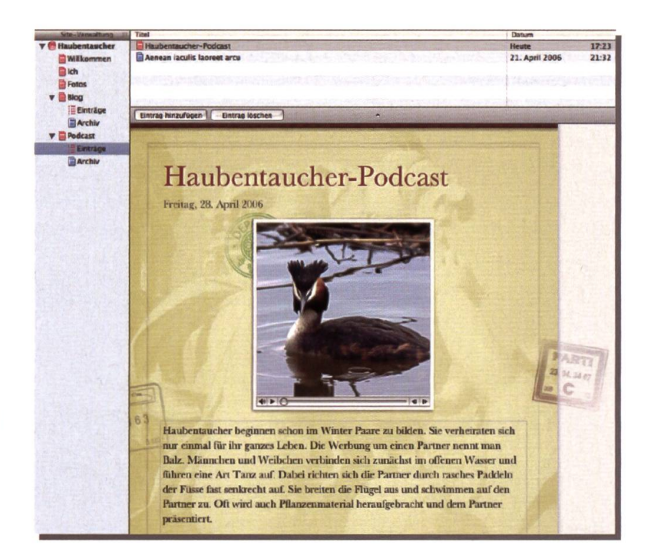

# https://ssl.edubs.ch/mediawiki/index.php//\Aethodik:Pod

casts Der Basler Bildungsserver hat eine thematische Sammlung von Links zusammengestellt zu Audiodateien und Podcastfeeds, die im Unterricht eingesetzt werden können.

www.ipodium.ch Diese Internetplattform bietet Personen, welche im öffentlichen schweizerischen Bildungswesen tätig sind, eine einfache und kostenlose Möglichkeit, Podcasts im Internet zu publizieren und frei zugänglich zu machen.

www.podcast.de Deutschsprachiges Podcast-Portal.

# UNSERE INSERENTEN BERICHTEN

# Lernen in Bewegung

## Weiterbildung an 6 Wochenenden 2007. Für Menschen in pädagogischen und sozialen Berufen. Beginn 17./18. März mit Katharina Picard, Bewegungspädagogin, Feldenkraislehrerin

Sie werden befähigt, Kinder oder Erwachsene durch achtsames und spielerisches Bewegen in ihrer Entwicklung, ihrem Selbstvertrauen und ihrer Konzentration optimal zu fördern. Sie erforschen, wie wahrnehmen, bewegen, fühlen und denken sich gegenseitig beeinflussen. Aus den Inhalten: Wie sich leicht und koordiniert bewegen? Grundlagen der Bewegungsentwicklung. Somatisches Lernen: erfahren und gestalten über die Sinne. Sich im Körper orientieren: Gewicht, Raum, Atem und Rhythmus, Spannkraft, Balance und Dynamik. Erkennen von Bewegungsgewohnheiten und erkunden von neuen Möglichkeiten.Unterstützung für Kinder oder Erwachsene mit Verhaltensauffälligkeiten, Wahrnehmungsstörungen, Entwicklungsverzögerungen, familiären Belastungen. Es werden Ansätze für einen selbstverantwortlichen und kreativen Umgang mit Herausforderungen aufgezeigt.

Prisma Schule für Bewegung Klösterlistutz 18, 3013 Bern Tel. 031 721 23 80 k.picard@prismazentrum. ch www.prismazentrum. ch

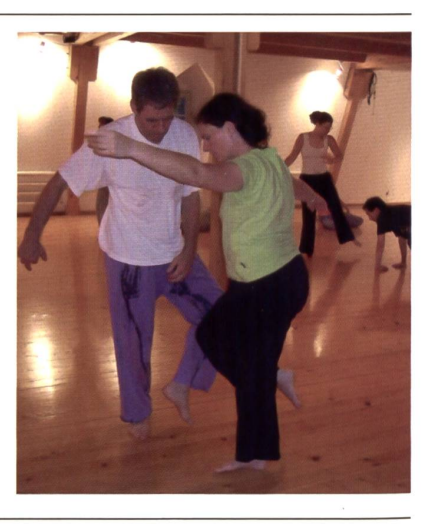

Freie Unterkünfte für Klassen- und Skilager Legende: A: Alle Pensionsarten, G: Garni, H: Halbpension, V: Vollpension

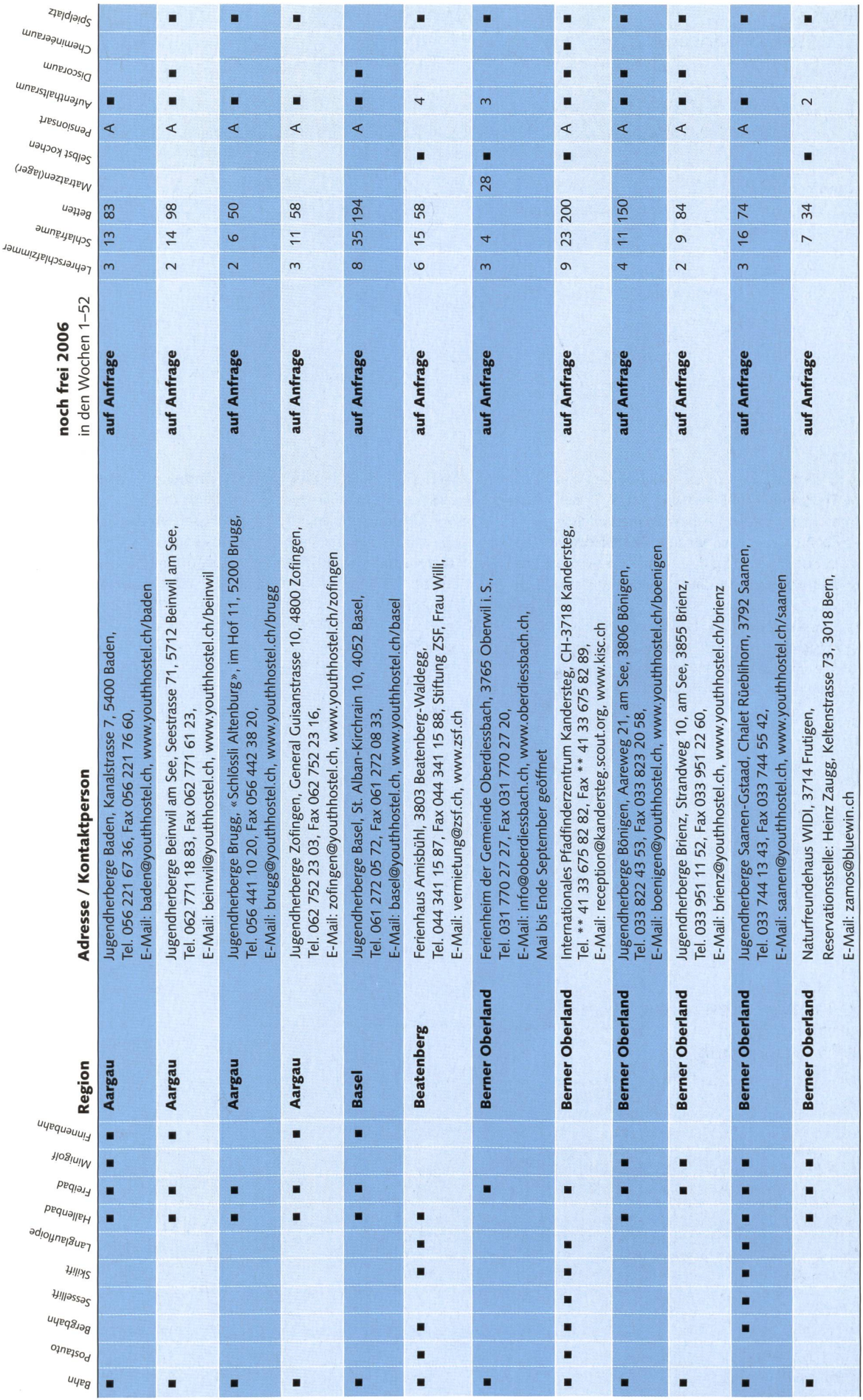

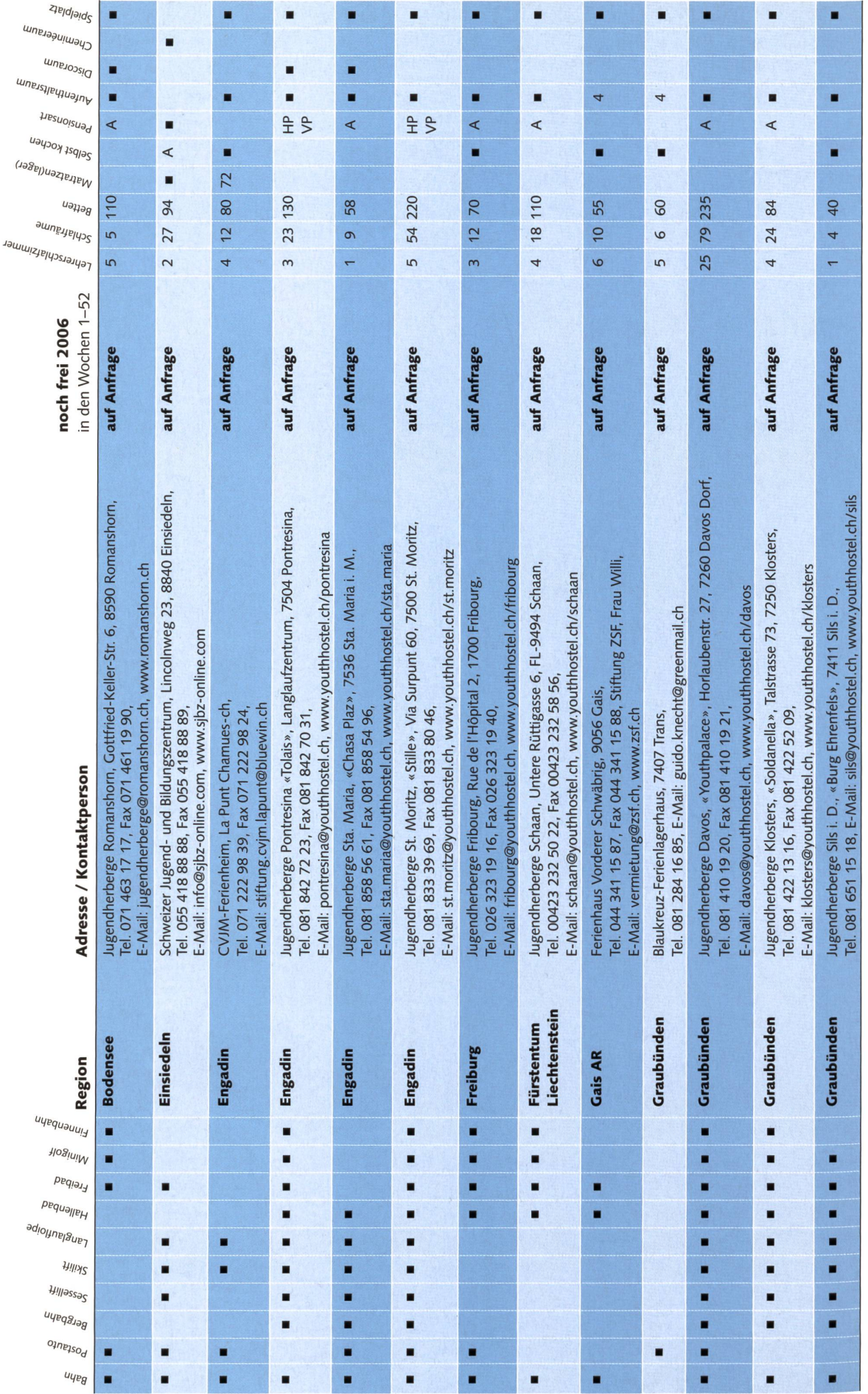

54 DIE NEUE SCHULPRAXIS 11/2006

Legende: A: Alle Pensionsarten, G: Garni, H: Halbpension, V: Vollpension

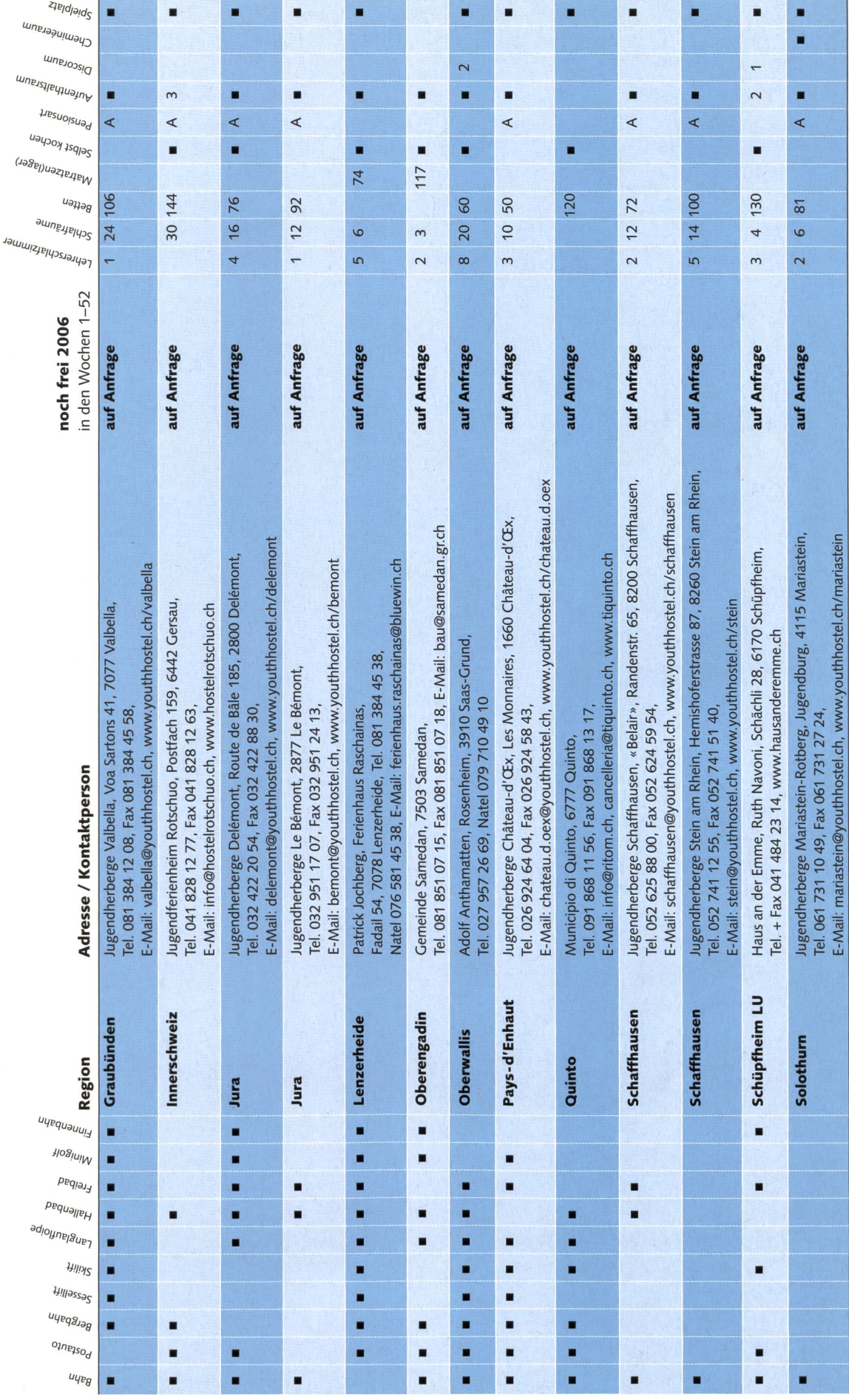

Legende: A: Alle Pensionsarten, G: Garni, H: Halbpension, V: Vollpension

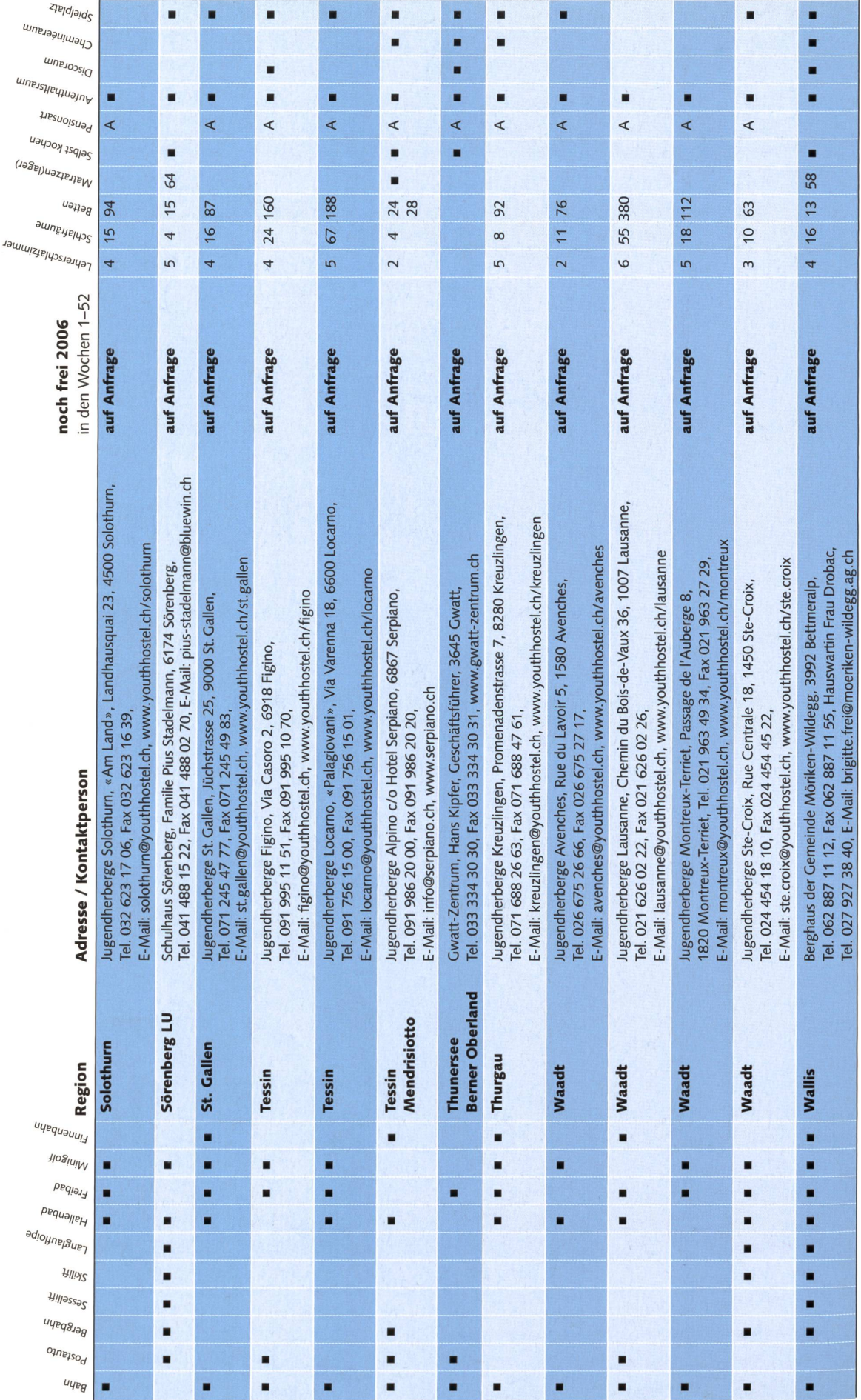

56 DIE NEUE SCHULPRAXIS 11/2006

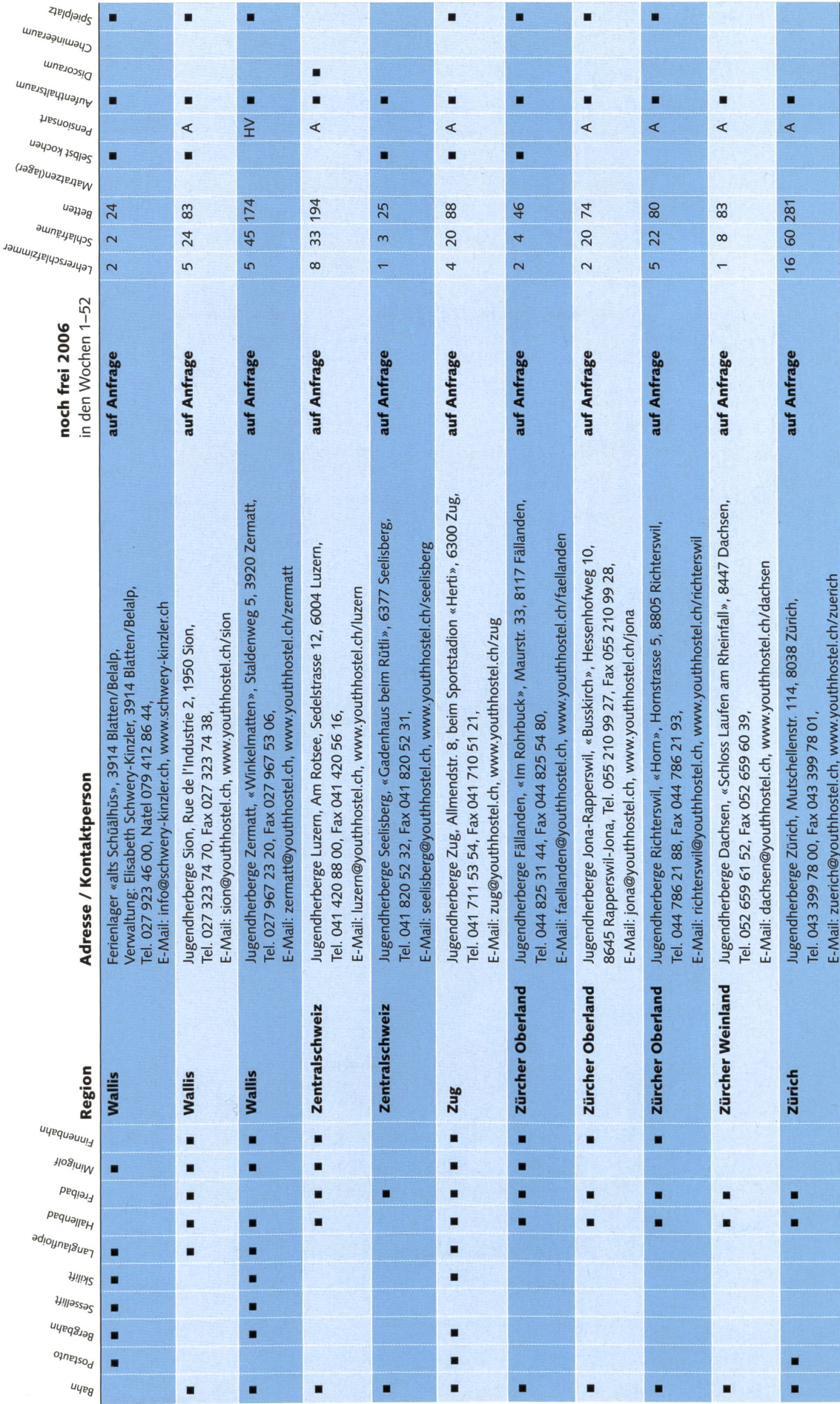

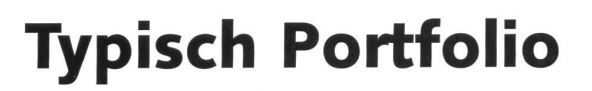

Bruno Büchel

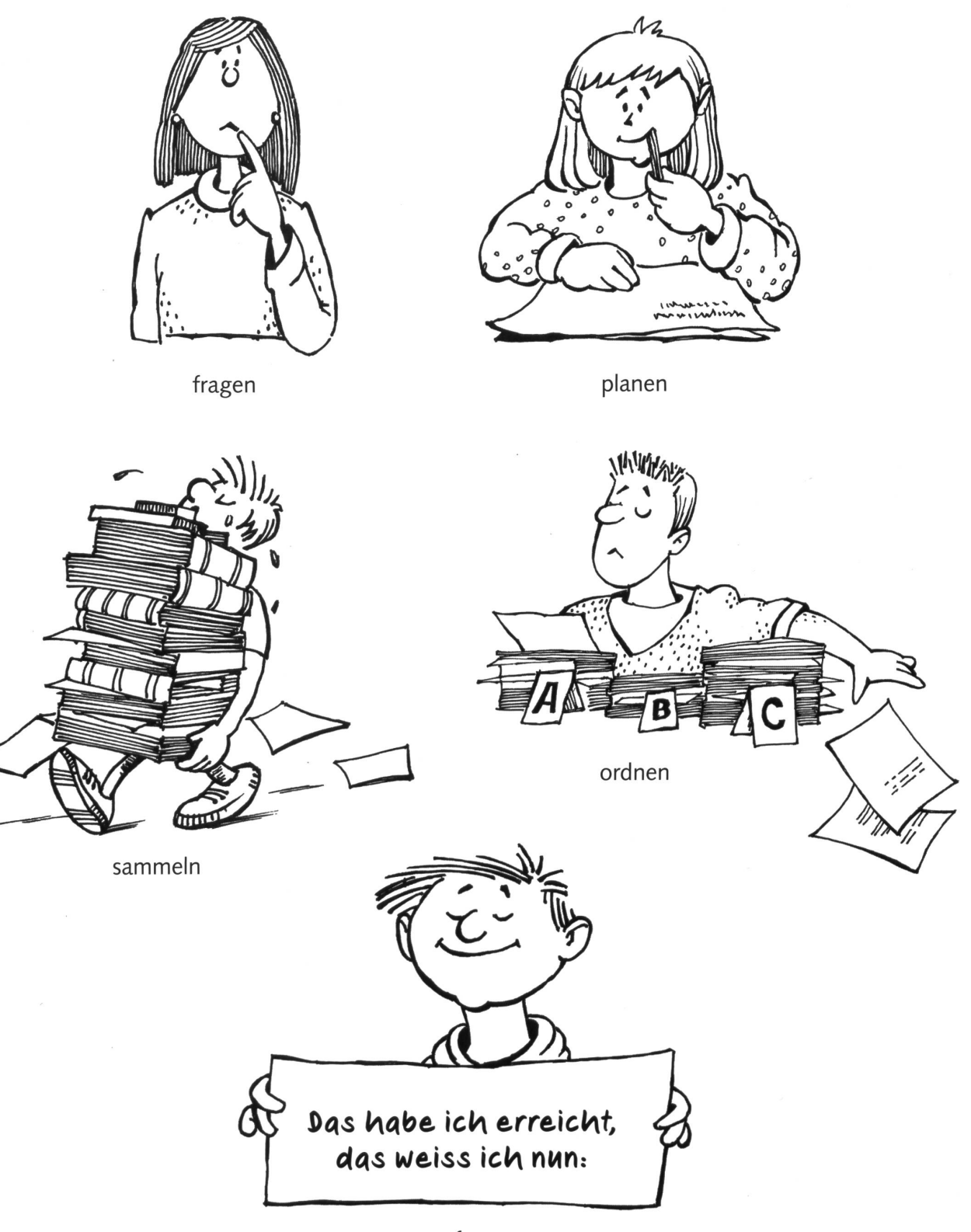

freuen

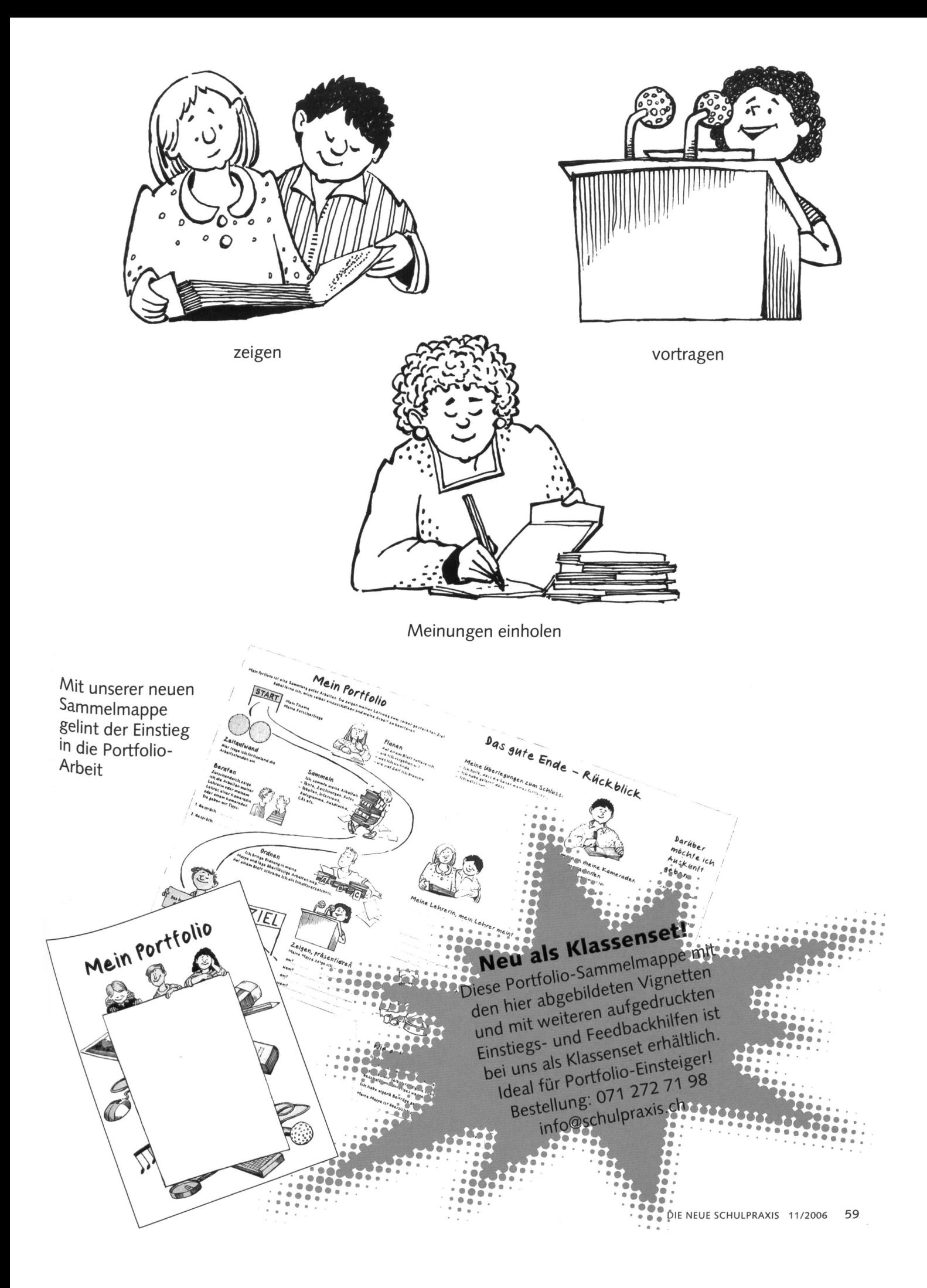

# Lieferantenadressen für Schulbedarf

# Advents- und Erlebniskalender

**SI TZT AG, Rainstr. 57, 8706 Meilen, Tel. 044 923 65 64,** www.tzt.ch / info@tzt.ch

# Aktive Schul- und Freizeitgestaltung

**feel your body gmbh,** Springseile, Unterrichtsmaterialien, Sportbücher, Weiterbildungen. Tel. 044 940 89 68, Fax 044 942 11 10, www.feelyourbody.ch, info@feelyourbody.ch

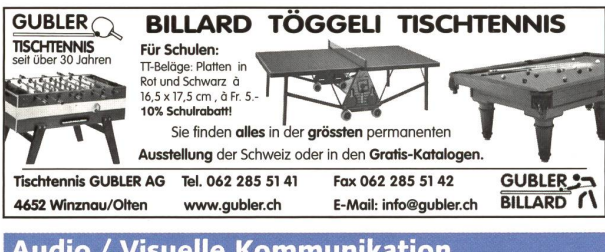

# Audio / Visuelle Kommunikation

# Audiovisuelle Einrichtungen

- Video-/Hellraum-und Diaprojektoren
- Audio-/Videogeräte
- Dienstleistungen (Installationen) verlangen Sie detaillierte Inf

**AV-MEDIA & Geräte Service<br>17 • 8706 Meilen • T: 044 - 923 51 57 • F: 044 - 923 17 36** Gruebstr. 17 • 8706 Meilen • T: 044 - 923 51 57 • F: 044 - 923 17 36 www.av-media.ch (Online-Shop!) • Email: info@av-media.ch

# Bienenwachs / Kerzengiessformen

Bienen-Meier, R. Meier Söhne AG, 5444 Künten, 056 485 92 50, Fax 056 485 92 55

# Bildungsmedien

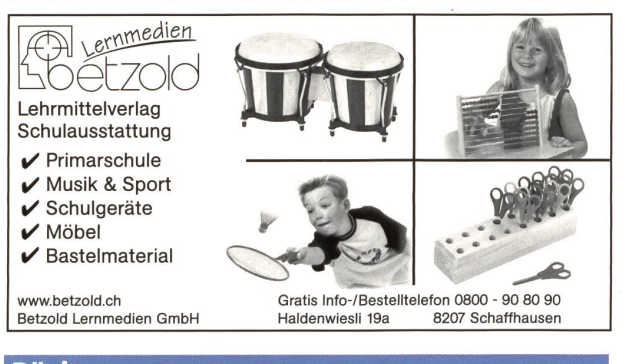

# Bücher

**Buchhandlung Beer, St. Peterhofstatt 10,** 8022 Zürich, 044 211 27 05, Fax 044 212 16 97, buchhandlung@buch-beer.ch, www.buch-beer.ch

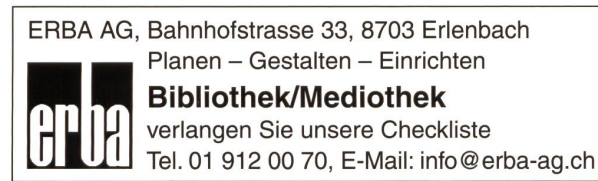

# Dienstleistungen

# **SMMIN**

DIDA C Dienstleistungen für das Bildungswesen SWISSDIDAC<br>Services pour l'enseignement et la formation Geschäftsstelle<br>Service prinsegnamento e la formazione diffunctions

SWISSDIDAC<br>Geschäftsstell

Servizi per l'insegnamento e la formazione Hintergasse 16, 3360 Herzogenbuchsee BE<br>Sinces for education Tel. 062 956 44 56, Fax 062 956 44 54

# www.swissdidac.ch

# Fernseh- und Computerwagen

Schafft Finty!  $WSER$   $MIT$ <sup>!</sup>

Projektions-, TV- & Apparatewagen FUREX AG, 8320 Fehraitorf Tel. 043 833 <sup>11</sup> 11 www.furex.ch info@furex.ch

# Handarbeiten / Kreatives Schaffen / Bastelarbeit

- Bastel-Gips, Gips-Kurse, ADIKom, 052 659 61 68, www.adikom.ch
- Blacho-Tex AG, Blachenmaterial für Taschen, Hüllen etc. 5607 Hägglingen, Tel. 056 624 15 55, www.blacho-tex.ch

# Die Online-Ideensammlung für technisches und textiles Gestalten: www.do-it-werkstatt.ch

Über 250 do-it-Aufgaben, Fotogalerie und preiswerte Flilfsgeräte Angebote für Schulen, auch ohne Internetanschluss do-it-Werkstatt, Burgackerweg 10, 3629 Jaberg, Tel. 031 781 46 22

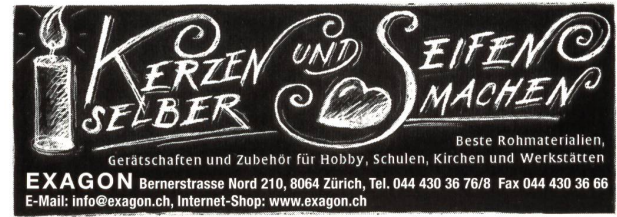

# Holzbearbeitungsmaschinen

ROBLAND Holzbearbeitungsmaschinen

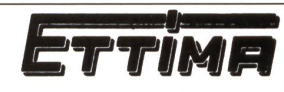

Kreissägen, Hobelmaschinen, Kehlmaschinen, Bandsägen usw., kombiniert und getrennt.

Inh. Hans-Ulrich Tanner 3125 Toffen b. Belp Bernstrasse 25 Tel. 0318195626 www.ettima.ch

www.hm-spoerri.ch

Holzbearbeitungsmaschinen und Werkzeuge:

**FELDER** MASCHINEN MARKT **Hammer** für jedes Schulbudget, verlangen Sie Unterlagen /

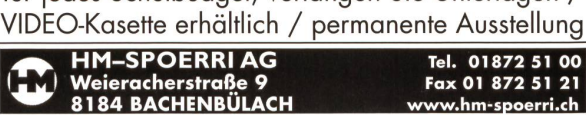

# Keramikbrennöfen / Clasfusionsöfen

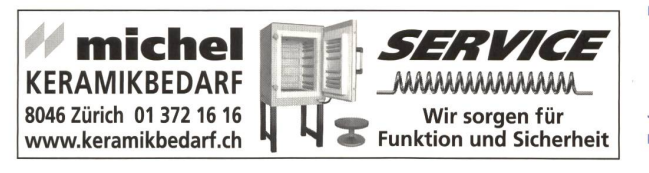

Industrieöfen, Keramik-, Glas- und Laboröfen Nabertherm Schweiz AG Nabertherm Härterei-, Giesserei-, Keramik- und Glasbedarf

CH-4614 Hägendorf • Batterieweg 6

- Tel. +41 (0)62 209 60 70 Fax +41 (0)62 209 60 71
- E-Mail: info@nabertherm.ch www.nabertherm.ch

# Kopiervorlagen

 $e^{x^{\alpha x^{\dagger s}}-F_{ij}}$ 

Verlag Persen GmbH, 8546 Islikon, Telefon 052 375 19 84, Fax 052 366 53 33

# Lehrmittel/Therapiematerial

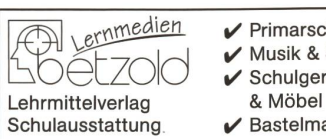

**chule** Sport räte aterial Bestellen Sie gratis Kataloge unter www.betzold.ch Tel 0800 90 80 90 Fax 0800 70 80 70

Die besonderen Lehrmittel für die individuelle Förderung von lernschwachen Kindern in Regelklassen.

Auskunft und auch Direktbestellungen:

Heilpädagogischer Lehrmittelverlag (HLV) Möslistr. 10, 4232 Feldbrunnen Fon/Fax 032 623 44 55 Internet: www.hlv-lehrmittel.ch E-Mail: lehrmittel@hlv-lehrmittel.ch

# Schnittmuster für den Unterricht

- **Création Brigitte,** über 120 Schnittmuster von Kleidern, Taschen, Mützen und Accessoires für Girls und Boys Brigitte Petermann, E-Mail: creation-brigitte@gmx.ch, www.creation-brigitte.ch.vu
- Gertsch Consulting, Schnittmuster nach Mass, 4800 Zofingen, Tel. 062 751 26 01, www.schnittmuster.ch

# Schulmaterial / Lehrmittel

- LernZiel Thalwil, Tel. 044 721 12 45, lernziel@amonit.ch, www.amonit.ch, Kopfrechentrainings und schriftliche operationen für die Primarstufe.
- Verlag ZKM, Postfach, 8404 Winterthur, Tel./Fax 052 364 18 00, www.verlagzkm.ch

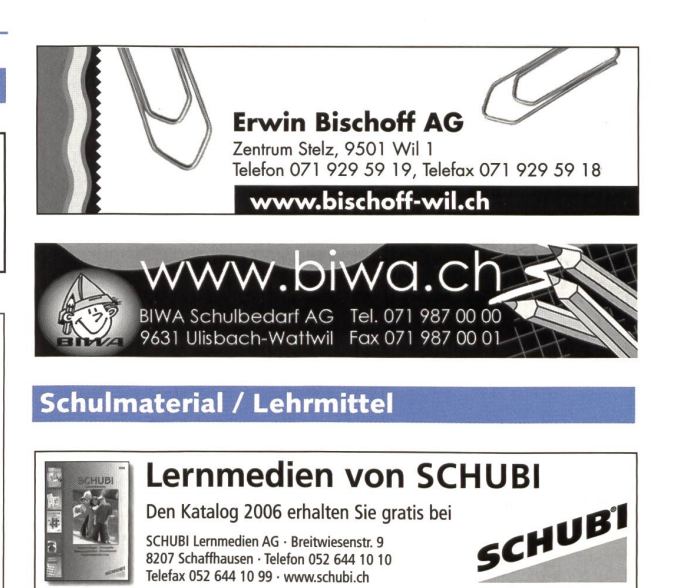

#### Schulmobiliar / Schuleinrichtungen Keine 2 Kinder lernen gleich! Lernmedien vom K2-Verlag Industriestrasse 22 Fordern Sie den kostenlosen Katalog an: Schulmobiliar für CH-4455 Zunzgen Tel. 052 643 13 70 Fax 052 643 13 67 Telefon: 061 976 76 76 <u>bemag</u> flexiblen service@k2-verlag.ch www.k2-verlag.ch  $\overline{\mathbb{R}}$ Telefax: 061 971 50 67 Publishe E-Mail: bemag@bemag.ch Unterricht K2-Verlag AG, Haldenwiesli 19a, 8207 Schaffhausen Homepage: www.bemag.ch Auslieferung: Balmer Bücherdienst AG orell füssli Verlag Lehrmittel **hunziker** Kobiboden, Postfach 8840 Einsiedeln Lernhilfen Hunziker AG Thalwil Telefon 044 722 81 11<br>Tischenloostrasse 75 Telefax 044 722 82 82 Tel.: 055 418 89 89 Fax: 055 418 89 19 **Software** SCOLA VERLAG<br> **DUDEN PAETEC**<br>
SCHULBUCHVERLAG Kontakt: Orell Füssli Verlag AG Postfach www.hunziker-thalwil.ch CH-8800 Thalwil info@hunziker-thalwil.ch Inge Bütler, ibuetler@ofv.ch Tel.: 044 466 73 65 **DUDEN PAETEC** Bildungsverlag **SCHULBUCHVERLAG** Mehr Info unter www.ofv.ch Modellieren / Tonbedarf NOVEX Baldeggstrasse 20 · 6280 Hochdorf Telefon 041 914 <sup>11</sup> 41 • Fax 041 914 <sup>11</sup> 40 Alles zum Töpfern und  $\bullet$  · cratis Katalog verlangen! Modellieren im Werkunterricht MÖBELBAU WWW.novex.ch Bodmer Ton AG, Töpfereibedarf<br>8840 Einsiedeln, Tel. 0554182858, info@bodmer-ton.ch COCIMEL® 101 <u>Al R.ch</u> Rue de la Dout <sup>11</sup> 2710 Tavannes Physikalische Demonstrationsgeräte Tel 032 482 68 00 **Steinegger+Co., Rosenbergstr. 23, 8200 Schaffhausen,** www.zesar.ch SCHULMÖBEL / MOBILIER SCOLAIRE Tel. 052 625 58 90, Fax 052 625 58 60, www.steinegger.de info@zesar.ch

# Schulraumplanung und Einrichtungen

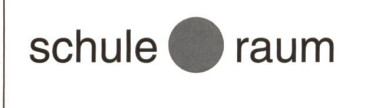

AG für Schule & Raum Bahnhofplatz 12 CH-3127 Mühlethumen Telefon 031 808 00 80 www.schule-raum.ch

# Schulzahnpflege

Profimed AG, Dorfstrasse 143, 8802 Kilchberg, Tel. 0800 336 411, Fax 0800 336 410, E-Mail: info@profimed.ch, www.profimed.ch

# Sitz / Stehmobiliar

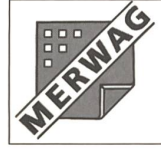

# **SCHULEINRICHTUNGEN** Schüler-und Lehrerarbeitsplätze Industrie Eschmatt CH-8498 Gibswil

Tel. 055 265 60 70 www.merwag.ch

Spiel- und Sportgeräte

silisport ag Tel. 052 396 70 70 / www.silisport.com

Spiel- und Sportgeräte - Fallschutzplatten - Drehbare Kletterbäume - Parkmobiliar

# Spielplatzgeräte

burli

Spiel- und Sportgeräte AG Postfach 3030 6210 Sursee LU Telefon 041 925 14 00 Fax 041 925 14 10 www.buerliag.com

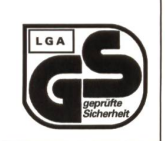

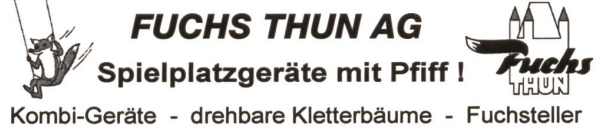

Tempelstrasse 11 Tel. 033 334 30 00 www.fuchsthun.ch<br>3608 Thun Fax 033 334 30 01 info@fuchsthun.ch Fax 033 334 30 01  $\int$  info@fuchsthun.ch

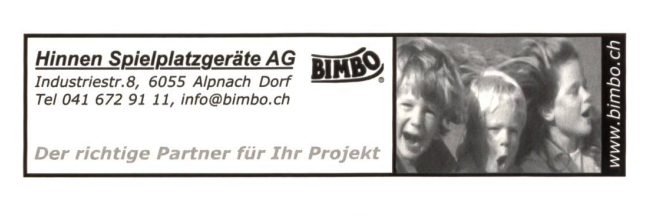

Oeko-Handels AG Spiel-& Sportgeräte CH-9016 St. Gallen

Tel. 071 288 05 40

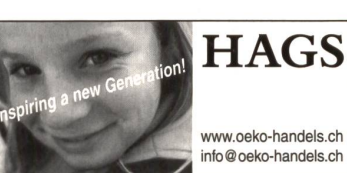

# Wandbilder, Wandkarten, Schaubilder, Poster

**Wandkarten** für Geografie, Geschichte, Biologie, Sprachen, Philippe Kunz, STIEFEL-Wandkartenvertrieb, 9000 St. Gallen, philippe.kunz@bluewin.ch, Tel. 071 245 50 70, Fax 071 245 50 71

# Wandtafel / Schuleinrichtungen

- **Jestor AG,** Einrichtungen für Schulzimmer und Konferenzräume, 5703 Seon, Tel. 062 775 45 60, Fax 062 775 45 64, E-Mail: mail@jestor.ch, www.jestor.ch
- **Eugen Knobel Schuleinrichtungen, 6301 Zug,** Tel. 041 710 81 81, Fax 041 710 03 43, info@knobel-zug.ch, www.knobel-zug.ch

# hunziker

Postfach CH-8800 Thalwil

,r,"Qr, Hunziker AG Thalwil Telefon <sup>044</sup> <sup>722</sup> <sup>81</sup> <sup>11</sup> Schulungseinrichtungen Tischen|oostrasse <sup>75</sup> Te|efax <sup>044</sup> <sup>722</sup> <sup>82</sup> <sup>82</sup> www.hunziker-thalwil.ch info@hunziker-thalwil.ch

# Schuleinrichtungen

Wandtafeln Tische und Stühle

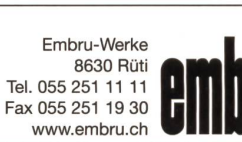

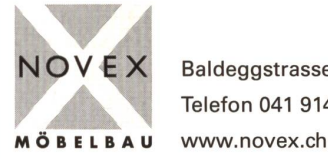

NOVEX Baldeggstrasse 20 · 6280 Hochdorf Telefon 041 914 <sup>11</sup> 41 • Fax 041 914 <sup>11</sup> 40

# Werkraumeinrichtungen und Werkmaterialien

Ihr Spezialist für Werkraumeinrichtungen in Schulen, Therapie- und Lehrwerkstätten.

Mobiliar, Werkzeuge, Maschinen, Beratung, Planung, Schulung, Service und Revisionen.

# Franz Xaver Fähndrich

Spielplatzring 12, 6048 Horw, Tel. 041 340 56 70, Fax 041 340 56 83, Mobil 079 641 07 04, E-Mail: f\_faehndrich@bluewin.ch

# Werkraumeinrichtungen...

Werkzeuge und Werkmaterialien für Schulen, 8302 Kloten

T 044 804 33 55, F 044 804 33 57 **OESCHGER** schulen@opo.ch, www.opo.ch Wir richten ein.

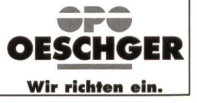

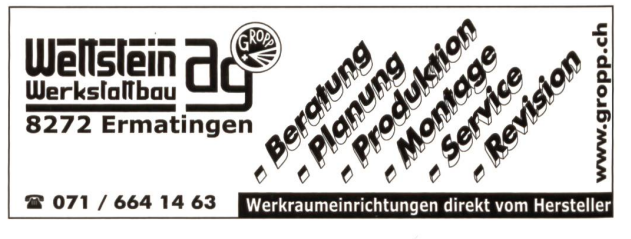

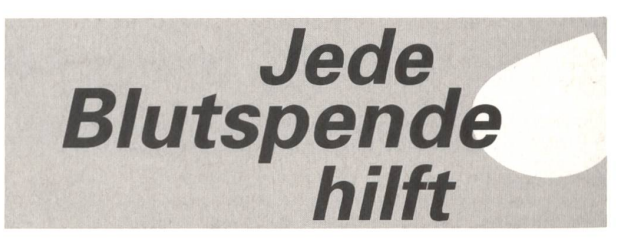

# Max - das einzige echte Lernsystem mit Selbstkontrolle

Dem neuen Schweizer Schulverlag, K2-Verlag in Schaffhausen, ist mit dem Max-System eine innovative Neuentwicklung mit folgenden Vorteilen gelungen:

- Max ist das einzige wirkliche Lerngerät, weil nur Max von den Schülern das Schreiben der Lösung verlangt.
- Max verlangt von den Schülern echtes Lernen, weil die Schüler die Lösungen von Grund auf selbst erarbeiten, ohne vorgegebene Auswahlantworten.
- Max bietet sofortige Selbstkontrolle: Bei jeder Aufgabe erfahren die Schüler nicht nur, ob ihre Antwort richtig ist, sondern sie sehen auch die richtige Lösung.

Zurzeit entsteht ein umfangreiches Lern- und Übungsangebot zu den folgenden Themen: Vorschule/Schulanfang, Mathematik, Rechtschreibung und Grammatik, Deutsch als Zweitsprache, Logik und Konzentration, Gedächtnistraining und zur LRS-Therapie. Zu der Aufgabenmappe mit einzelnen stabilen Lernkarten gibt es einen Förderplan. Das ermöglicht eine individuelle Förder- und Übungsplanung mit Überprüfung des lungsstandes.

Telefon 052 640 16 16 K2-Verlag www.k2-verlag.ch Haldenwiesli 19 a<br>service@k2-verlag.ch 8207 Schaffhausen service@k2-verlag.ch

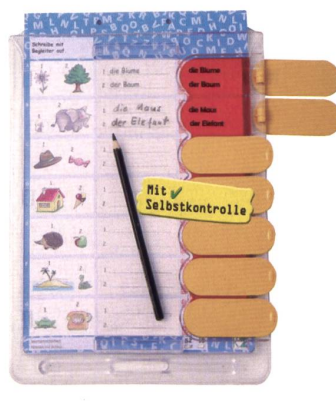

# UNSERE INSERENTEN BERICHTEN UNSERE INSERENTEN BERICHTEN

# Kinderlachen und Vogelgesang auf dem Pausenplatz

April 2007. Die Schüler von Anita Amsler und Eugen Euler aus Vogelsang sind in der Projektwoche. Fünf Tage lang arbeiten die beiden Klassen auf dem Pausenplatz, die Schulzimmer sind verwaist. Die Kinder legen eine Blumenwiese an und setzen Wildsträucher, Wildstauden und Kletterpflanzen. Sie heben die Grube für einen Tümpel aus, schichten Äste zu einer Igelburg und bauen eine Trockenmauer. Für die nicht ganz ungefährliche Montage von Seglerkästen rückt die Feuerwehr aus, andere Nisthilfen montiert der Hauswart. Langsam wird der Pausenplatz zum Lernort vor der Türe und zum Ort der Begegnung zwischen Kind und Natur. Dass sich der Hauswart von nun an Kreativerem widmen kann als Jäten und Mähen, ist eine erwünschte Nebenwirkung.

Wie es dazu kam? Die beiden Lehrkräfte hatten im Herbst 2006 die Prospekte «Materialien für Unterricht und Naturschutzpraxis» und «Praxisfür den Unterricht im Freien» der Schweizerischen Vogelwarte Sempach angefordert und sofort mit der Planung eines vogelfreundlichen senplatzes begonnen. Lassen Sie sich anstecken und bestellen Sie die beiden kostenlosen Prospekte!

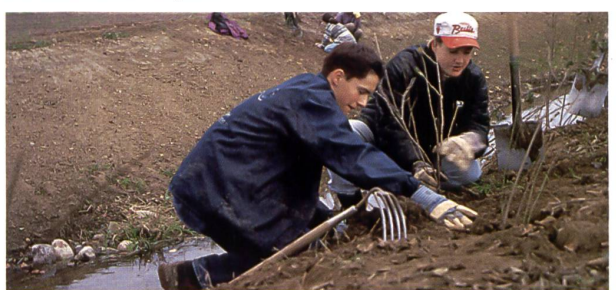

Schweizerische Vogelwarte Umweltbildung 6204 Sempach Christoph. vogel@vogelwarte.ch

# **is I leads and the STAR (I light se and a regist of the STAR)**<br>Information Geschäftsste www.swissdidac.ch s

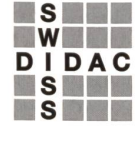

Services pour l'enseignement et la formation Geschäftsstelle<br>Servizi per l'insegnamento e la formazione Hintergasse 16 Services for education Tel. 062 956 44 56, Fax 062 956 44 54

Hintergasse 16, 3360 Herzogenbuchsee BE

# die neue Schulpraxis

76. Jahrgang, erscheint monatlich, Juni/Juli Doppelnummer Internet: www.schulpraxis.ch E-Mail: info@schulpraxis.ch

## Redaktion

**Unterstufe** Marc Ingber, (min) Wolfenmatt, 9606 Bütschwil, Tel. 071 983 31 49, Fax 071 983 32 49 E-Mail: m.ingber@schulpraxis.ch

Mittelstufe Prof. Dr. Ernst Lobsiger, (Lo) Werdhölzlistr. 11, 8048 Zürich, Tel./Fax 01 431 37 26 E-Mail: e.lobsiger@schulpraxis.ch

Oberstufe/Schule + Computer Heinrich Marti, (Ma) alte Gockhauserstrasse 1c, 8044 Zürich, Tel. 076 399 42 12 (Combox), Fax 076 398 42 12 E-Mail: h.marti©schulpraxis.ch

Lehrmittel/Schulentwicklung Norbert Kiechler, (Ki) Tieftalweg 11, 6405 Immensee, Tel. 041 850 34 54 E-Mail: n.kiechler@schulpraxis.ch

# Abonnemente, Inserate, Verlag: St.Galler Tagblatt AG Fürstenlandstrasse 122

9001 St.Gallen, Tel. 071 272 78 88 Fax 071 272 75 29 (Abonnemente: Tel. 071 272 73 47, Fax 071 272 73 84)

Abonnementspreise 2006 (11x) Privat: CHF 84.-, Institutionen: CHF 126 - Studierende: CHF 49.-

Verlagsleiter: Thomas Müllerschön t.muellerschoen@tagblattmedien.ch

Druck und Versand: Zollikofer AG, 9001 St.Gallen

# die neue Schulpraxis im Dezember Vorschau auf Heft 12

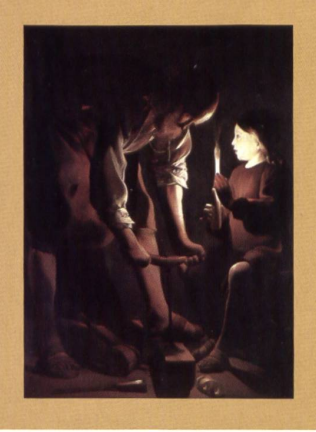

**CONTRACTOR CONTRACTOR** 

Gruppenunterricht na klar!

Konflikte, Teil <sup>2</sup>

Windmühlen

Hell - dunkel

Welche Zwanzigernote macht das Rennen?

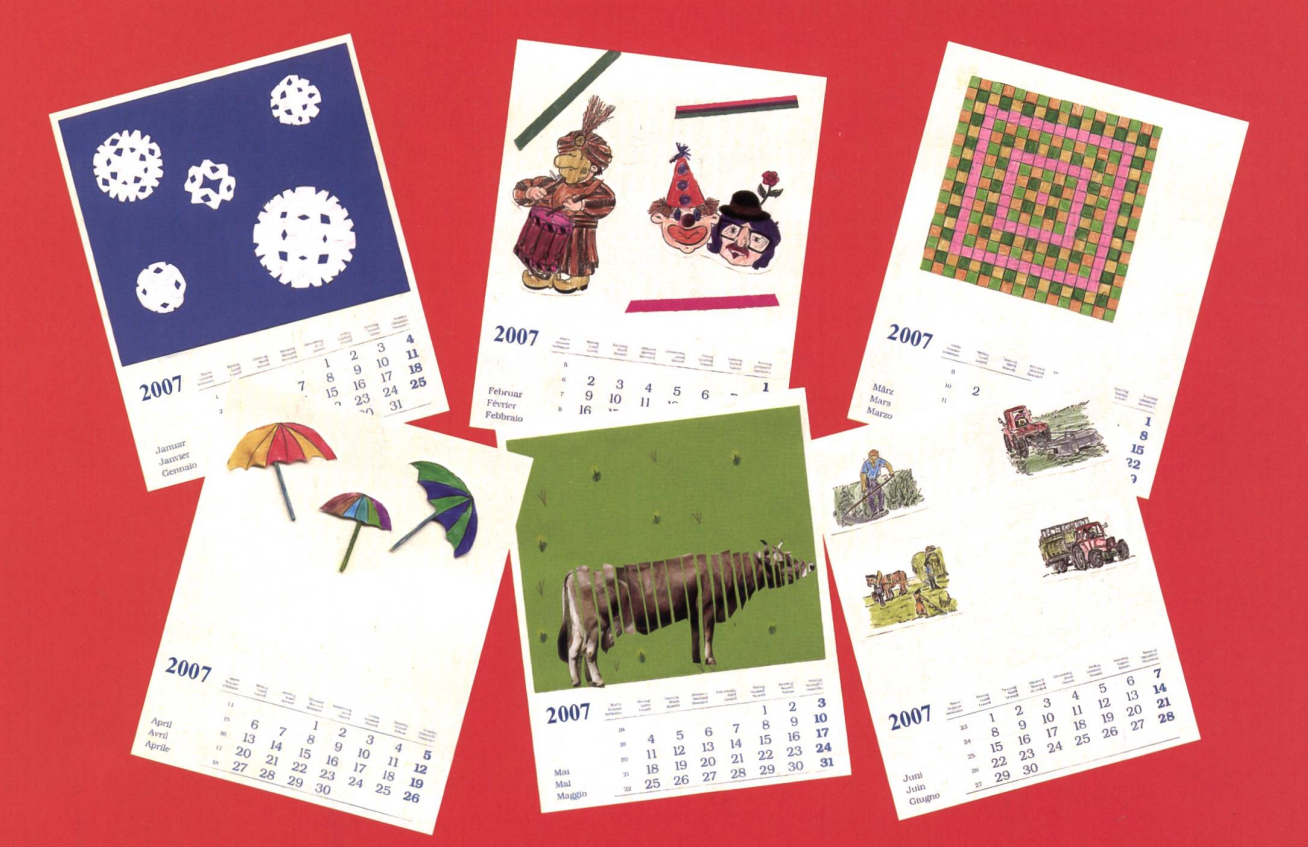

# Blanko-Jahreskalender 2007

Aus der Werkidee, Monatsblätter für individuelle Jahreskalender selbst zu gestalten, ist eine dauerhafte Nachfrage nach Blanko-Blättern entstanden. Auch für das

Basteln Sie mit Ihrer Klasse attraktive und originelle Geschenke zum Geburtstag oder zu Weihnachten.

Einsenden an: die neue schulpraxis Fürstenlandstrasse 122 9001 St. Gallen

Bestellung per Fax: 071 272 73 84 Telefonische Bestellung: 071 272 71 98 info@schulpraxis.ch www.schulpraxis.ch

Jahr 2007 bieten wir den Leserinnen und Lesern der «neuen Schulpraxis» wieder die beliebten Blanko-Jahreskalender zu einem günstigen Bezugspreis. Die Kalender im Format 194x250 mm sind mit Monat, Woche und chentag dreisprachig bedruckt. Jeder Kalender ist be- schein mit der gewünschten reits mit einer praktischen Anzahl Blanko-Kalender. Wiro-Spiralbindung und einer

festen Kartonrückwand gestattet. Senden oder faxen Sie uns einfach den Bestell-

# Bestellschein für Blanko-Kalender 2007

Bitte senden Sie mir gegen Rechnung: Mit Mengenrabatt:

# Exemplare

Blanko-Kalender 2007 zum Stückpreis von Fr. 2.90 (inkl. MwSt., zzgl. Versandkosten) Mindestbestellmenge: 10 Ex.

Schachtel(n) à 20 Exemplare Blanko-Kalender 2007

zum Preis von Fr. 52.- (inkl. MwSt., zzgl. Versandkosten)

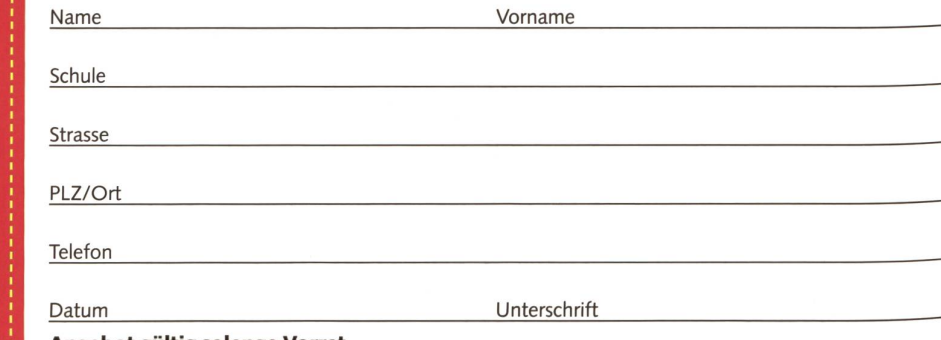

Angebot gültig solange Vorrat.